### Вінницький національний технічний університет

(повне найменування вищого навчального закладу)

### Факультет інформаційних електронних систем

(повне найменування інституту, назва факультету (відділення))

Кафедра інформаційних радіоелектронних технологій і систем (повна назва кафедри (предметної, циклової комісії))

### **МАГІСТЕРСЬКА КВАЛІФІКАЦІЙНА РОБОТА**

на тему:

### **«БАГАТОСМУГОВИЙ ЕКВАЛАЙЗЕР З МІКРОКОНТРОЛЕРНИМ КЕРУВАННЯМ»**

Виконав: студ. 2-го курсу, групи МНТ-22м спеціальності 153 Мікро- та наносистемна техніка (шифр і назва напряму підготовки, спеціальності) \_\_\_\_\_\_\_Кристофоров A.B. (прізвище та ініціали) Керівник: *к.т^ё.,* доцент, доц. каф. ІРТС Звягін О.С. (прізвище та ініціали) **2023 р.** 

Опонент: к.т.н.,доцент, доц. каф. ІКСТ, - Семенова О.О. (прізвище та ініціали) « *1* 9 » / 2 2023 р.

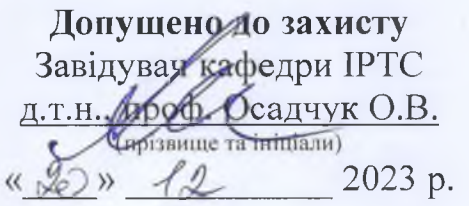

Вінниця ВНТУ - 2023 рік

Вінницький національний технічний університет Факультет інформаційних електронних систем Кафедра інформаційних радіоелектронних технологій і систем Рівень вищої освіти ІІ-й (магістерський) Галузь знань - 15 Автоматизація та приладобудування Спеціальність - 153 Мікро- та наносистемна техніка Освітньо-професійна програма - Мікро- та наносистемна техніка

**ЗАТВЕРДЖУЮ**

^Завідувач кафедри ІРТС ден проф. Осадчук О.В. вересня 2023 року

### **ЗАВДАННЯ НА МАГІСТЕРСЬКУ КВАЛІФІКАЦІЙНУ РОБОТУ СТУДЕНТУ**

Кристофорову Андрію Валерійовичу

(прізвище, ім'я, по батькові)

1. Тема роботи «Багатосмуговий еквалайзер з мікроконтролерним керуванням»\_\_\_\_\_\_\_\_\_\_\_\_\_\_\_

керівник роботи к.т.н., дон., доц. кафедри ІРТС Звягін О.С.

(прізвище, ім'я, по батькові, науковий ступінь, вчене звання)

затверджені наказом вищого навчального закладу від «18» 09.2023 р. №247.

2. Строк подання студентом роботи 15.12.2023р.

3. Вихідні дані до роботи: Смуга частот - 20...20000 Гц. Вид звукового сигналу - стерео. Кількість смуг - не менше 5. Напруга живлення - 12 В. Тактова частота мікроконтролера - 8 МГц.

4. Зміст текстової частини: Вступ. Розробка структурної схеми еквалайзера з мікроконтролерним керуванням. Розробка функціональної схеми еквалайзера з мікроконтролерним керуванням. Електричні розрахунки каскадів пристрою. комп'ютерне моделювання роботи пристрою на ЕОМ. Економічна частина. Охорона праці та безпека в надзвичайних ситуаціях. Висновки. Список використаних джерел. Додатки.

5. Перелік ілюстративного матеріалу (з точним зазначенням обов'язкових креслень): Структурна схема еквалайзера з паралельним з'єднанням. АЧХ еквалайзера 2-го порядку. Схема еквалайзера з добротністю 0=1. Еквалайзер як фільтр "ефекту присутності" об'єднаний з регулятором тембру. Смуговий октавний еквалайзер. Схема еквалайзера зі смуговим фільтром у колі 33 Схема еквалайзера для невеликих добротностей. Схема еквалайзера для будьяких добротностей О. Схема еквалайзера з керованим смуговим фільтром. Багатосмуговий еквалайзер з паралельно під'єднуваними колами корекції (підсилення/ослаблення). Багатосмуговий еквалайзер. Принципова схема параметричного еквалайзера. Загальна структурна схема багатосмугового еквалайзеру з мікроконтролерним керування. Детальна структурна схема багатосмугового еквалайзеру з мікроконтролерним керування.

## 6. Консультанти розділів роботи

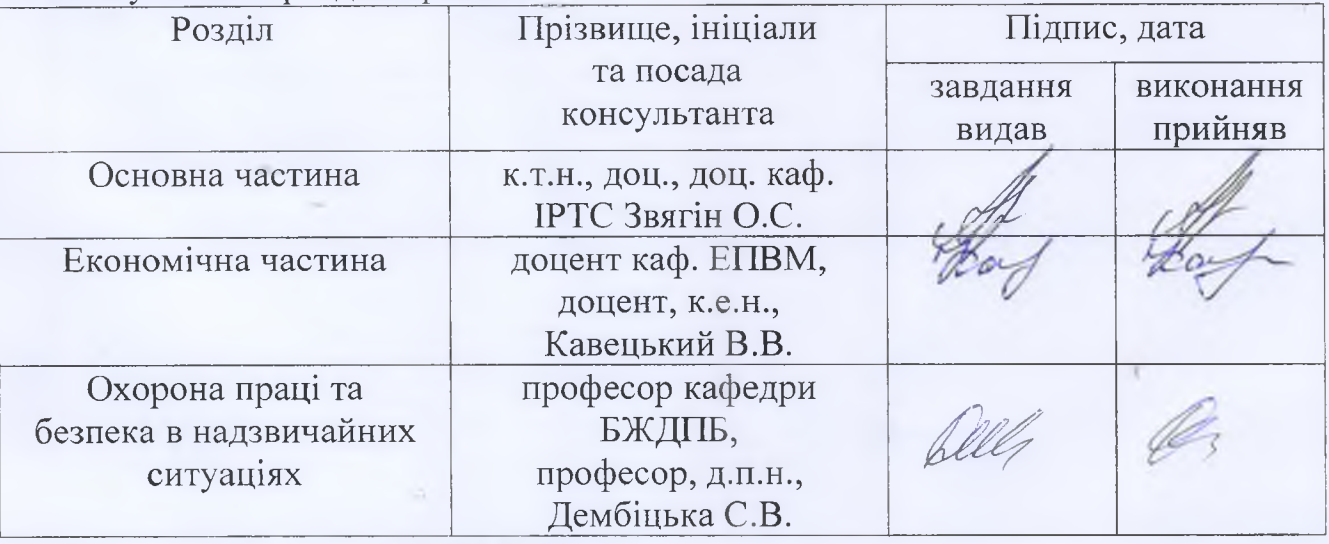

7. Дата видачі завдання 17.09.2023 року

# КАЛЕНДАРНИЙ ПЛАН

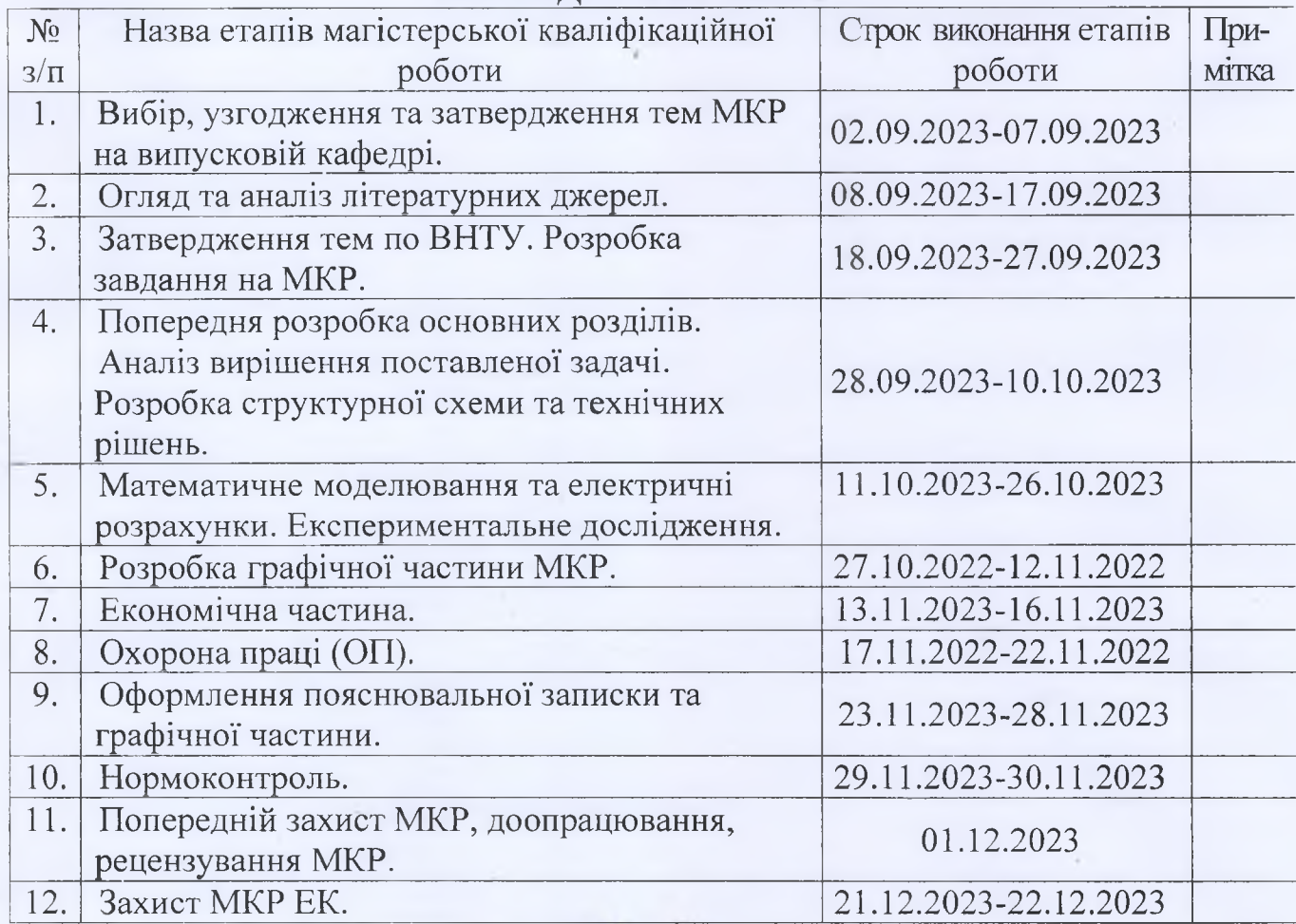

Студент

Кристофоров А.В.

Керівник роботи

підпис)

Звягін О.С.

### **АНОТАЦІЯ**

### УДК 621.382

Кристофоров A.B. Багатосмуговий еквалайзер з мікроконтролерним керуванням»: магістерська кваліфікаційна робота - Вінниця: ВНТУ 2023 р. -146стор., 47 рис., 31 бібл., 23 табл. - української мовою.

Магістерська кваліфікаційні робота присвячена розробленню багатосмугового еквалайзера з мікроконтролерним керуванням. Проведено літературний огляд поставленого питання, аналіз існуючих аналогів та обґрунтовано актуальність обраної теми.

Розроблення досить дешевого, відносно якісного і зручного багатосмугового еквалайзера з мікроконтролерним керуванням. Зручність даної розробки заключається в тому, що керувати нею можна звичайним інфра-червоним пультом керування (налаштування певної моделі пульта здійснюється за допомогою підключення необхідної бібліотеки по програмного забезпечення звукової станції). В розробці була використана досить сучасна елементна база компанії Philips (NXP semiconductor), а саме аудіопроцесор ТЕА7313 та п'ятисмуговий стереоеквалайзер ТЕА6360.

Розроблено структурну схему еквалайзера з мікроконтролерним керуванням, функціональну схему еквалайзера з мікроконтролерним керуванням, проведені електричні розрахунки каскадів пристрою, розрахунок блоку живлення приладу, проведено комп'ютерне моделювання роботи пристрою на ЕОМ, розрахунки друкованої плати та надійності пристрою.

Економічна частина включає розрахунок кошторису витрат на проведення роботи з даної теми і ефективності отриманих в результаті виконання результатів.

В розділі охорони праці та безпека в надзвичайних ситуаціях розглянуті технічні рішення щодо безпечного виконання роботи, з гігієни праці та виробничої санітарії, безпека в надзвичайних ситуаціях, дослідження області працездатності РЕС багатосмугового еквалайзера мікроконтролерним керуванням в умовах дії загрозливих чинників надзвичайних ситуацій.

**Ключові слова:** багатосмуговий еквалайзер, амплітудно частотна характеристика, регулятор тембру, фільтр високих частот, фільтр низьких частот, резистор.

#### **ABSTRACT**

Kristoforov A.V. Multi-band equalizer with microcontroller control": Master's thesis - Vinnytsia: VNTU 2023 - 146 pages, 47 figures, 31 bibliography, 23 tables. - in the Ukrainian language.

The master's thesis is devoted to the development of a multi-band equalizer with microcontroller control. A literature review of the question was conducted, an analysis of existing analogues was conducted, and the relevance of the chosen topic was substantiated.

Development of a fairly cheap, relatively high-quality and convenient multi-band equalizer with microcontroller control. The convenience of this development lies in the fact that it can be controlled with an ordinary infrared control panel (setting of a certain model of the remote control is carried out by connecting the necessary library for the sound station software). In the development, a fairly modern element base of the Philips company (NXP semiconductor) was used, namely the TEA7313 audio processor and the TEA6360 five-band stereo equalizer.

The structural diagram of the equalizer with microcontroller control, the functional diagram of the equalizer with microcontroller control was developed, the electrical calculations of the cascades of the device were carried out, the calculation of the power supply unit of the device was carried out, the computer simulation of the operation of the device was carried out on a computer, the calculations of the printed circuit board and the reliability of the device were carried out.

The economic part includes the calculation of the cost estimate for the work on this topic and the efficiency of the results obtained as a result of the implementation.

In the section on labor protection and safety in emergency situations, technical solutions for safe performance of work, occupational hygiene and industrial sanitation, safety in emergency situations, research of the area of operation of the multi-band equalizer with microcontroller control in the conditions of the action of threatening factors of emergency situations are considered.

**Keywords:** multi-band equalizer, amplitude-frequency response, tone control, high-pass filter, low-pass filter, resistor.

## **ЗМІСТ**

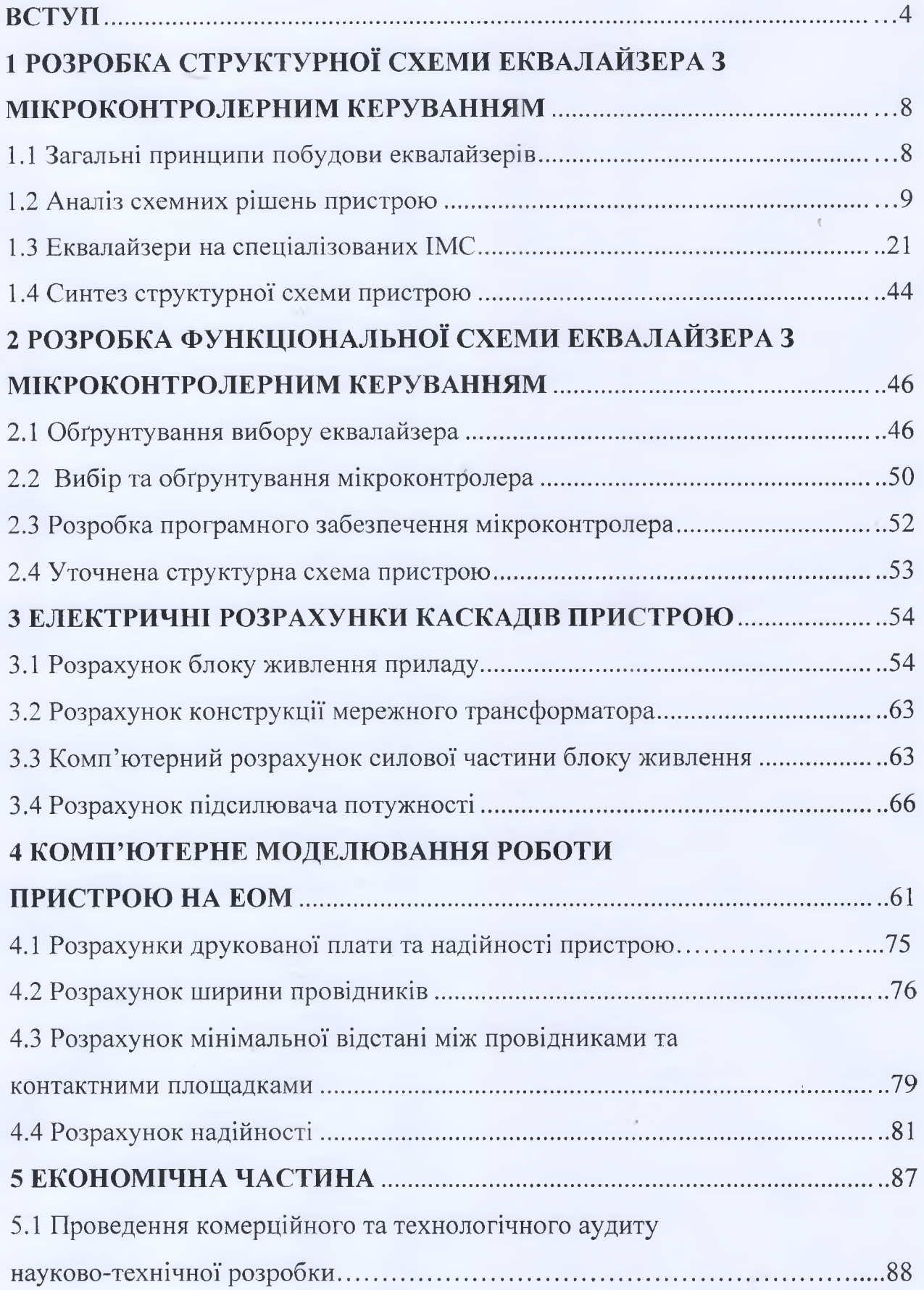

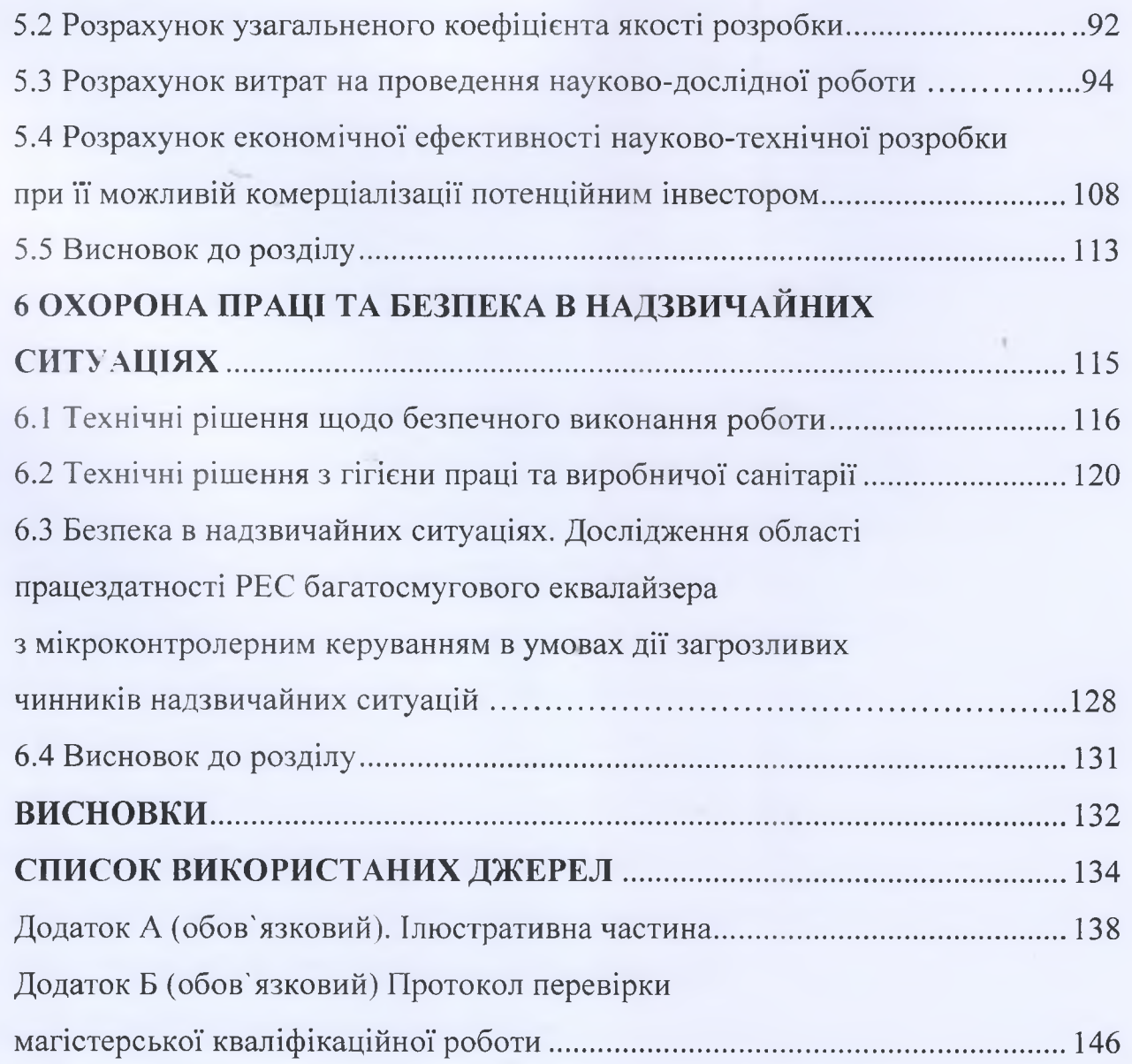

 $\overline{3}$ 

### **ВСТУП**

### **Актуальність теми.**

В останні роки спостерігається стрімке підвищення інтересу споживачів до функціональних можливостей сучасної звуковідтворювальної апаратури. Для даних пристроїв висуваються ряд вимог: пристрій має відтворювати діапазон звукових частот 20 Гц…20 кГц; володіти низьким коефіцієнтом нелінійних спотворень; низьким коефіцієнтом гармонік; забезпечувати необхідно потужність при оптимальному коефіцієнті корисної дії. Крім технічних проблем звукової техніки існують також суб'єктивні проблеми, що спираються на фізіологічні особливості сприймання людиною звукових хвиль, рівня звуку та діапазону частот.

З фізіології слуху відомо що при зниженні рівня гучності людина пога-но сприймає складові звуку в області низьких і високих частот звукового ді-апазону. Тому саме за допомогою регуляторів тембру (регулятори верхніх та нижніх частот) і багатосмугових регуляторів (еквалайзерів) виконується корекція гучності відповідно до кривої суб'єктивного сприйняття [1].

На сьогоднішній час регулятори частотних характеристик являються невід'ємною частиною будь-якого звуковідтворюючого пристрою. Вони до-зволяють безпосередньо при відтворенні змінити характер всієї звукової кар-тини, в результаті чого її можна наблизити до природного звучання [2].

В області техніки високоякісного звуковідтворення є ряд проблем, що поки не вирішенні на сучасному рівні розвитку техніки:

- існують системи, які за якістю звуковідтворення цілком задовольня-ють

споживачів, як аматорів так і професіоналів, але вартість таких систем значна і недоступна багатьом користувачам;

- при незначному покращанні якості вартість систем зростає значно бі-льше. Ця невідповідність змушує виробників шукати компроміс між якістю і ціною. Будь яке сучасне електронне виробництво, при виготовленні продукції намагається підвищувати не тільки конструктивноексплуатаційні показники продукції, але також особлива увага приділяється підвищенню економі-чних показників розвитку підприємства. І досить часто при вирішені питання впровадження нового виробу у серійне виробництво, на перше місце став-ляться саме його економічні показники.

- особливості конструкції промислових зразків еквалайзерів містять в собі протиріччя, які компромісно вирішуються конструкторами;

- в останні роки увага приділяється розробці нових принципів в

побудові еквалайзерів, що дають можливість вирішити існуючі конструктив-ні та економічні протиріччя.

### **Аналіз останніх досліджень.**

Сьогодні електроніка є однією з найбільш швидкозростаючих і перспективних галузей науки і техніки. Зараз майже неможливо знайти будь-яку галузь промисловості, де б не використовувалися електронні вимірювальні засоби, засоби автоматизації та обчислювальна техніка. Але нічого з цього не сталося б без винаходу напівпровідникових приладів, зокрема транзисторів і діодів, які є основними цеглинками, на яких будується сучасна електроніка. Спочатку розроблений як підсилювач і призначений для заміни громіздких електронних ламп, транзистор пізніше почав використовуватися як основний компонент логічних схем. З тих пір майже всі електронні підсилювачі та активні фільтри базуються на транзисторах або інтегральних схемах [3].

Пристрій, призначений для корекції звукового вихідного сигналу називається фільтром або якщо він має можливість регулювання широкої смуги частот то це еквалайзер. Еквалайзери знайшли широке застосування як і в повсякденному житті пересічного громадянина, так і в професійних студіях звукозапису [4].

### **Зв'язок роботи з науковими програмами, планами, темами.**

Робота здійчснена згідно з задачами досліджень у відповідності із кафедральним тематичним планом «32К3. Елементи і пристрої радіоелектронних та інформаційно-вимірювальних систем» по кафедрі інформаційних радіоелектронних технологій і систем у Вінницькому національному технічному університеті протягом 2022 календарного року.

Метою даної є розроблення досить дешевого, відносно якісного і зручого багатосмугового еквалайзера з мікроконтролерним керуванням. Зручність даної розробки заключається в тому, що керувати нею можна звичайним інфра-червоним пультом керування (налаштування певної моделі пульта здійснюється за допомогою підключення необхідної бібліотеки по програмного забезпечення звукової станції). В розробці була використана досить сучасна елементна база компанії Philips (NXP semiconductor), а саме аудіопроцесор TEA7313 та п'ятисмуговий стереоеквалайзер ТЕА6360.

Метою було розробити досить дешевий, відносно якісний і зручний багатосмуговий еквалайзер з мікроконтролерним управлінням. Зручність даної розробки полягає в тому, що нею можна керувати за допомогою звичайного інфрачервоного пульта (підключивши необхідні бібліотеки програмного забезпечення звукової станції для налаштування певного типу пульта). При розробці була використана досить сучасна компонентна база від Philips (NXP Semiconductors), а саме аудіопроцесор TEA7313 і п'ятисмуговий стереоеквалайзер TEA6360.

- Для досягнення поставлених цілей роботи необхідно вирішити наступні завдання:

- Аналіз наявного обладнання;

- Проаналізувати використання моделей цифрової обробки звукових сигналів;

- Виконувати розрахунки та комп'ютерне моделювання обладнання;
- Дослідіть операційність моделі;
- Проаналізувати отримані результати.

**Об'єктом дослідження** є процеси оброблення звукових сигналів у багатосмуговому еквалайзері з мікроконтролерним керуванням.

**Предметом дослідження** є часові та частотні параметри та характеристики багатосмугового еквалайзера з мікроконтролерним керуванням.

**Практичне значення одержаних результатів.** Запропоноване нове схемне рішення п'ятисмугового стереоеквалайзеру, керованого  $I<sup>2</sup>C$  шиною. Багатосмуговий еквалайзер з мікроконтролерним керуванням може бути використаний як для звукового супроводу кінофільмі, різного роду презентацій, так і для домашнього прослуховування музики.

Апробації та публікації результатів роботи. Результати роботи було апробовані на ІХ Міжнародній науково-практичній конференції «Сучасні проблеми інфокомунікацій, радіоелектроніки та наносистем», м. Вінниця, ВНТУ, 15-17 листопада 2023 року. Тези доповіді опублікований у матеріалах цієї конференції [5].

## **1 РОЗРОБКА СТРУКТУРНОЇ СХЕМИ ЕКВАЛАЙЗЕРА З МІКРОКОНТРОЛЕРНИМ КЕРУВАННЯМ**

### 1.1 Загальні принципи побудови еквалайзерів

Еквалайзери застосовуються в підсилювальній радіоапаратурі високого класу та в студійній апаратурі для регулювання АЧХ в окремих ділянках частотного діапазону. Принцип роботи еквалайзерів полягає в першу чергу у розбитті діапазону частот пристрою на окремі частотні смуги, кількість яких у побутовій апаратурі переважно три - п'ять, а в професійній досягає декількох десятків.

Таким чином, невід'ємною частиною таких пристроїв повинні бути фільтри, до яких із збільшенням кількості частотних смуг пред'являються більш жорсткі вимоги з боку забезпечення необхідної величини добротності. Відповідно до цих вимог фільтри еквалайзерів виконуються, в більшості випадків, на основі смугових фільтрів другого порядку з можливістю керування коефіцієнта передачі [3].

В залежності від з'єднання смугових фільтрів отримують еквалайзери з паралельним та послідовним з'єднанням, останні практично не використовуються по причині недоцільно складного регулювання і настройки.

На рис. 1.1 (та наведена в додатку А рис.1) зображена схема еквалайзера, утвореного шляхом паралельного ввімкнення смугових фільтрів. В даному еквалайзері регулювання АЧХ здійснюється шляхом зміни амплітуди вихідного сигналу кожного з смугових фільтрів - вхідний спектр розділяється на смуги кожним фільтром, кожна смуга частот окремо змінюється за амплітудою і отриманий спектр отримується на виході суматора. Для регулювання амплітудно-частотної характеристики підсилювачів звичайно використовують багатосмугові активні або пасивні RC- або LC-фільтри. Ці пристрої містять значну кількість елементів, які

вимагають індивідуального регулювання, та не можуть бути використані в компактній апаратурі [1].

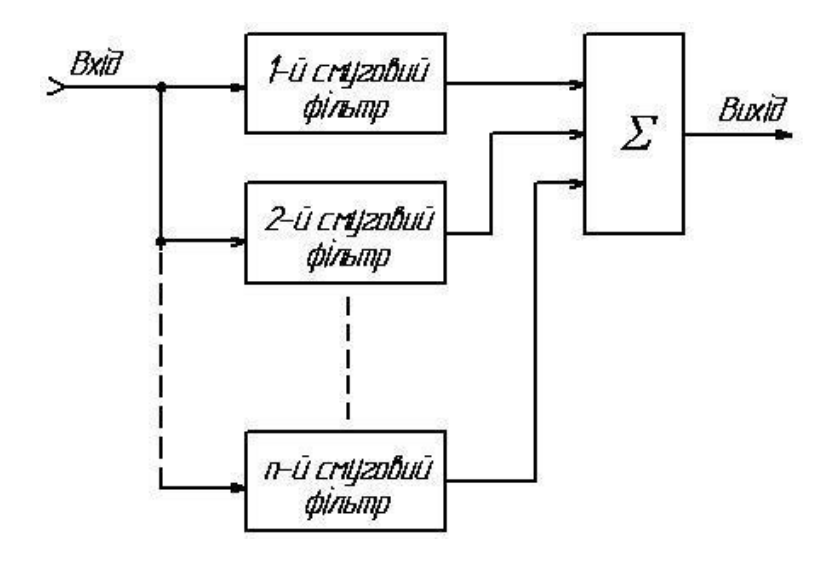

Рисунок 1.1 – Структурна схема еквалайзера з паралельним з'єднанням Фільтрів

1.2 Аналіз схемних рішень пристрою

Регулювання АЧХ підсилювача в окремих ділянках частотного діапазону здійснюється за допомогою еквалайзерів, які переважно являють собою регульовані смугові фільтри 2-го порядку ( ,, коректор Боде " рис 1.2 ) (та наведена в додатку А рис.2).

Передатна функція коректора

$$
\underline{H}(p) = H_0 \frac{\omega_0^2 + p \frac{\omega_0}{Q} \alpha + p^2}{\omega_0^2 + p \frac{\omega_0}{Q} (1 - \alpha) + p^2},
$$
\n(1.1)

$$
\alpha_{\text{max}} = \frac{\Delta H}{1 + \Delta H},\tag{1.2}
$$

$$
\alpha_{\min} = 1 - \alpha_{\max} \tag{1.3}
$$

Тут  $H_0$  - постійне основне підсилення,  $\alpha$  визначає величину підйому або спаду характеристики на центральній частоті  $f_0 = \frac{\omega_0}{2}$  $=\omega_0\llap/\omega_{2\pi}$ . Добротність Q визначає вибірність фільтра. Вона пов'язана із шириною пропускання фільтра  $\Delta f$  на рівні - 3 дБ залежністю  $Q = \frac{f_0}{\Delta f}$  [1], [2].

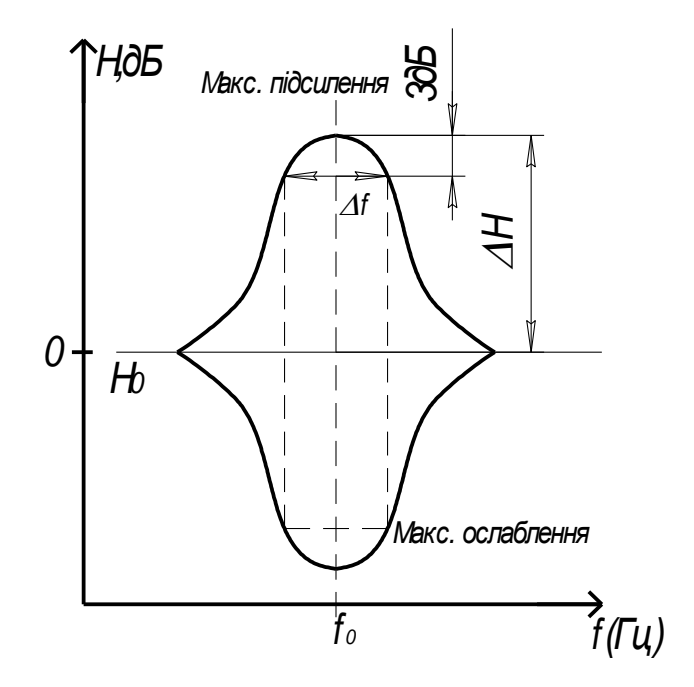

Рисунок 1.2 – АЧХ еквалайзера 2-го порядку

Еквалайзер з постійною шириною смуги частот.

Еквалайзери з постійною шириною смуги частот можуть реалізовуватися, наприклад, як ,,октавні фільтри" (центральні частоти смуг рознесені на одну октаву) або як ,,третьоктавні фільтри" (центральні частоти смуг рознесені на 1/3 октави-терцію) [2].

Для розрахунку параметрів еквалайзера  $\omega_{0}$  і Q задаються кількістю N-частотних смуг обробки, верхньою і нижньою граничними частотами

( $f_{\text{max}}$ ) і ( $f_{\text{min}}$ ). Точні значення центральних частот смуг  $f_{0.i}$ розраховуються по формулі

$$
f_{0,i} = \left[ \left( f_{\text{max}} \right)^{\frac{2i-1}{2N}} \right] \left[ \left( f_{\text{min}} \right)^{\frac{2(N-i)+1}{2N}} \right]; i=1,2,..., N. \tag{1.4}
$$

Центральна (середньогеометрична) частота

$$
f_{0,m} = \sqrt{f_{\max} \cdot f_{\min}} \tag{1.5}
$$

Кроковий коефіцієнт (крок розносу центральних частот)

$$
K = \left(\frac{f_{\text{max}}}{f_{\text{min}}}\right)^{1/N} = \frac{f_{0,i+1}}{f_{0,i}}.
$$
 (1.6)

На практиці як центральна  $\,f_{0,m}\,$ частота вибирають 1 кГц, а кроковий коефіцієнт  $K = 2^{\frac{1}{M}}$ , де М-кількість частотних смуг на октаву. Наприклад, для третьоктавного еквалайзера кроковий коефіцієнт  $K = 2^{\frac{1}{3}} = 1,26$ , для октавного еквалайзера  $K = 2^{\frac{1}{1}} = 2$ . Добротність Q при максимальному підйомі або спаді АЧХ варто вибирати з умови

$$
Q = \frac{\sqrt{K}}{K - 1}.
$$
 (1.7)

Для третьоктавних фільтрів Q = 4,32 (К= 1,26) і для октавних Q = 1,41 (К= 2).

Еквалайзер з фіксованою добротністю Q, рис. 1.3 (та наведена в додатку А рис.3)

В даному еквалайзері елементи R1=R4 і R2=R5. Центральна частота

$$
\omega_0 = \sqrt{\frac{2 \cdot R_1 + R_3}{R_1 \cdot R_3 \cdot R_2 \cdot C_1 \cdot C_2}}, \ H_0 = -1 \tag{1.8}
$$

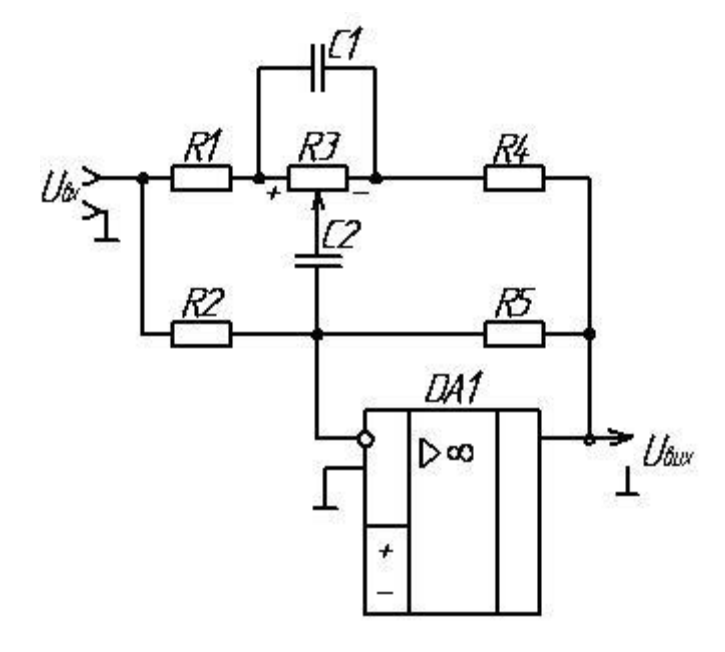

Рисунок 1.3 – Схема еквалайзера з добротністю Q=1

максимальний підйом або спад

$$
\Delta H_{\text{max}} = \frac{2 \cdot R_1 \cdot R_3 \cdot C_1 + R_2 \cdot C_2 \cdot (R_1 + R_3)}{2 \cdot R_1 \cdot R_3 \cdot C_1 + R_1 \cdot C_2 \cdot (R_3 + R_2)}, \quad R_2 >> R_1,
$$
\n(1.9)

добротність

$$
Q = \omega_0 \frac{R_1 \cdot R_2 \cdot C_1 \cdot C_2}{2 \cdot R_3 \cdot C_1 + (R_1 \cdot R_3 + R_2) \cdot C_2}.
$$
 (1.10)

Для октавних фільтрів можна допустити  $C_1=10 \cdot C_2$  і  $R_2 = 10 \cdot R_3$ , після чого формули для розрахунку елементів схеми спрощуються

$$
C_2 = \frac{1}{20\pi f_0 R_3} \sqrt{3 \cdot \Delta H - 1}, \ \ C_1 = 10 \cdot C_2, \tag{1.11}
$$

$$
R_1 = \frac{3 \cdot R_3}{\Delta H - 1}, \quad R_2 = 10 \cdot R_3,\tag{1.12}
$$

$$
Q = \sqrt{\frac{3 \cdot \Delta H - 1}{9,6}}.
$$
\n(1.13)

Значення опору  $R_3$  вибирається довільно. Максимальний підйом  $\Delta H$  і добротність Q зв'язані між собою тією ж залежністю, що й вище. Таким чином, наприклад, при  $\Delta H = 3.1$  (10 дБ)  $Q = 0.92$ , при  $\Delta H = 10$  (20 дБ)  $Q =$ 1,74. Отже, для октавного еквалайзера сприятливий максимальний підйом  $\Delta H$  у межах 3...5. Недоліком схеми є високий імпеданс R<sub>5</sub> на вході підсилювача на частотах нижче центральної  $f_0$  [2]. Як приклад на рис. 1.4 (та представлена в додатку А рис.4) наведена схема еквалайзера, використовуваного як регулятор тембру (ВЧ – НЧ) у сполученні з фільтром ,,ефекту присутності" [2].

Еквалайзер з паралельними колами.

На рис. 1.5 (та наведена в додатку А рис.5) показана схема 10 смугового еквалайзера, що складається з фільтрів, показаних на рис. 1.3. Вхідний узгоджуючий підсилювач, навантажений на опір  $R1/N = 10$ кОм/10 = 1 кОм ( N- число фільтрів). Цей опір є мінімальним для еквалайзера; інший спосіб рішення схеми входу еквалайзера полягає в тому, що вхід робиться роздільним, для чого використовуються кілька узгоджуючих підсилювачів. Загальний для всіх фільтрів вихідний сигнал виходить на суматорі. Результуюче підсилення еквалайзера регулюється шляхом вирахування вхідних сигналів на  $R_B=R_A/(N-1)$ , тобто відбувається компенсація основного підсилення  $\nu = 1$  кожного окремого фільтра.

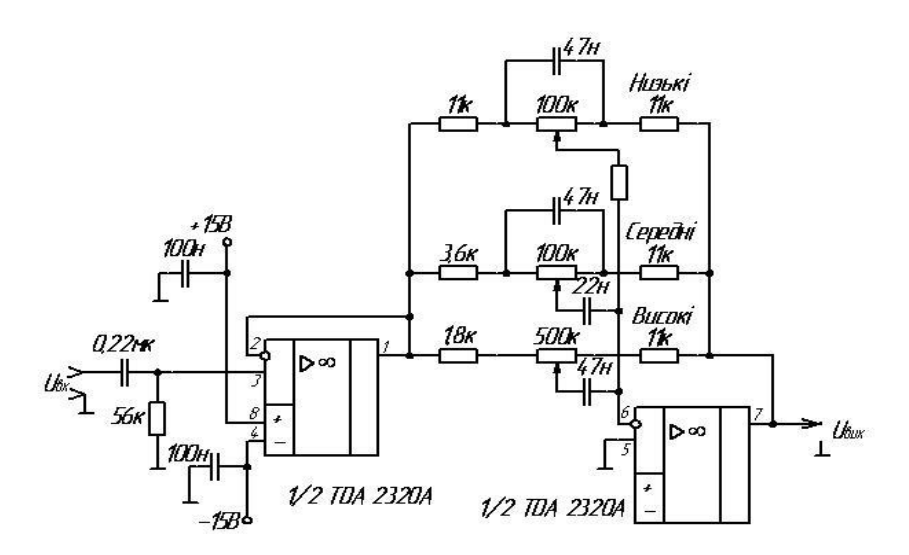

Рисунок 1.4 – Еквалайзер як фільтр ,,ефекту присутності" об'єднаний з регулятором тембру

Задовольняючи цій вимозі, можна домогтися того, що на краях смуги пропускання форма частотної характеристики буде видержуватися точно. Недолік схеми полягає в тому, що на виході підсумується шум всіх смугових фільтрів. Збільшення шуму в лінійному режимі (тобто коли корекція не введена) становить  $U_{G} \cdot a \cdot \sqrt{N} \cdot U_{K}$ , що рівносильне послідовному включенню еквалайзерів.

Еквалайзер з регульованою смугою корекції.

Гарні результати дають схеми еквалайзерів з активним (омічним) негативним зворотнім зв'язком (ЗЗ) і керованим позитивним зворотнім зв'язком, що володіє властивостями смугового фільтра, показаний рис. 1.6. (та наведена в додатку А рис.6) Це схема інвертуючого еквалайзера з  $H_0 = -1$ 1. В даній схемі резистори зв'язані таким співвідношенням  $kR_3=R_3=R_4$ . Більш простий варіант схеми на рис. 1.7 забезпечує добротність Q < ΔH/1.

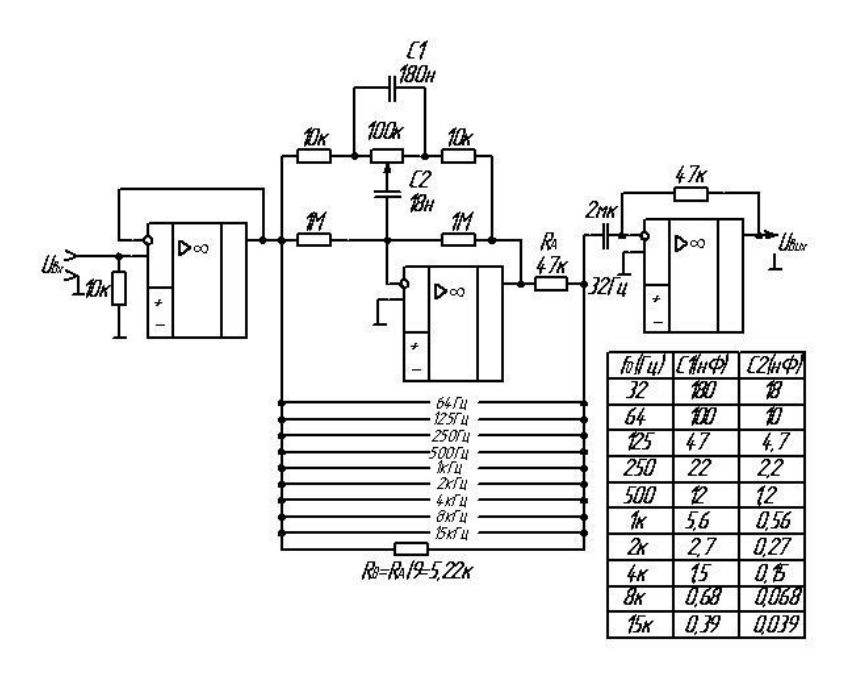

Рисунок 1.5 – 10–Cмуговий октавний еквалайзер

На рис. 1.7 резистори зв'язані таким співвідношенням  $kR_2=R_1=R_6$ . Використовуючи в схемі активний смуговий фільтр 2-го порядку наведений на рис. 1.8, можна одержувати будь-які добротності (типові величини  $Q \le 20$ ). ). Параметричний еквалайзер реалізується при використанні керованого смугового фільтра з регульованою добротністю. Як приклад схема такого еквалайзера показана на рис. 1.9 [2].

Необхідна характеристика смугового фільтра.

Передатна функція багатосмугового еквалайзера Н(р) на частоті максимального підйому і необхідна для неї добротність G(p) зв'язані між собою залежністю

$$
\underline{H}(p) = \frac{-1}{1 - \frac{1 + 2k}{k} \cdot \underline{G}(p)},
$$
\n(1.14)

$$
\underline{H}(p) = 1 + 2 \cdot \underline{G}(p). \tag{1.15}
$$

Для точного збігу частотних характеристик повинна задовольнятися умова  $R_0 < |\underline{Z}_{\hat{A}B}|$  (вхідний опір менше імпедансу фільтра). Центральна частота  $\omega_{0}$ , добротність Q і максимальний підйом  $\Delta H$  частотної характеристики еквалайзера визначаються відповідними параметрами смугового фільтра, для яких справедливі співвідношення

$$
\omega_{0, BP} = \omega_0 \tag{1.16}
$$

$$
Q_{BP} = \frac{Q}{k},\tag{1.17}
$$

$$
H_{0, BP} = |H_{BP}(\omega_0)| = \frac{(\Delta H - 1)k}{1 + 2k}.
$$
 (1.18)

Для схеми на рис. 1.6, в. *k*

Пасивний смуговий фільтр.

В окремому випадку схеми на рис. 1.7 (та наведена в додатку А рис.7) коли можна знехтувати величиною  $k$  (тобто коли  $k \rightarrow \infty$ ) і вважати  $C_1 = C_2 = C$ , формула для розрахунку максимального підйому частотної характеристики спрощується

$$
\Delta H = 1 + 2 \cdot Q^2 \tag{1.19}
$$

$$
Q = \sqrt{\frac{R_3}{R_4}},\tag{1.20}
$$

$$
\omega_0 = \frac{Q}{R_3 \cdot C} \,. \tag{1.21}
$$

Активний смуговий фільтр.

Елементи фільтра на рис. 1.8 (та наведена в додатку А рис.8) після довільного вибору R<sub>5</sub> і при  $C_1 = C_2 = C$  розраховуються по формулах [2]

$$
R_2 = \frac{Q_{BP}}{2 \cdot H_{0, BP}} \cdot R_5, \qquad (1.22)
$$

$$
C_1 = C_2 = C = \frac{2 \cdot Q_{BP}}{\omega_0 R_5},
$$
\n(1.23)

$$
R_{3} = \frac{1}{(2 \cdot Q_{BP} - 1) \cdot \omega_{0} \cdot C_{1}}.
$$
 (1.24)

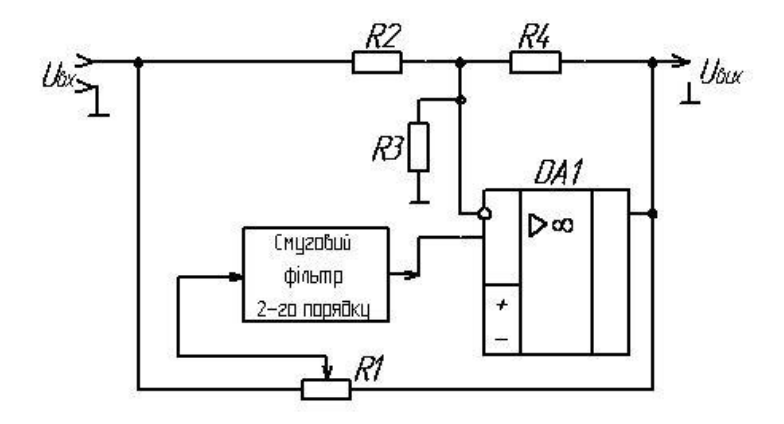

Рисунок 1.6 – Схема еквалайзера зі смуговим фільтром у колі ЗЗ

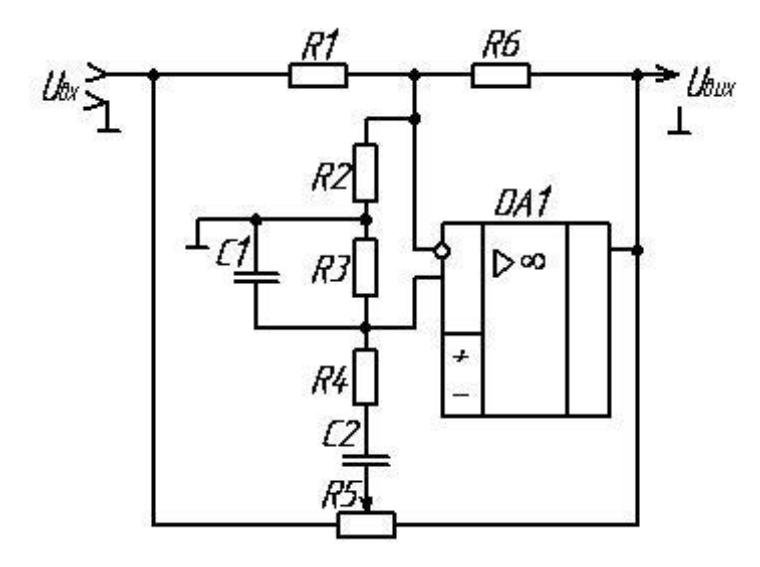

Рисунок 1.7 – Схема еквалайзера для невеликих ( $\mathit{Q}\,{\leq}\,\Delta\mathit{H}\!\big/\!\mathit{2}$  ) добротностей

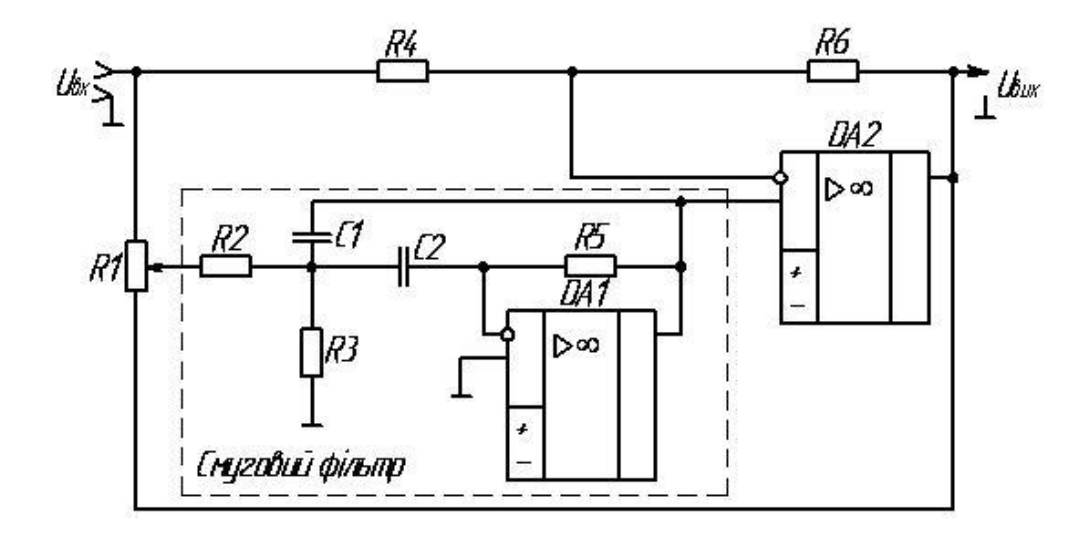

Рисунок 1.8 – Схема еквалайзера для будь-яких добротностей Q

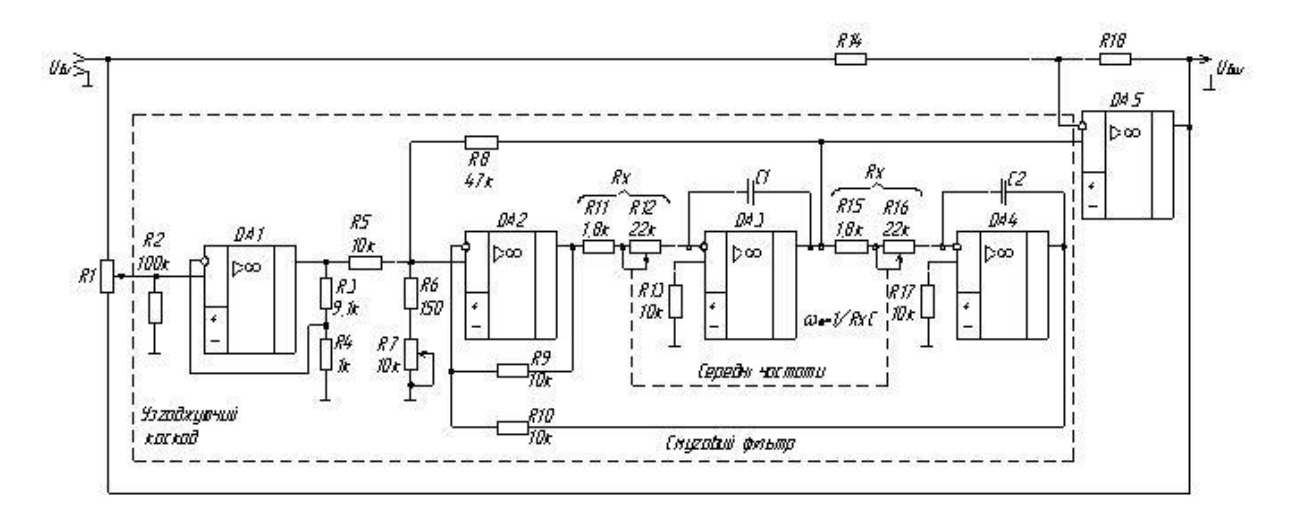

Рисунок 1.9 – Схема еквалайзера з керованим смуговим фільтром

Варіант послідовного включення еквалайзерів.

Декілька еквалайзерів можна з'єднувати послідовно або паралельно, створюючи систему з одним підсумовуючим підсилювачем і опором, що компенсує, Rв, як показано на рис. 1.5 і 1.6–1.9 Один з варіантів з'єднання еквалайзерів показаний на рис. 1.10 (та наведена в додатку А рис.10). В даній схемі  $R_1=R_2$  і  $R_5=R_6$ . Така схема дозволяє одержати досить бажану на практиці частотну характеристику із симетричними областями підйому і спаду.

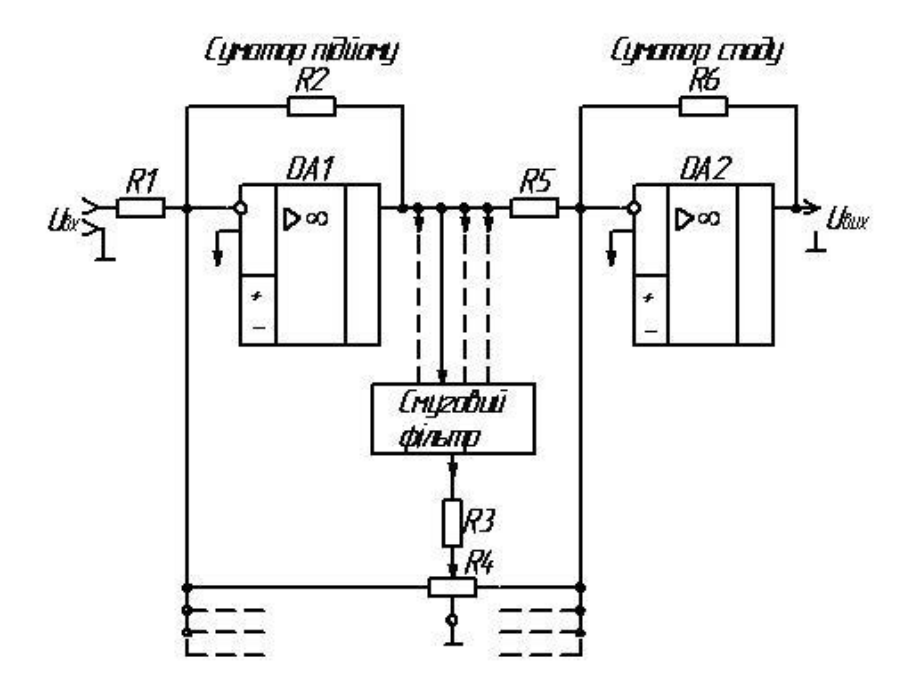

Рисунок 1.10 – Багатосмуговий еквалайзер з паралельно під'єднуваними колами корекції (підсилення/ослаблення)

Система складається з декількох смугових фільтрів, рис. 1.8-1.9, з'єднаних паралельно між собою. Шум смугових фільтрів придушується в середньому положенні потенціометра. Коефіцієнт підсилення в лінійному режимі

 $(H_0 = 1)$  встановлюється підбором опорів  $R_1$  і  $R_5$ . Максимальний підйом частотної характеристики ΔН забезпечується завдяки підсумовуванню сигналів на виходах смугових фільтрів

$$
\Delta H = \left(1 + \frac{R_{3}}{R_{5}} \cdot H_{BP \text{ max}}\right). \tag{1.25}
$$

Еквалайзер з R-L-C режекторним фільтром.

Ще один клас коректорів утворюють еквалайзери з режекторними фільтрами, утвореними послідовними резонансними контурами R2=L=С показаний на рис. 1.11. Коли потенціометр  $R_3$  перебуває в одному із крайніх положень, на роботу схеми ніякого впливу він не робить. В

положенні потенціометра « + » схема працює як неінвертуючий підсилювач. В положенні « - » операційний підсилювач працює як повторювач напруги, і опори на вході  $R_3$  і  $Z$  створять пасивний подільник напруги

$$
\underline{H}(p) = \frac{\alpha R_1 + \alpha (1 - \alpha) \cdot R_3 + \underline{Z}}{(1 - \alpha) \cdot R_1 + \alpha (1 - \alpha) \cdot R_3 + \underline{Z}}.
$$
\n(1.26)

При паралельному включенні потенціометрів  $R_3$  в багатосмугових еквалайзерах їхній взаємний вплив виявляється дуже сильним, особливо в крайніх положеннях потенціометрів [2]. Позбутися від цього впливу, тобто-забезпечити розв'язку фільтрів можна, якщо для кожної частотної смуги використовувати окремий коректор з режекторним фільтром, рис. 1.11 (та наведена в додатку А рис.11). При цьому сигнали всіх еквалайзерів підсумуються на загальному виході:

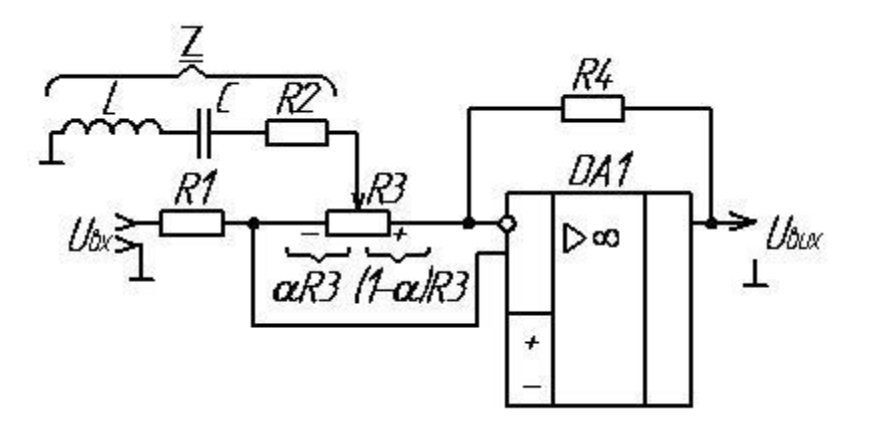

Рисунок 1.11 – Еквалайзер з R-L-C - peжекторним фільтром

при максимальному підйомі

$$
\underline{H}_{\text{max}}(p) = \frac{R_4 + \underline{Z}}{\underline{Z}},\tag{1.27}
$$

при максимальному спаді

$$
\underline{H}_{\min}(p) = \frac{\underline{Z}}{R_4 + \underline{Z}},\qquad(1.28)
$$

$$
\underline{Z}(p) = \frac{1 + pR_2C + p^2LC}{pC}.
$$
 (1.29)

Елементи схеми кожного еквалайзера розраховуються по центральних частотах смуг  $\omega_0 = 2\pi f_0$ , добротності Q і максимальному підйому характеристики  $\Delta H$  (опір  $R_1=R_4$  і вибирається вільно) по формулах

$$
R_2 = \frac{R_1}{\Delta H - 1},\tag{1.30}
$$

$$
C = \frac{\Delta H - 1}{\omega_0 Q R_1},\tag{1.31}
$$

$$
L = \frac{Q}{\omega_0} R_2,\tag{1.32}
$$

$$
R_3 \le \frac{R_1}{2} \tag{1.33}
$$

Недолік схеми полягає в тому, що добротність фільтрів Q залежить від положення потенціометра  $R_3$  [2].

### 1.3 Еквалайзери на спеціалізованих ІМС

Equalize - «вирівнювання», загальна абревіатура - «EQ»), блок тонів пристрій або комп'ютерна програма, яка вирівнює амплітудно-частотні характеристики звукового сигналу, тобто регулює його (сигналу) амплітуду вибірково відповідно до частоти. Перш за все, еквалайзер характеризується кількістю регульованих частотних фільтрів (смуг). Спочатку еквалайзер використовувався на основі цього визначення: у

ранніх експериментах запису студії звукозапису були обладнані мікрофонами та динаміками низької якості, які спотворювали вихідний матеріал, а еквалайзер використовувався для корекції його частот. Однак сьогодні еквалайзери стали потужним інструментом для досягнення різноманітності тонів.

Є еквалайзери з ручним і електронним управлінням. Перший далі поділяється на графіки, параметри та абзаци.

Процес обробки звукового сигналу за допомогою еквалайзера називається еквалайзером.

Еквалайзери можна знайти в домашньому та професійному аудіообладнанні. Еквалайзери входять до складу багатьох комп'ютерних програм, різних аудіо- та відеоплеєрів, редакторів тощо, пов'язаних із відтворенням та/або обробкою звуків. Різні електронні інструменти, комбо-підсилювачі інструментів і педалі ефектів також оснащені еквалайзерами, хоча і з меншою функціональністю.

Еквалайзери мають широкий спектр застосування. Їх основне призначення – отримання достатнього (лінійного) звучання вихідного матеріалу, частотні характеристики якого можуть бути спотворені недоліками акустичної системи, обладнання внутрішньоблокової обробки сигналів, параметрами приміщення тощо.

### 1.3.1 Графічні еквалайзери

Графічний еквалайзер має кілька діапазонів частот із регульованими рівнями, кожна з яких характеризується постійною робочою частотою, фіксованою смугою пропускання навколо робочої частоти та діапазоном регулювання рівня (однаковий для всіх діапазонів). Як правило, крайні смуги частот (найнижча та найвища) є фільтрами типу «полиця», тоді як усі інші смуги частот мають характеристику «дзвін». Графічні еквалайзери, які використовуються в професійному світі, зазвичай мають

15 або 31 смугу на канал і часто постачаються з аналізатором для легкого налаштування.

Регулювання коефіцієнта передачі різних частотних діапазонів здійснюється за допомогою змінного резистора, наприклад резистора типу СПЗ-23 з лінійним регулятором, так що положення його драйвера на панелі налаштування чітко відображає форму АЧХ, який визначає частоту форми. А тому назва - графічний.

Для побудови графічних еквалайзерів з великою кількістю частотних смуг максимально придатними є смугові операційні ланки. Схема ланки другого порядку, яка містить мінімальну кількість елементів, показана на рис. 1.12, а (та наведена в додатку А рис.12). За умови ідеальності операційного підсилювача А1 реалізується передаточна функція другого порядку

$$
K(p) = -\frac{p/R_1C_1}{p^2 + (p/R_1)(1/C_1 + 1/C_2) + 1/(C_1C_2R_1R_2)}.
$$
 (1.36)

Власна частота полюса дорівнює

$$
\omega_{\rm II} = 1/\sqrt{R_{\rm I}R_{\rm 2}C_{\rm I}C_{\rm 2}}\,. \tag{1.37}
$$

Коефіцієнт передачі на цій частоті

$$
K_{\Pi} = -R_2 C_2 / [R_1 (C_1 + C_2)]. \qquad (1.38)
$$

Вибіркові властивості ланки характеризуються еквівалентної добротністю

$$
Q_E = \sqrt{R_2/R_1} \sqrt{C_1/C_2} / (C_1 + C_2).
$$
 (1.39)

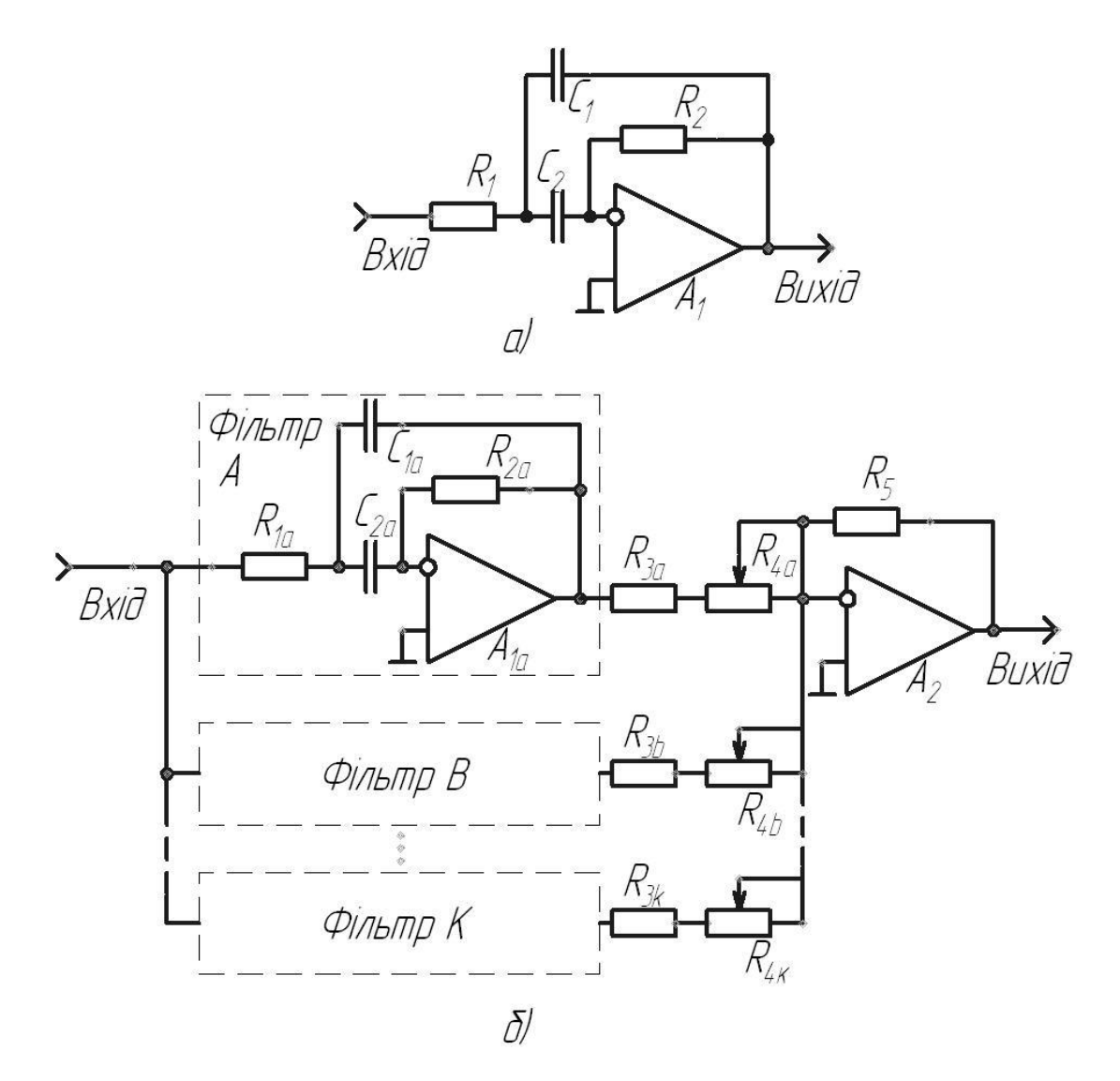

Рисунок 1.12 – Багатосмуговий еквалайзер

Поєднавши групу смугових фільтрів, як це показано на рис. 1.12, б, можна сформувати багатосмуговий еквалайзер з будь-яким прийнятним числом смуг. Входи всіх фільтрів включені паралельно і є входом пристрою, а виходи приєднані до масштабних резисторів суматора, виконаного на операційному підсилювачі А<sub>1.</sub>

На рис. 1.13 та рис. 1.14 подані приклади графічних еквалайзерів на спеціалізованих інтегральних мікросхемах. Типові електричні схеми включення мікросхем BA3822LS фірми ROHM і LS2009 фірми SGS-Thomson, які утворюють п'яти-і десяти смугові еквалайзери є досить простими та не потребують додаткові пояснення. Технічні параметри мікросхеми BA3822LS наведені в таблиці 1.1.

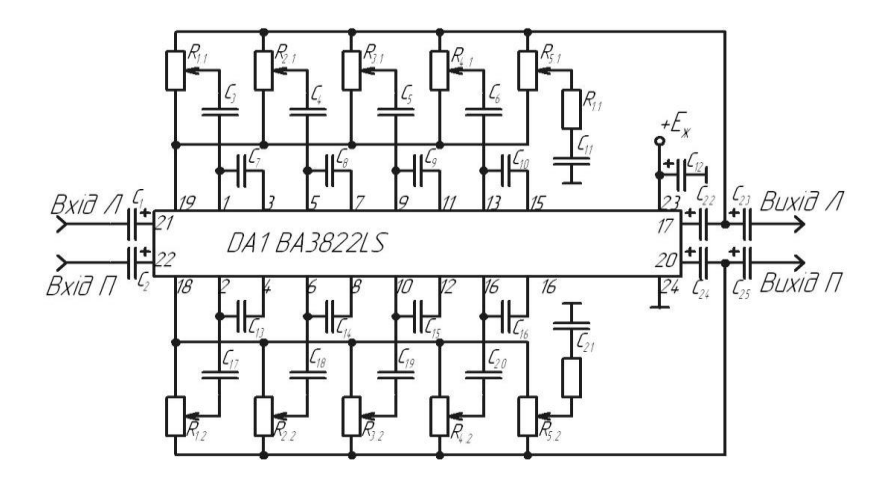

Рисунок 1.13 – Еквалайзер на мікросхемі BA3822LS

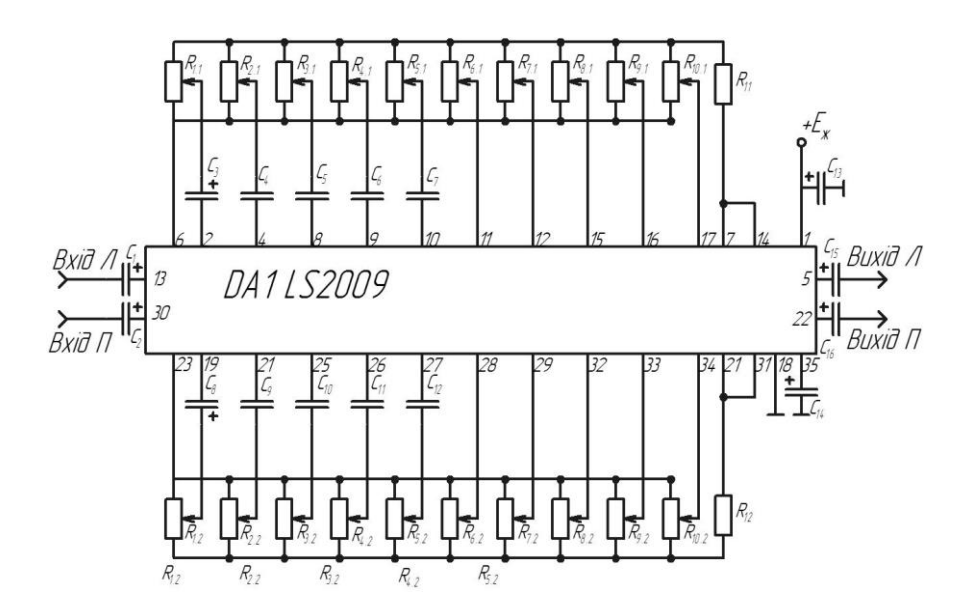

Рисунок 1.14 – Еквалайзер на мікросхемі LS2009

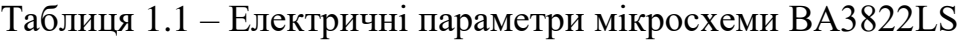

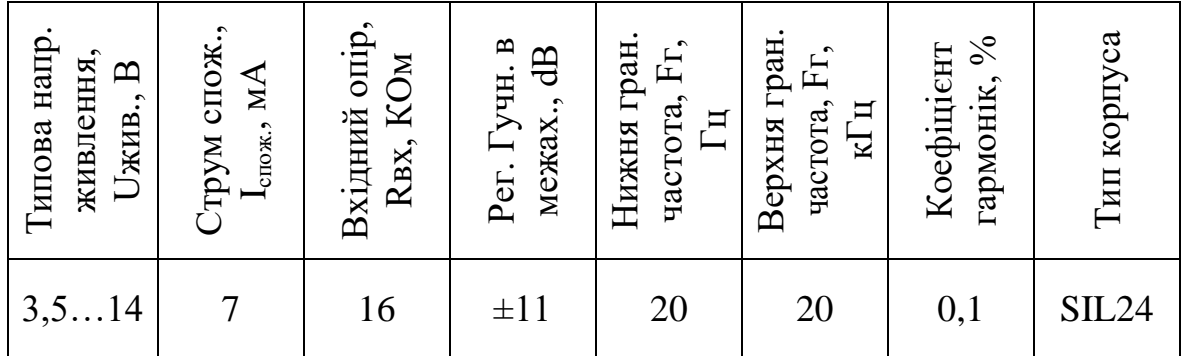

1.3.2 Параметричні еквалайзери

Параметричні еквалайзери надають додаткові можливості для налаштування АЧХ сигналу. Кожна смуга має три основних настроюваних параметра:

• Центральна (або робоча) частота в Герцах (Гц);

• Маса (ширина смуги робочих частот навколо центральної частоти, позначена літерою «Q») – безрозмірна величина;

• Рівень посилення або ослаблення для вибраного діапазону частот, у децибелах (дБ)

Тому користувач може точніше вибрати потрібну частоту і точніше її налаштувати. Аналогові параметричні еквалайзери зустрічаються рідко і мають невелику кількість регульованих смуг. Однак прогрес у цифровій обробці аудіосигналу призвів до появи цифрових параметричних еквалайзерів з майже необмеженою кількістю регульованих діапазонів частот. Багато разів параметричний еквалайзер можна використовувати як один із блоків обробки цифрового акустичного процесора. Окрім того, у цифрових параметричних еквалайзерах є додаткові параметри смуг, що визначаються типом фільтра, характером кривої і т. д.

Найбільш універсальними можливостями для корекції як широкосмугових, так і вузькосмугових спотворень АЧХ володіють саме параметричні еквалайзери, хоча число частотних смуг в них відносно невелика, проте є можливість регулювання не тільки підсиленням або послаблення АЧХ, але і параметрами кожного вибірного фільтра резонансної частоти і ширини смуги пропускання. Для реалізації таких фільтрів доцільно використовувати операційні ланки, побудовані за методом простору змінних станів або аналогового моделювання. Широко застосовуються ланки другого порядку, в яких два інтегратора включені в петлю з зворотним зв'язком, причому один з інтеграторів охоплений місцевим резистивним зворотним зв'язком. Відносна складність структури

ланок (вони містять зазвичай три ОП) окупається такими перевагами: універсальністю, простотою настройки, абсолютною стійкістю, низькою пасивною чутливістю та інші. Розглянемо практичну схему операційнї ланки другого порядку, яка відома як біквад Кервіна, Хьюлсмана і Ньюкомбо. Схема біквада зображена на рис. 1.15. Коефіцієнт передачі цієї<br>ланки визначається виразом (1.40)<br> $R \left( R + R \right)$ 

ланки визначається виразом (1.40)  
\n
$$
K(p) = -\frac{R_3(R_2 + R_4)}{(R_1 + R_3)R_4} \left[ \frac{R_6 C_6 p}{R_5 C_1 R_6 C_2 p^2 + \frac{R_1 (R_2 + R_4)}{(R_1 + R_3)R_4} R_6 C_2 p + \frac{R_2}{R_4}} \right]
$$
\n(1.40)

При цьому на резонансній частоті  $\omega_0 = \sqrt{R_2} / \sqrt{R_5 C_1 R_6 C_2 R_4}$  дійсна частина знаменника  $R_5 C_1 R_6 C_2 p^2 + R_2 / R_4$  згортається в нуль  $K(j\omega_0) = -R_3/R_1$ . Добротність біквада

$$
Q = [(R_3 + R_1)/R_1(R_2 + R_4)]\sqrt{R_2R_4R_5C_1/(R_6C_2)}
$$
(1.41)

За умови  $R_2=R_4$  і  $\omega_0 = 1/(R_s C_1) = 1/(R_s C_2)$  вираз передаточної функції спрощується

$$
K(p) = -\frac{2R_3}{R_1 + R_3} \left[ \frac{\omega_0 p}{p^2 + [2R_1/(R_1 + R_3)]\omega_0 p + \omega_0^2} \right], \ Q = (R_1 + R_3)/2R_1 \tag{1.42}
$$
  
\n
$$
K(j\omega_0) = -R_3/R_1
$$

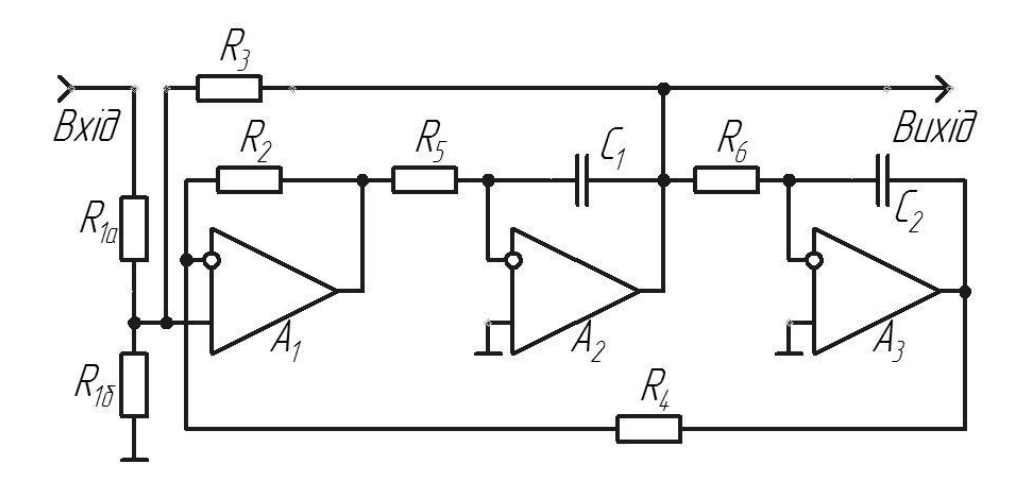

Рисунок 1.15 - Схема операційної ланки другого порядку (біквад Кервіна, Хьюлсмана і Нью-комбо)

Змінюючи одночасно постійні часу інтеграторів  $R_5C_1$  і  $R_6C_2$  можна змінювати частоту резонансу  $\omega_0$  незалежно від резонансного коефіцієнта передачі  $K(j\omega_0)$  і добротності Q. Неузгодженість постійних часу  $R_5C_1$  і  $R_6C_2$ не призводить, як в інших реалізаціях смугового фільтра, до зміни резонансного коефіцієнта передачі, і лише незначно змінює добротність Q, яку, у свою чергу, можна регулювати незалежно від  $\omega_0$  зміною опору резисторів  $R_1$  і  $R_3$ . Однак таке регулювання добротності супроводжується зміною резонансного коефіцієнта. передачі  $K(i\omega_0)$ , причому співвідношення між Q і  $K(i\omega_0)$  нелінійне.

Найпростіша модифікація біквада (додавання R<sub>16</sub>) дозволить позбавитись від цього недоліку. Резистор R<sub>1</sub> вихідної схеми замінений подільником R1а R1б, тому резонансний коефіцієнт передачі

$$
K(j\omega_0) = -\frac{R_3(Rl_a + Rl_\delta)}{Rl_a Rl_\delta} \frac{Rl_\delta}{Rl_a + Rl_\delta} = \frac{R_3}{Rl_a}
$$
(1.43)

а добротність

$$
Q = \frac{Rl_a Rl_{\delta} / (Rl_a + Rl_{\delta})R_3}{2Rl_a Rl_{\delta} / (Rl_a + Rl_{\delta})} = \frac{1}{2} \left[ 1 + \frac{(Rl_a + Rl_{\delta})R_3}{Rl_a Rl_{\delta}} \right]
$$
(1.44)

Таким чином, змінюючи опір резистора  $R1_6$ , можна регулювати добротність фільтру без зміни резонансного коефіцієнта передачі, тобто в модифікованому бікваді забезпечене незалежне регулювання резонансної частоти (резисторами R<sub>5</sub> i R<sub>6</sub>) та добротності (резистором R<sub>16</sub>) при незмінній резонансній чутливості. Без зміни схеми на базі біквада можна отримати переналаштовувані ФВЧ і ФНЧ другого порядку, якщо вихідний сигнал знімати відповідно з виходу суматора на ОП А1 і другого інтеграла на ОП $A_3$ .

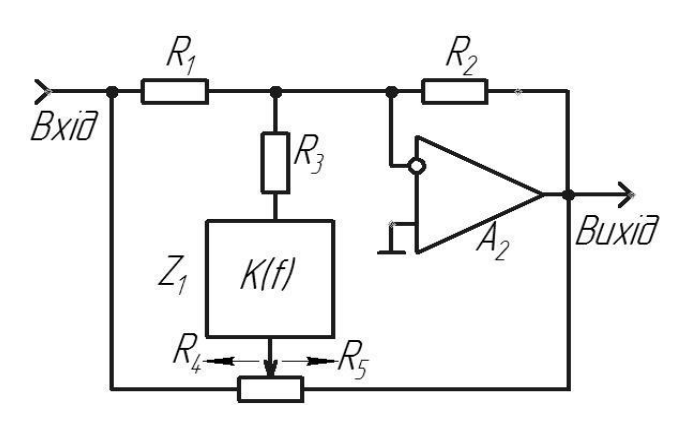

Рисунок 1.16 – Схема включення фільтра в коло з додатковим ЗЗ операційнї ланки інвертуючого підсилювача

У параметричному еквалайзері використовуються смугові фільтри із змінною добротністю та резонансними частотами. Тому паралельне включення фільтрів з подальшим підсумовуванням, вживане в графічних еквалайзерах (рис. 1.12, б), не дозволить отримати лінійну АЧХ параметричного еквалайзера в середніх положеннях регуляторів через неузгодженість частот зрізу і добротностей АЧХ фільтрів. Придатною для використання є схема включення фільтрів в коло з додатковим ЗЗ операційної ланки інвертуючого підсилювача (рис. 1.17), утвореної резисторами R<sub>4</sub> і R<sub>5</sub>. У смузі затримки смугового фільтра Z<sub>1</sub> коефіцієнт передачі пристрої  $K_U = -R_2/R_1$  не залежить від співвідношення опорів резисторів  $R_4$  і  $R_5$ . На резонансній частоті регулятор  $R_4$ ,  $R_5$  спільно з фільтром  $Z_1$  і резистором  $R_3$  утворюють контур

33, дія якого еквівалентна підключенню паралельно резистору  $R_1$ резистора з опором  $R_3$  К(f<sub>0</sub>) за умови  $R_4=0$  та підключення паралельно резистору  $R_2$  резистора з опором  $R_3$  К( $f_0$ ) при умові  $R_5=0$ . Завдяки цьому глибина регулювання тембру в децибелах лежить в межах від

$$
20 \lg \left[ \frac{R_1 + R_3 K(f_0)}{R_3 K(f_0)} \right] \phi_0 \, 20 \lg \left[ \frac{R_3 K(f_0)}{R_3 K(f_0) + R_2} \right] \tag{1.45}
$$

Для  $K(f_0) = 1$  та R<sub>1</sub>=R<sub>2</sub> схема забезпечує регулювання тембру на  $\pm$  20 lg (R1/R3) дБ. За умови R<sub>1</sub>/R<sub>2</sub>=R<sub>4</sub>/R<sub>5</sub> фільтр Z<sub>1</sub> i резистор R<sub>3</sub> виявляються включеними в діагональ збалансованого моста, тому АЧХ пристрою лінійна. Така ж властивість зберігається і для довільного числа додаткових віток ЗЗ з фільтрами, які мають будь-які добротності і резонансні частоти.

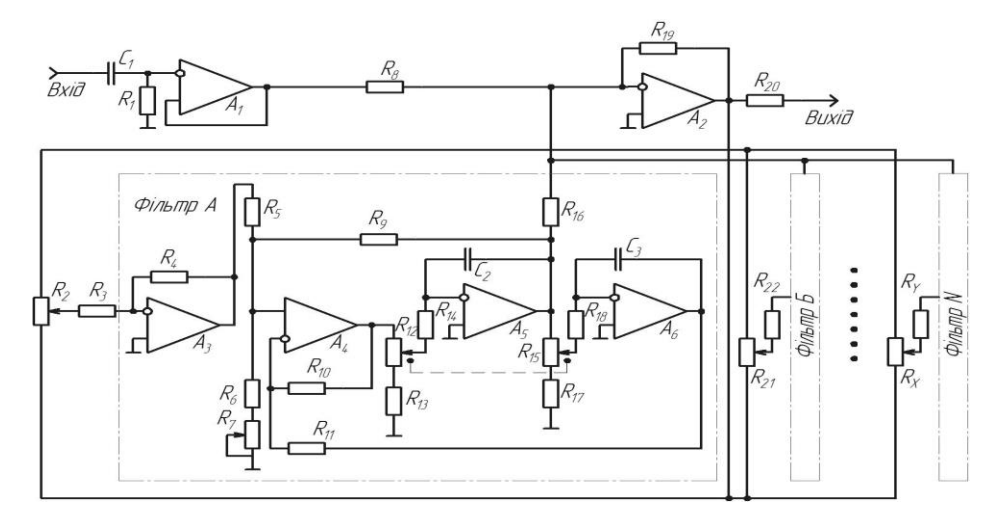

Рисунок 1.17 – Принципова схема параметричного еквалайзера

Принципова схема параметричного еквалайзера показана на рис. 1.17 (та наведена в додатку А рис.13). Він складається з п'яти ідентичних біквадів, доповнених розв'язуючим інвертуючим підсилювачем на ОП А3. Вхідний опір 1 МОм забезпечує розв'язуючий неінвертуючий повторювач на ОП А<sub>1</sub>. Усі фільтри виконані за однаковою схемою і відрізняються

тільки опором резисторів  $R_{14}$ ,  $R_{18}$  і ємністю конденсаторів  $C_2$ ,  $C_3$ . Перебудова резонансних частот фільтрів перестроюється резисторами R<sub>12</sub> і R15. Глибина регулювання тембру в частотному діапазоні кожного фільтра дорівнює  $\pm$  20 дБ, відповідне регулювання здійснюється резисторами  $R_2$ ,  $R_{21}$ ,  $R_X$  (інші резистори між фільтром А та фільтром N на схемі не вказані). Добротність кожного фільтру регулюється в межах від 0,9 до 9 резистором R7. З максимальною добротністю кожен з фільтрів параметричного еквалайзера має втричі більш високу вибірковість, ніж трьох-октавні фільтри графічного еквалайзера, тому при придушенні небажаних вузькосмугових інтерференційних свистів або фону з частотою мережі параметричний еквалайзер спотворює звукову програму в значно меншій мірі, ніж будь-які інші РТ. У середніх положеннях регуляторів тембру коефіцієнт передачі параметричного еквалайзера дорівнює одиниці у всьому звуковому діапазоні.

### 1.3.3 Цифрові еквалайзери

Цифрові фільтри (ЦФ) або цифрові еквалайзери отримали широке поширення завдяки інтенсивному розвитку ЕОМ. Можливості таких еквалайзерів практично необмежені (залежить від складності програми). При обробці сигналу цифровим еквалайзером можна встановити добротність до 10000, а коефіцієнт підсилення на певній частоті може досягати 50 дБ, тоді послаблення - до негативної нескінченності (повного придушення частоти), чого ніколи не вдасться отримати на аналогових фільтрах. Цифрові еквалайзери не дають фазових зсувів частот, хоча якщо треба це зімітувати, щось подібне не проблема. Цифрові еквалайзери ніколи не додадуть шум в сигнал, тому що обробляється відцифрований сигнал та якість цієї обробки залежить від складності алгоритму, частоти дискретизації і розрядності.

На відміну від аналогових фільтрів, у яких вхідний сигнал змінюється безперервно, в цифрових вхідний сигнал представляється у

дискретній формі, тобто приймає кожен раз нове значення через інтервал дискретизації. Тоді величина, зворотна цьому інтервалу це є частота дискретизації, у більшості випадків вона повинна перевищувати смугу частот вхідного сигналу в 4...8 разів. Переваги ЦФ перед аналоговими наступні:

 стабільність характеристик, пов'язана з тим, що частота дискретизації задається кварцовими генераторами;

 простота перебудови частотної характеристики (зазвичай або перебудовують частоту дискретизації, або вводять нові значення будь-яких цифрових кодів);

можливість в одному пристрої виконати відразу кілька ЦФ (або з однаковими частотними характеристиками для багатоканальних систем, або навіть із різними характеристиками - АЧХ).

ЦФ можна використовувати для високоякісної обробки сигналів в пристроях звуковідтворення і магнітного запису, при синтезі і аналізі мовних сигналів, в електронних музичних інструментах (ЕМІ) і т. д.

На рис. 1.18 показана схема найпростішого ЦФ, що складається з суматора і пристрою затримки в часі (яке можна реалізувати на запам'ятовуючому пристрої). Якщо вхідний сигнал ЦФ - синусоїдальний з частотою f, а затримка в часі становить половину періоду цього сигналу, то на суматорі сигнали віднімаються і вхідний сигнал ЦФ дорівнює нулю. Те ж саме буде, якщо затримка складе 1,5 періоду, 2,5 періоду і т. д. Якщо затримка буде дорівнює нулю або цілому числу періодів сигналу, то на суматорі буде чисте підсумовування, а на виході ЦФ амплітуда буде дорівнювати подвоєній вхідний амплітуді. На рис. 1.19 суцільною лінією показана частотна характеристика найпростішого ЦФ. Якщо замість суматора встановити віднімач, то утворюється частотна характеристика, показана на рис. 1.19 пунктирною лінією.
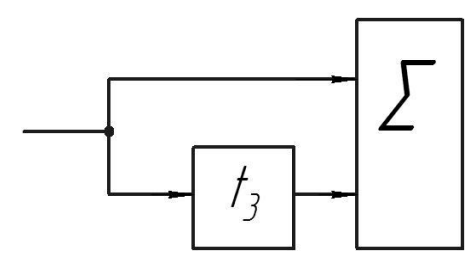

Рисунок 1.18 - Найпростіший цифровий фільтр

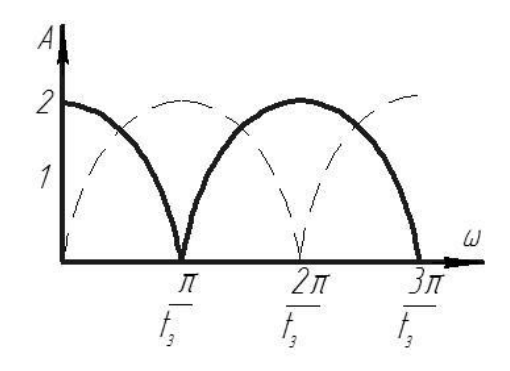

Рисунок 1.19 - Частотна характеристика найпростішого цифрового фільтра

В більш загальному випадку ЦФ складається з набору пристроїв затримки і суматора, причому зсунуті в часі сигнали підсумовуються з різними коефіцієнтами передачі a0, a1, a2 ... (рис. 1.20). Кажуть, що імпульсна характеристика ЦФ складається з набору зсунутих в часі відліків вхідного сигналу, а оскільки кількість цих відліків визначається кількістю пристроїв затримки, то імпульсна характеристика обмежена в часі. Тому такі фільтри є фільтрами із кінцевою імпульсною характеристикою або інакше КІХ - фільтрами.

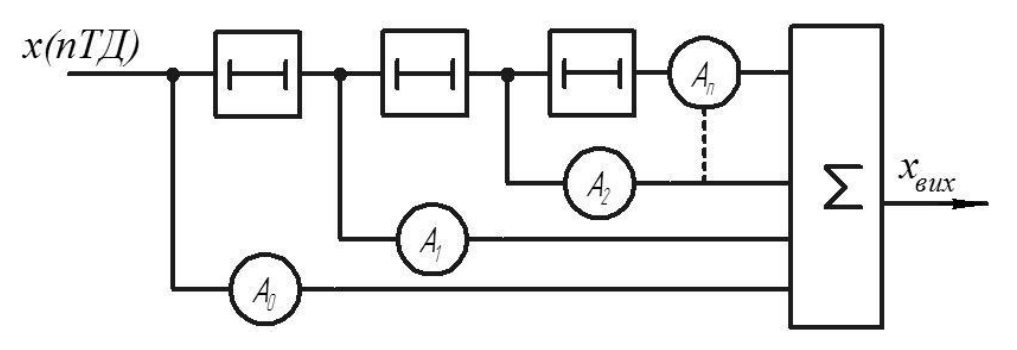

Рисунок 1.20 - Структура КІХ- фільтра

На рис. 1.21,а показано, як змінюється частотна характеристика КІХфільтра при підсумовуванні двох відліків з рівними вагами (той же, що на рис. 1.19 суцільна лінія) і при підсумовуванні шести відліків (рис. 1.21, б), у яких вагові коефіцієнти змінюються за законом, показаному на рис. 1.21, г, де а0= 1; а1= 0,83; а2= 0,41; а3= 0; а4= -0,2; а5= -0,16. Для порівняння на рис. 1.21, в показані відліки з одиничною вагою.

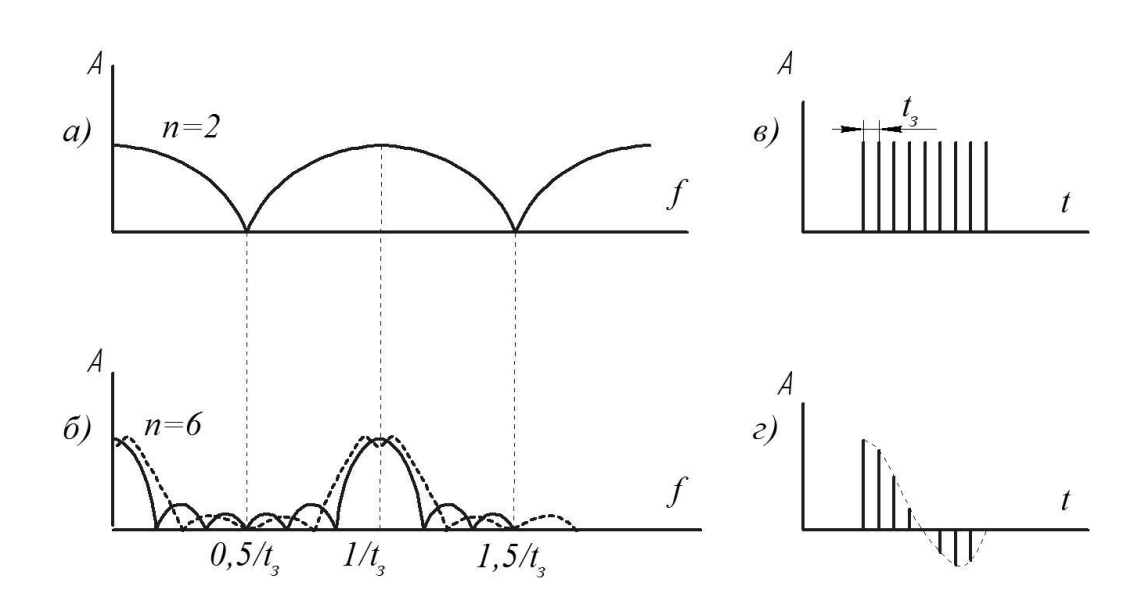

Рисунок 1.20 - Частотна характеристика КІХ-фільтра при рівнозваженому (а, в) і різнозваженому (б, г) підсумовуванні

Як видно, характеристика стає більш прямокутною і зникають пульсації. Але при цьому основний дефект КІХ-фільтрів це те що, частотна характеристика повторюється через інтервал частот  $f = 1/t_3$ . Від цього недоліку вільні ЦФ з нескінченною імпульсною характеристикою - НІХфільтри.

Структура такого фільтра показана на рис. 1.22 Якщо на вхід НІХфільтра подати відлік одиничної амплітуди, то вихідні відліки будуть формуватися як сума затриманих відліків з різними вагами а1, а2, ..., які знову через суматор подаються на пристрої затримки. Процес цей триває безкінечно, звідки і виходить назва даного ЦФ. Слід зазначити, що всі

вагові коефіцієнти повинні бути менше одиниці, інакше процес на виході ЦФ буде нескінченно наростати в амплітуді.

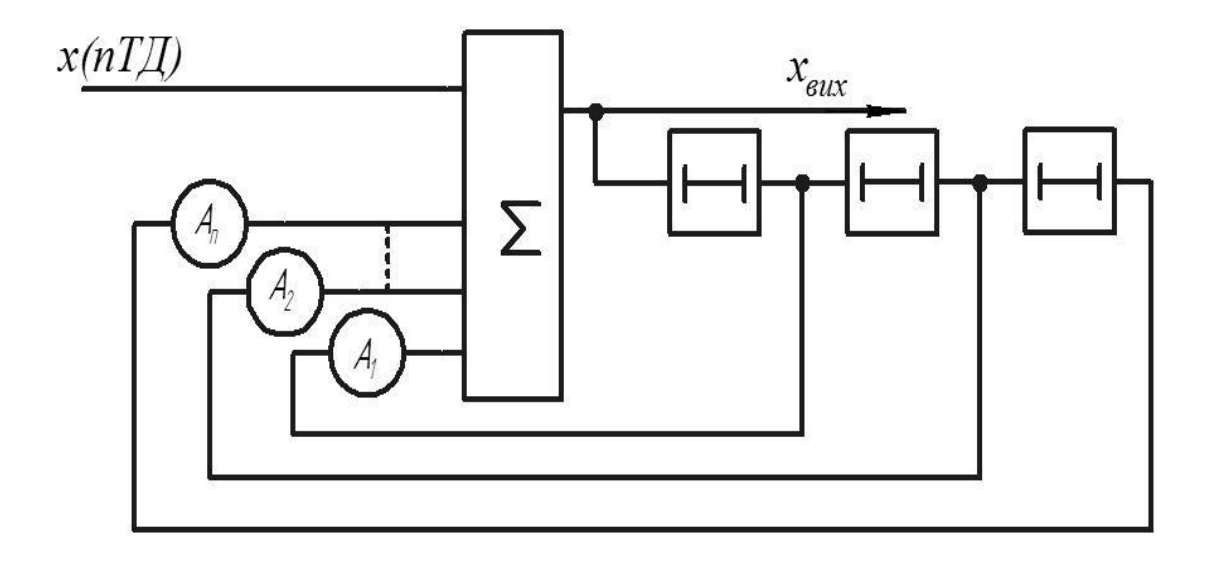

Рисунок 1.22 - Структура НІХ- фільтра

На рис. 1.23 суцільною лінією показана частотна характеристика НІХ- фільтра, у якого тільки один ваговий коефіцієнт а $1 = 0.875$ . Але вже з двома ваговими коефіцієнтами (а1 = 0,875, а2 = 0,02) частотна характеристика фільтра нижніх частот виходить набагато більш прямокутною (на рис. 1.23 - штрихова лінія).

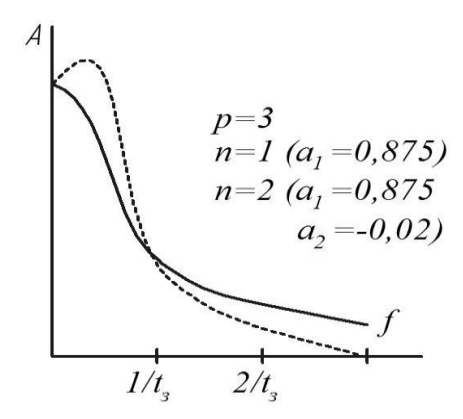

Рисунок 1.23 - Частотні характеристики НІХ-фільтра

Застосування в ЦФ вагових коефіцієнтів, не рівних одиниці або нулю, вимагає застосування помножувачів. Тому останнім часом ЦФ частіше реалізують програмним шляхом в ЕОМ. У програму записують всі

необхідні математичні операції і затримки в часі. Таку програму (що складається із сотень і тисяч елементарних машинних операцій) необхідно виконувати для кожного відліку вхідного сигналу, тому на ЕОМ можна побудувати тільки порівняно низькочастотні ЦФ. При апаратній реалізації можна одержати більш високоякісні ЦФ, однак будуть потрібні десятки мікросхем. Розрахунок ЦФ з різними частотними характеристиками це складна математична задача, якій присвячено ряд спеціальних посібників. Різновидом НІХ- фільтра є синхронний цифровий фільтр. Аналоговий варіант синхронного фільтра (рис. 1.24,а) являє собою коло з одним резистором і набором конденсаторів  $C_1-C_4$ , що підключаються через ключі  $K_1-K_4$  по черзі за допомогою імпульсів  $U_1-U_4$  (рис. 1.24, б). Якщо частота вхідного сигналу співпадає з частотою комутації конденсаторів  $f_k$ , то вихідна напруга досягає максимального значення, що відповідає резонансу. При перебудові частоти комутації розбудовується і частота резонансу. Ширина смуги частот визначається постійною часу RC.

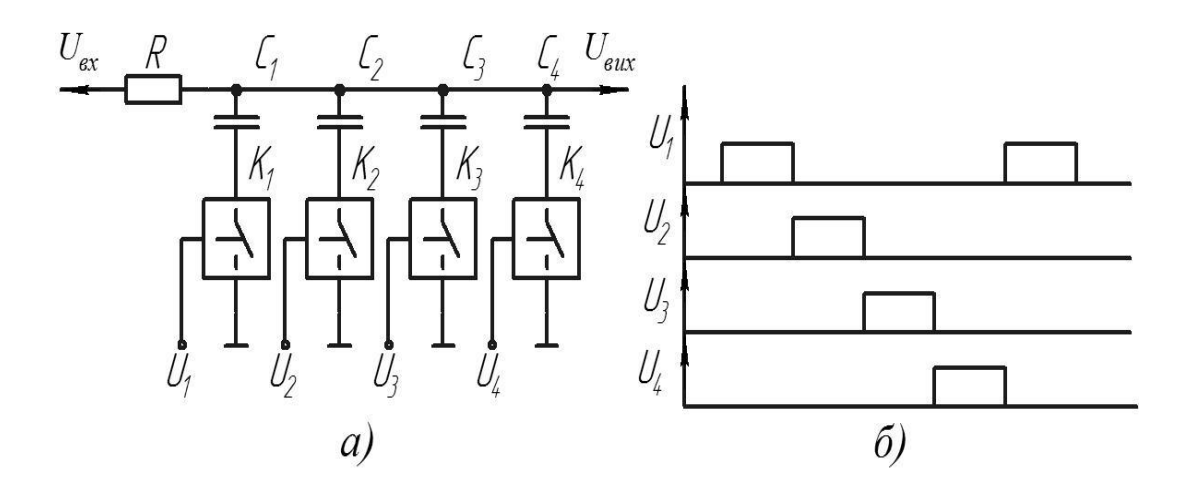

Рисунок 1.24 - Аналоговий варіант синхронного фільтра (а) і імпульси управління (б)

Цифровий варіант синхронного фільтра показано на рис. 1.25.

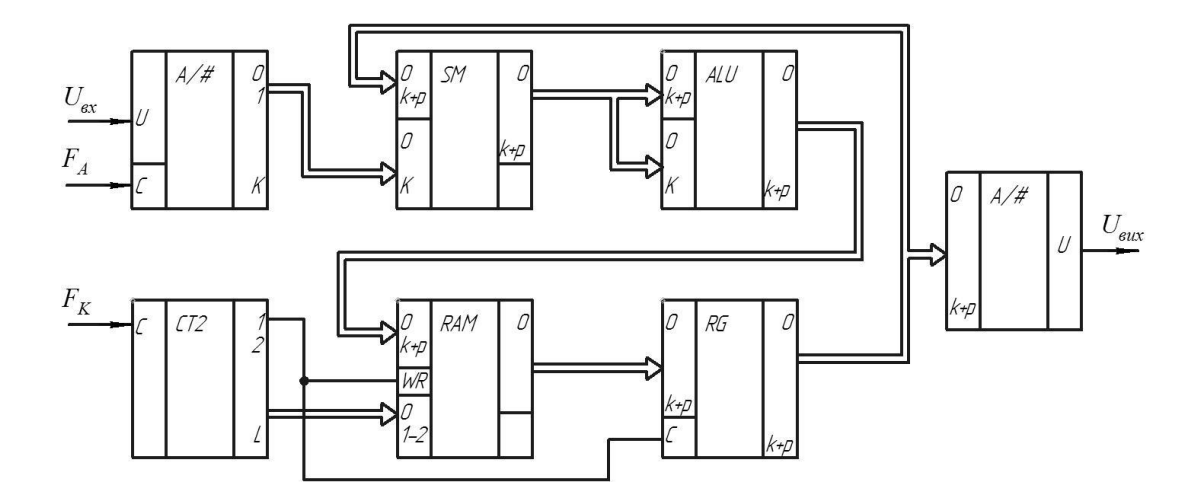

Рисунок 1.25 - Цифровий варіант синхронного фільтра

Аналоговий вхідний сигнал Uвх надходить на аналого-цифровий перетворювач, з виходу якого цифрові коди сигналу з частотою дискретизації fд надходять на суматор SM, на другий вхід якого надходять коди з виходу регістра RG (суматор з регістром утворюють суматорнакопичувач). Але після суматора включено арифметико-логічний пристрій АЛП, що працює в режимі віднімання, причому на другий вхід подана частина того, що подано на перший вхід. У результаті виходить процедура 1 - 1 / n = (n - 1) / n. Наприклад, n = 8, тоді 1-1/8 = 7 / 8 = 0,875, тобто амплітуда сигналу трохи зменшується. При n = 8 код сигналу на другому вході досить зрушити на три розряди вниз. Припустимо, що оперативного запам'ятовуючого пристрою RAM немає. Тоді суматор, АЛП і регістр утворюють суматор-накопичувач з затуханням. У звичайному суматори-накопичувачі, якщо зняти із входу сигнал, то накопичений результат буде просто зберігатися. В описаному пристрої результат буде поступово спадати, як це відбувається в RC-контурі, тобто суматор, АЛП і регістр є цифровим аналогом RC-контура. Чим менша частина сигналу віднімається в АЛП, тим більша еквівалентна постійна часу цифрового RCконтура. Тепер залишилося тільки додати запам'ятовуючий пристрій з адресним лічильником для зберігання результатів по m каналах і отримаємо синхронний фільтр аналогічний рис. 1.23, а. Але якщо в аналоговому синхронному фільтрі зі збільшенням числа конденсаторів наростає складність пристрою, то в цифровому число еквівалентних конденсаторів визначається об'ємом пам'яті запам'ятовуючого пристрою, отже, може бути великим без збільшення обсягу пристрою. На виході синхронного цифрового фільтра встановлено цифро-аналоговий перетворювач, тому вихідний результат, так само як і вхідний, виходить аналоговим.

1.3.4 Аналогові еквалайзери з електронним керуванням

Існує ще один вид еквалайзерів - електронні еквалайзери, які дозволяють задавати одну з декількох заздалегідь сформованих частот. Подібні формати були розроблені для прослуховування звукових програм різного характеру та музичних жанрів. Наприклад, Sony використовує у своїх продуктах такі параметри фіксованої частотної характеристики:

Classic - лінійна АЧХ;

JAZZ — Лінійна частотна характеристика в області нижче 4000 Гц, з плавним підвищенням високих частот;

POP — відрізняється від JAZZ додатковим підвищенням середніх частот в діапазоні 500...1000 Гц;

РОК — Зростання частоти нижче 200 Гц і вище 4 кГц.

Philips спеціалізується на кількох різних продуктах:

Класичний - лінійна, але негоризонтальна частотна характеристика, послаблення низьких частот і підвищення високих частот;

JAZZ - висхідні низькі та високі частоти;

POP — Підвищення частоти в діапазоні 5 кГц від 100...200 Гц і вище;

VOCAL — Загасання частот нижче 500 і вище 5 кГц;

РОК — підвищення частоти нижче 200 Гц.

Практика показує, що більшість власників аудіотехніки вибирають таку настройку тембру і графічного еквалайзера. Для досягнення такого набору фіксованих налаштувань АЧХ був випущений ряд спеціалізованих мікросхем. Особливо M62412P від Mitsubishi та BA3842F SMD від ROHM. Варіації АЧХ комутації досягаються подачею різного рівня напруги на вхід мікросхеми. У кожному стереоканалі M62412R частотну характеристику можна регулювати окремо. Мікросхема BA3842F SMD (схема якої наведена на малюнку 1.35) має модуль для підвищення низьких частот. Вони розділяються спеціальними фільтрами і додаються до обробленого сигналу після додаткового посилення. Цей нагляд можна розділити на три рівні. Резистори R9, R10 необхідно підібрати для отримання напруг, показаних на схемі. Випускаються і більш складні мікросхеми, що дозволяють вибирати до 15 фіксованих налаштувань АЧХ, як Sony MNS RX110AV Music Center.

Інші типи подібних пристроїв пропонують слухачеві можливість самостійно сформувати від трьох до п'яти налаштувань частотної характеристики користувача, а також фіксованих налаштувань частотної характеристики, обраних при проектуванні мікросхеми. Але всі подібні пристрої управляються спеціальними мікроконтролерами. Одним із прикладів є чіп Philips TEA6360. Має мінімальну кількість зовнішніх компонентів і не має змінних резисторів. Власне кажучи, еквалайзер з такою мікросхемою можна назвати графічним еквалайзером тільки в тому випадку, якщо при налаштуванні на табло відображається форма АЧХ. Відповідне програмне забезпечення мікроконтролера та нові ергономічні індикатори надають такі можливості. Через схему включення мікросхеми TEA6360 в деяких версіях відображаються помилки, як показано на рисунку 1.27 показана його правильна версія.

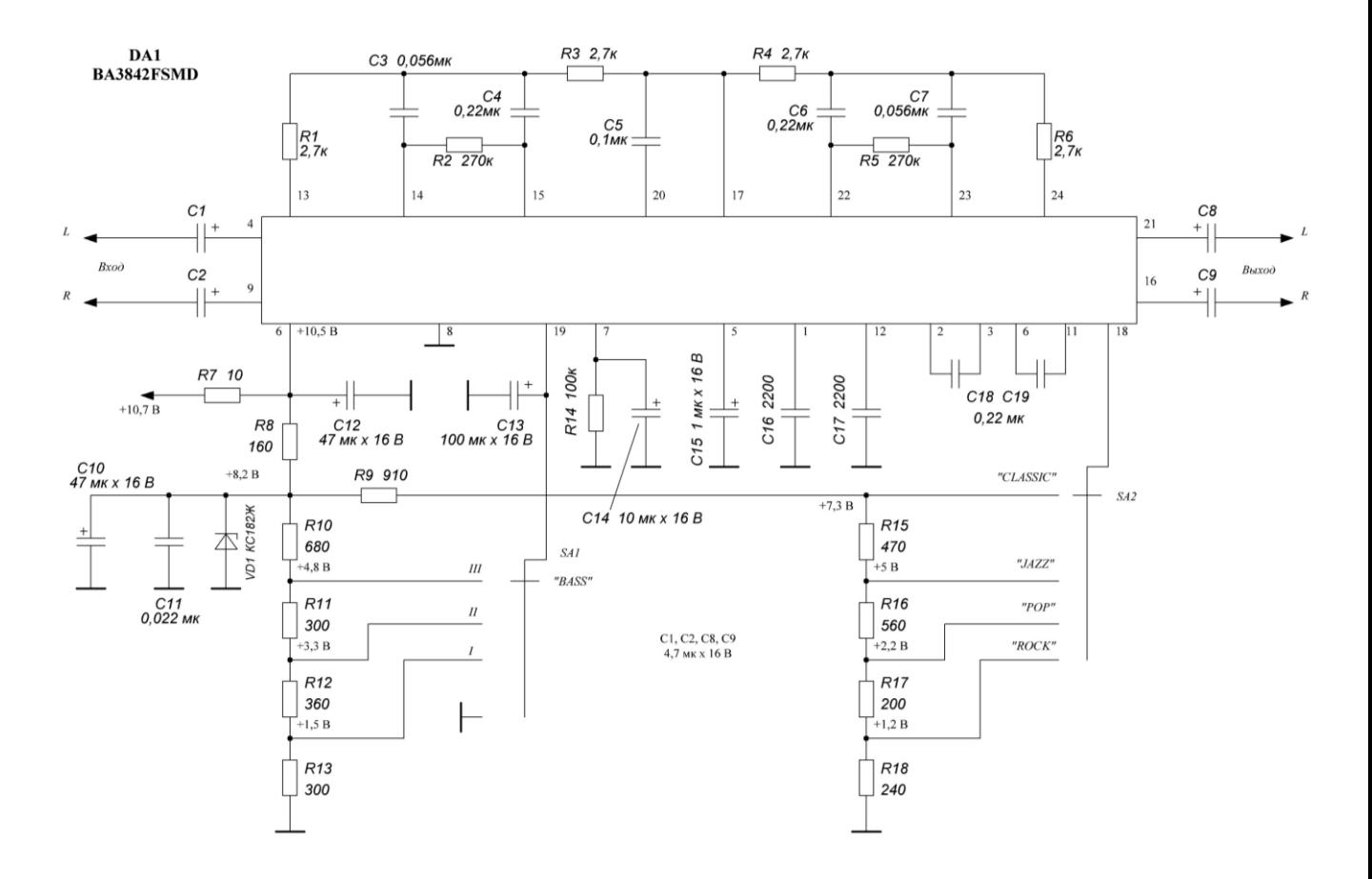

Рисунок 1.26 – Типова схема включення мікросхеми BA3842F

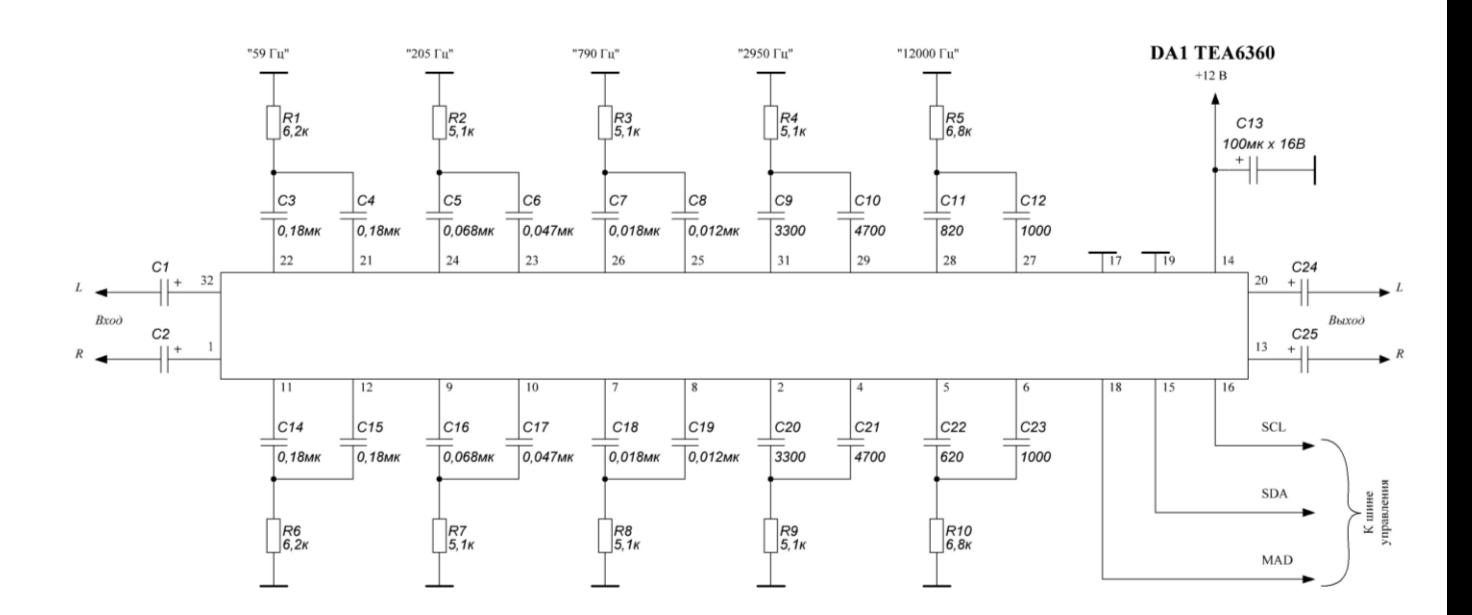

Рисунок 1.27 – Типова схема включення мікросхеми TEA6360

Розглянемо інші технічні характеристики цього типу еквалайзера.

Їх смуга пропускання зазвичай дорівнює 20...20 000 Гц. Для аудіотехніки цей параметр зазвичай вказується одночасно зі значенням нерівномірності коефіцієнта передачі в цій смузі частот, але для еквалайзера така характеристика здається зайвою. Рівні вхідних сигналів дорівнюють 0,1...0,5 В і рідко перевищують стандартні 0,8 В. Коефіцієнт нелінійних спотворень менше 0,1%.

Коефіцієнт передачі в середньому положенні регулятора близький до 1. Його межа регулювання зазвичай становить  $\pm 11$  дБ, хоча в літературі описані конструкції еквалайзерів з межами регулювання ±15...24 дБ (де зазначається можливість розширення цього діапазону до ±40 дБ). При будь-якій зміні посилення в будь-якій смузі частот еквалайзер перерозподіляє енергію вхідного сигналу, тим самим підсилюючи або послаблюючи інтенсивність гармонійних компонентів на частотах у межах регульованої смуги.

Це означає, що на його виході є сигнал із вмістом гармоній, який відрізняється від вхідного сигналу. Будь-яке відхилення регулятора від середнього положення викликає появу фазових спотворень, видимість яких зростає з глибиною корекції коефіцієнта пропускання та частотним діапазоном налаштування. Це спотворення сигналу, що проходить через еквалайзер, є ціною потенційно глибших коригувань частотної характеристики.

Загальноприйнято, що коли зміна посилення в межах смуги частот не перевищує

Результуюче спотворення  $\pm 4...6$  дБ  $\epsilon$  цілком прийнятним і практично непомітним навіть для тих, хто має музичний слух. Також допускаються значні зміни однієї або обох смуг 10-12-смугового еквалайзера. Але більш широке використання його функцій призводить до помітного шурхіту, дзвону та раптових призвуків.

Пасивні двосмугові модулятори тону з фіксованим коліном АЧХ (як описано в [1]) або три- та чотирисмугові GE найбільш поширені в портативному та маломасовому стаціонарному обладнанні. За функціональністю ці пристрої близькі до еквалайзерів, але еквалайзери виділяються в першу чергу більшою наочністю форми АЧХ. Низькі характеристики таких пристроїв дозволяють використовувати весь діапазон регулювання рівня передачі в смузі частот без помітної втрати якості відтворення звуку.

У сучасному обладнанні використовуються еквалайзери з п'ятьма і більше смугами регулювання. Враховуючи вищевикладене, робочий діапазон регулювання не повинен перевищувати ±4...6 дБ. Невід'ємною частиною цього еквалайзера є аналізатор спектру вихідного сигналу. Багато джерел поставили під сумнів доцільність використання еквалайзера в системах високого класу (Hi-End).

Розглянемо докладніше способи налаштування АЧХ, які, незважаючи на їх відносну складність, практично не висвітлені в літературі.

Еквалайзер повинен виправляти два типи дефектів: ті, що залишаються (зниження гучності, дефекти АЧХ обладнання, звукових систем і приміщень), і ті, що швидко проявляються - виправлення неякісних записів, вибір потрібного кольору звуку. Існують різні способи їх виправлення.

Корекція помилок АЧХ рідко потрібна при установці аудіосистеми в кімнаті, після ремонту або при внесенні змін в інтер'єр приміщення. Рекомендується спочатку уточнити місце встановлення звукової системи, щоб мінімізувати інтенсивність стоячої хвилі в кімнаті, не впливаючи на розмір зони стереоефекту, що відбивається на нерівномірному низькочастотному звуковому полі. Для цього варто спробувати перенести колонки в інше місце або повернути їх відносно аудиторії. Невеликі зміни в розташуванні меблів, рухомих дзеркал, картин і фотографій можуть

призвести до значних змін у розподілі звукового поля. Регулятор еквалайзера для цього етапу знаходиться в середньому положенні.

Звукове поле (особливо найнижчі частоти) має бути розсіяним, а інтенсивність звукового поля має бути однаковою в усіх точках кімнати або рівномірно зменшуватися з відстанню від випромінювача звуку. Насправді до цього ідеалу можна наблизитися, лише спостерігаючи за стереоефектом і розміщуючи слухача в зоні. Для цього можуть знадобитися додаткові звукові випромінювачі.

Потім на частотах, де неможливо досягти однорідності звукового поля, виконується корекція шляхом налаштування еквалайзера.

Для виконання цієї корекції потрібне вимірювальне обладнання: генератор шуму, мікрофон з відомою частотною характеристикою на основі звукового тиску, аналізатор спектру. Таким обладнанням для налаштування оснащені передові еквалайзери провідних зарубіжних компаній. Якщо зазначеного комплекту обладнання немає, замість нього використовується звуковий генератор і мікрофон з мілівольтметром.

Нарешті, можна використовувати касету з вимірювальною стрічкою, що дозволяє визначити положення точки максимального (мінімального) звукового тиску на слух.

Для аудіосистеми в цьому приміщенні отримане положення регуляторів еквалайзера (їх двигуни повинні бути розташовані у вигляді плавної кривої) слід вважати нульовим. Також було б непогано, якби на панелі управління була якась інструкція. Це дозволяє легко повернутися до нього після будь-яких змін частотної характеристики. Налаштування операції слід виконувати лише протягом певного періоду часу, щоб отримати певні особливі звуки певного музичного твору, а після завершення налаштування слід повернути його у вихідне положення.

У зв'язку з цим пропонується оптимальне вирішення проблеми регулювання тембру звуку, коли в звуковій системі присутні два еквалайзера: один для поліпшення акустичних характеристик пристрою і приміщення, а інший - для підказки звуків. Виправте тембр музичного твору, який слухаєте. Перш за все, розумніше встановити 10-12 діапазонний помножувач GE або п'ятидіапазонний PE. Велика кількість регуляторів гучності є перевагою для них, оскільки дозволяє точно регулювати частотну характеристику. В якості другого краще вибрати більш простий прилад: електронний прилад з фіксованими настройками або п'ятидіапазонний GE.

Більш складний спосіб вирішення цієї проблеми полягає у використанні електронного еквалайзера для генерування різних налаштувань частотної характеристики, визначених користувачем. Кожен з них повинен здійснити корекцію акустичних властивостей пристрою і приміщення і застосувати до цієї корекції один із зазначених раніше звукових ефектів.

Загальноприйнято вважати, що в більшості випадків нагляд GE здійснюється наосліп, і шляхом випадкового налаштування налаштувань супервізора оптимальне положення зазвичай не досягається. Це ще більше стосується ПЕ. Цю роботу можна полегшити та зробити свідомою просто за допомогою вбудованого в пристрій аналізатора спектру, який вимірює та відображає рівні сигналу в кількох діапазонах частот. Він включається в звуковий тракт і дозволяє контролювати розподіл енергії вхідного сигналу по частоті і об'єктивно контролювати цей процес для оптимального звучання.

## 1.4 Синтез структурної схеми пристрою

На основі проведеного аналізу структурних блоків багатосмугового еквалайзеру було розроблено загальну структуру пристрою, який складається з таких блоків:

Аудіопроцесор ТЕА7313;

- Еквалайзер TEA6360;
- Мікроконтролер;
- Пристрій відображення РКІ дисплей 16×1.

Також задля зменшення габаритних розмірів пристрою буде доцільним використання підсилювача на ІМС. А також, враховуючи несумісність звукової техніки з імпульсними блоками живлення, у даній роботі буде використано трансформаторний блок живлення.

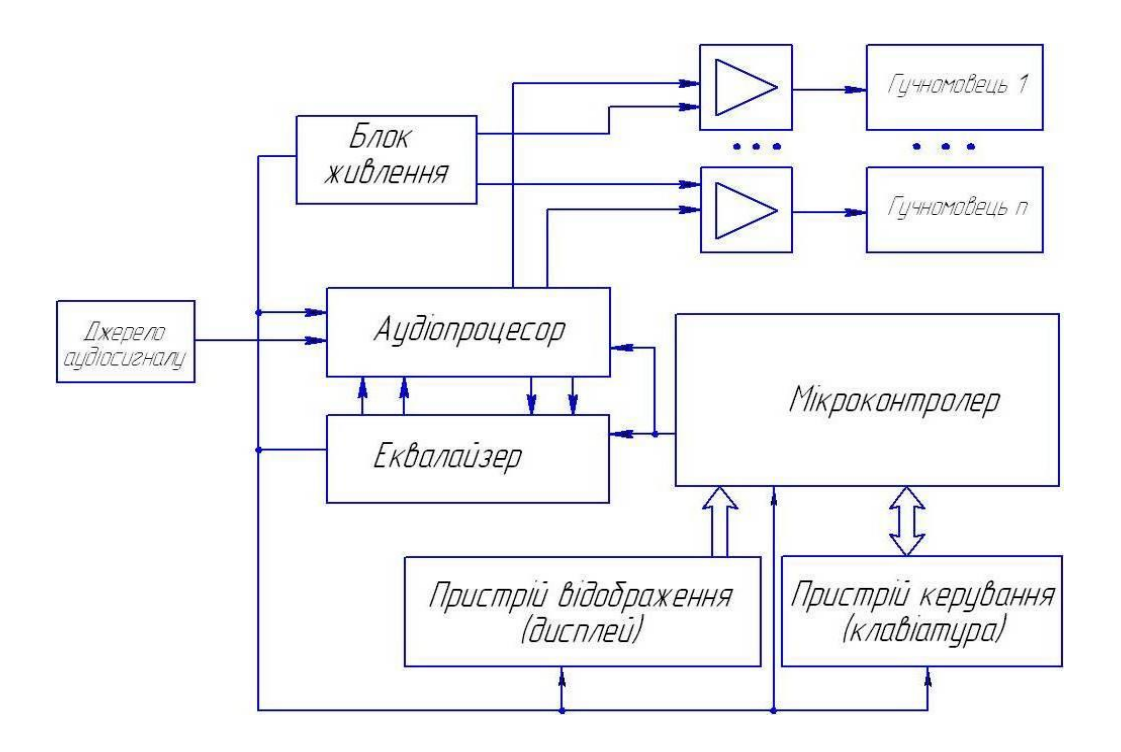

Рисунок 1.28 – Загальна структурна схема багатосмугового еквалайзеру з мікроконтролерним керування

# **2 РОЗРОБКА ФУНКЦІОНАЛЬНОЇ СХЕМИ ЕКВАЛАЙЗЕРА З МІКРОКОНТРОЛЕРНИМ КЕРУВАННЯМ**

2.1 Обґрунтування вибору еквалайзера

Для розрахунку в даній магістерській роботі було обрано еквалайзер з електронним керуванням ТЕА6360, він має ряд переваг над іншими аналогічними мікросхемами:

Зміна АЧХ регулюється однаково в двох каналах.

 Вибір резонансної частоти, ширини смуги та рівень регулювання визначається зовнішніми елементами.

- Дана мікросхема належить до класу «HI-FI».
- $\bullet$  Модуль Шини  $I^2C$  має дві програмованих адреси.
- Керування усіма параметрами здійснюється по шині  $I^2C$ .

 Всі каскади мікросхеми підключені без розділових конденсаторів.

- Має нульовий режим (коли коефіцієнт передачі рівний нулю).
- Має мінімальну кількість елементів обв'язки.

П'ятиканальний стерео-еквалайзер ТЕА6360 з керуванням по шині I<sup>2</sup>C. Застосовується в автомобільних магнітолах, телевізорах, музичних центрах. Електричні параметри якої наведені в таблиці 2.1.

Таблиця 2.1 – Основні електричні параметри п'ятиканального стереоеквалайзеру ТЕА6360

| Параметр            | Позначенн<br>Я               | Мінімальне. | Середнє | Максималь<br>He | Одиниця<br>вимірюванн<br>Я |
|---------------------|------------------------------|-------------|---------|-----------------|----------------------------|
| Напруга<br>живлення | $\cup_{\text{\tiny{KMBII}}}$ | 7,0         | 8,5     | 13,2            | Β                          |
| Струм<br>споживання | $\mathbf{1}_{\text{CTO}X}$   |             | 24,5    |                 | vF                         |

Продовження таблиці таблиці 2.1 – Основні електричні параметри п'ятиканального стерео-еквалайзеру ТЕА6360

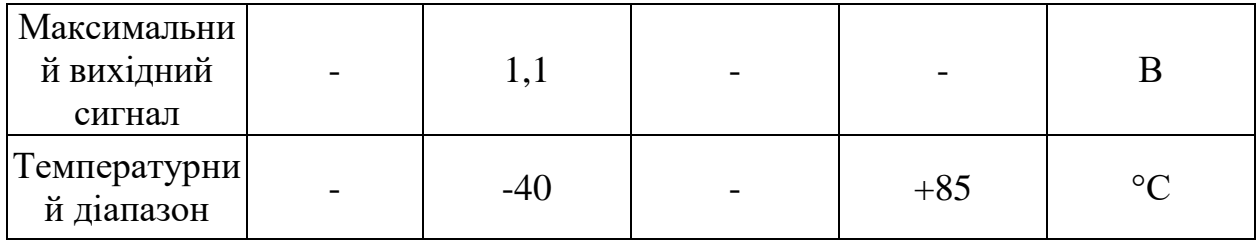

Призначення виводів мікросхеми ТЕА6360 наведені в таблиці 2.2.

Таблиця 2.2 – Призначення виводів мікросхеми ТЕА6360

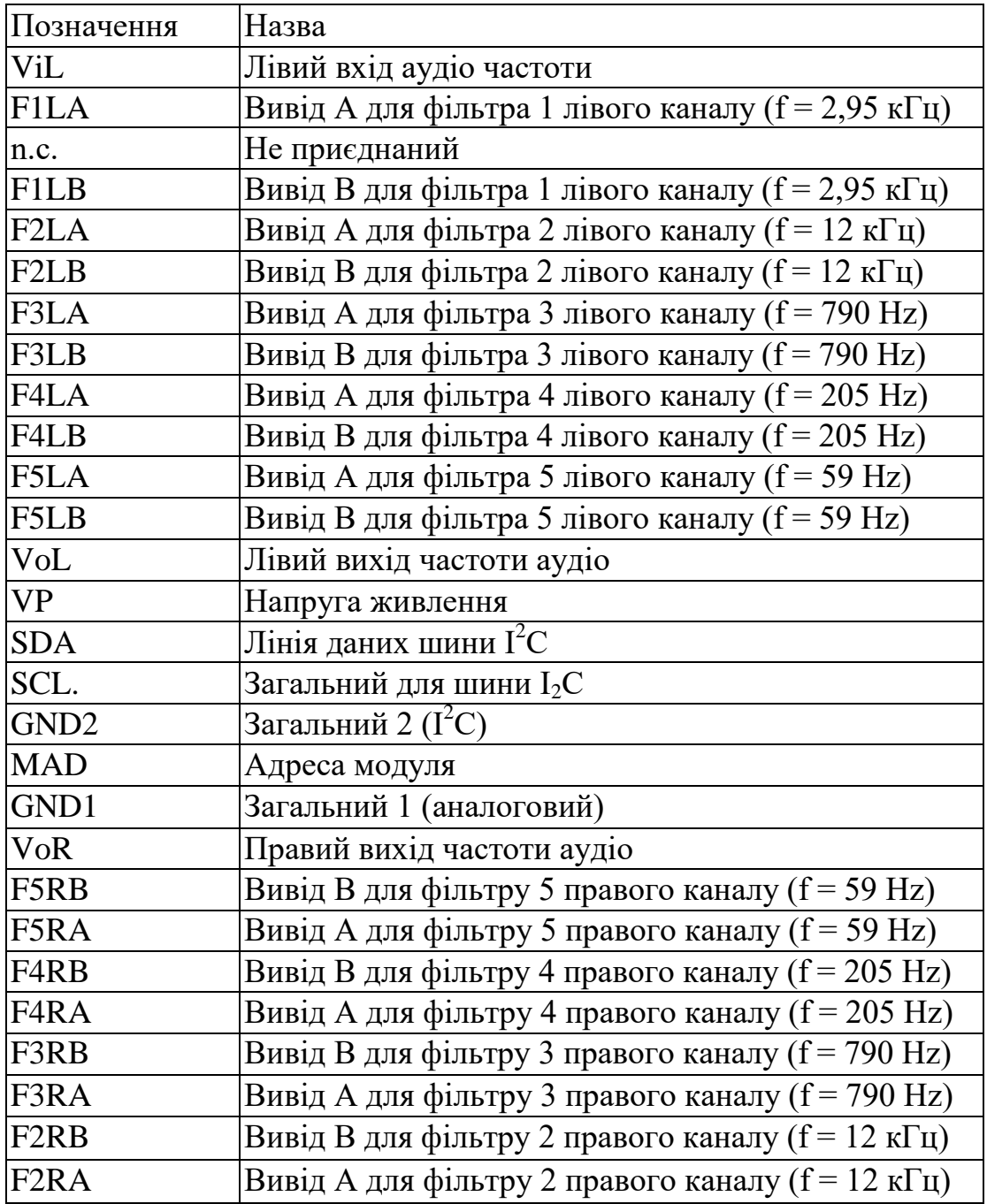

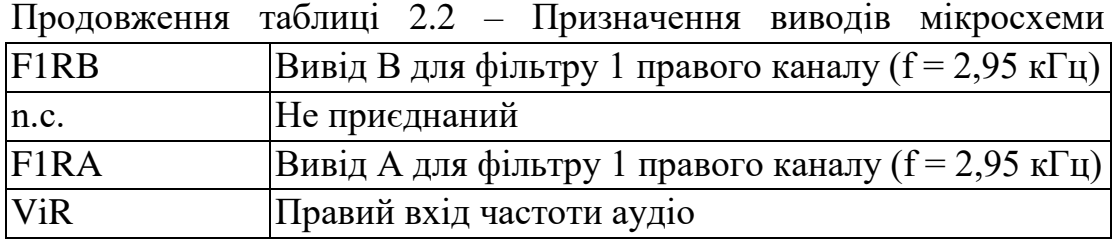

Керування мікросхемою по шині  $I^2C$  – тобто запис даних до внутрішніх регістрів, здійснюється керуючим словом. Формат керуючого слова:

S\_SLAVE ADDRESS\_A\_SUBADDRESS\_A\_DATA\_ A\_P,

де:

 $\bullet$  S – це стартовий імпульс;

 $\bullet$  SLAVE ADDRESS – це адреса (код) пристрою. Для процесора TEA6360 адреса пристрою – 10000000;

 $A$  – це роздільник полів керуючого слова (високий рівень який видається пристроєм як відповідь на правильно прийнятий байт);

 $\bullet$  SUBADDRESS – це адреса регістра керування параметром;

DATA – це дані установлення величини параметра;

 $\bullet$  Р – це стоповий імпульс, який вказує на закінчення видачі керуючого слова.

Керувальне слово формує контролер кожного разу, коли потрібно змінити той чи інший параметр. Спочатку адресується сама мікросхема. Для цього по лінії даних в процесор надсилається перший байт з адресою пристрою. Значення першого байта наведені в таблиці 2.3.

Таблиця 2.3 – Значення першого байта керуючого слова

| Ст.біт |  |  | Мол. біт             |                   |  |
|--------|--|--|----------------------|-------------------|--|
|        |  |  |                      |                   |  |
|        |  |  | 18 вивід<br>(адреса) | $1$ при<br>записі |  |

Наступний крок – адресація внутрішнього регістра ТЕА6360. Значення другого байта (адресації регістра субадреси) наведені в таблиці 2.4.

|          | 128    | 64       | 32 16    |                   | 8 | 4              | $\overline{2}$ |          |
|----------|--------|----------|----------|-------------------|---|----------------|----------------|----------|
| Функція  | Ст.біт |          |          |                   |   |                |                | Мол. біт |
|          |        | 6        | 5        | 4                 | 3 | $\overline{2}$ |                |          |
| Фільтр 1 |        | $\Omega$ | $\theta$ | 0                 | 0 | $\Omega$       | 0              |          |
| Фільтр 2 |        | 0        | $\theta$ | $\mathbf{\Omega}$ |   | 0              | 0              |          |
| Фільтр 3 | 0      | $\Omega$ | 0        | 0                 | 0 | 0              |                |          |
| Фільтр 4 |        | 0        | 0        | 0                 |   | $\Omega$       |                |          |
| Фільтр 5 |        | 0        | 0        |                   |   |                |                |          |

Таблиця 2.4 – Адресація внутрішнього регістру

Третій байт – це саме те значення яке буде записуватись в регістр що визначився на другому кроці. Значення третього байту наведені в таблиці 2.5.

|          | 128            | 64              | 32              | 16              | 8 |             |     |                 |
|----------|----------------|-----------------|-----------------|-----------------|---|-------------|-----|-----------------|
| Функция  | $C_{T.}$ $6sT$ |                 |                 |                 |   |             |     | Мол.бі          |
|          |                | 6               |                 |                 | 3 | 2           |     |                 |
| фильтр 1 | <b>DEF</b>     | 1B2             | 1B1             | 1B <sub>0</sub> |   | $1C2$   1C1 |     | 1 <sub>CO</sub> |
| Фильтр 2 |                | 2B2             | 2B1             | 2B <sub>0</sub> |   | 2C2         | 2C1 | 2C <sub>0</sub> |
| Фильтр 3 |                |                 | $3B2$   $3B1$   | 3 <sub>BO</sub> |   | 3C2 3C1     |     | 3CO             |
| Фильтр 4 |                | 4B2             | 4B <sup>1</sup> | 4B <sub>0</sub> |   | 4C2         | 4C1 | 4C <sub>0</sub> |
| Фильтр 5 |                | 5 <sub>B2</sub> |                 |                 |   | 5C2         | 5C1 | 5C0             |

Таблица 2.5 – Значення третього байту керуючого слова

Роз'яснення даних букв та цифр таблиці 2.5:

- xB2-xB0 підсилення фільтра х;
- хС2-хС0 придушення (послаблення) фільтра х;
- $\bullet$  DEF = 0 керування всіма фільтрами;

•  $DEF = 1$  – вмикається лінійна частотна характеристика, коли підсилення всіх фільтрів рівне нулю і не залежить від значення бітів хВ2 хВ0.

#### 2.2 Вибір та обґрунтування мікроконтролера

Розробникам мікропроцесорних пристроїв доводиться вирішувати типові проблеми: на якому процесорі будувати систему, які периферійні пристрої використовувати (таймери, послідовні та паралельні порти, АЦП, ЦАП тощо), який блок живлення вибрати, яку потужність мати є витрати на розробку. Переваги МК РІС проілюстровано через функціональну структуру. Вони реалізували так звану гарвардську архітектуру, яку можна розуміти як фізичне та логічне розділення пам'яті даних і команд. Інші сімейства мікрокомп'ютерів використовували подібні архітектури, але вони не скористалися головною перевагою гарвардської архітектури можливістю обробляти пам'ять програм і даних одночасно, а не послідовно.

| Тип МК | ПЗП,        | ОЗП, | Частота, МГц | Число портів |  |
|--------|-------------|------|--------------|--------------|--|
|        | $c$ J $i$ B | байт |              |              |  |
| 16C61  | 1024        | 36   | 20           | 13           |  |
| 16C66  | 8192        | 368  | 20           | 22           |  |
| 16C67  | 8192        | 368  | 20           | 33           |  |
| 16C710 | 512         | 36   | 20           | 13           |  |
| 16C71  | 1024        | 36   | 20           | 13           |  |
| 16C77  | 8192        | 368  | 20           | 33           |  |
| 16F84  | 1024        | 68   | 10           | 13           |  |
| 17C43  | 4096        | 454  | 33           | 33           |  |
| 17C44  | 8192        | 454  | 33           | 33           |  |

Таблиця 2.6 – Параметри мікроконтролерів PIC

Для керування багатосмуговим еквлайзером вибираємо мікроконтролер PIC16F628А. Розглянемо його архітектуру (структурна схема МК представлена на рис. 2.1).

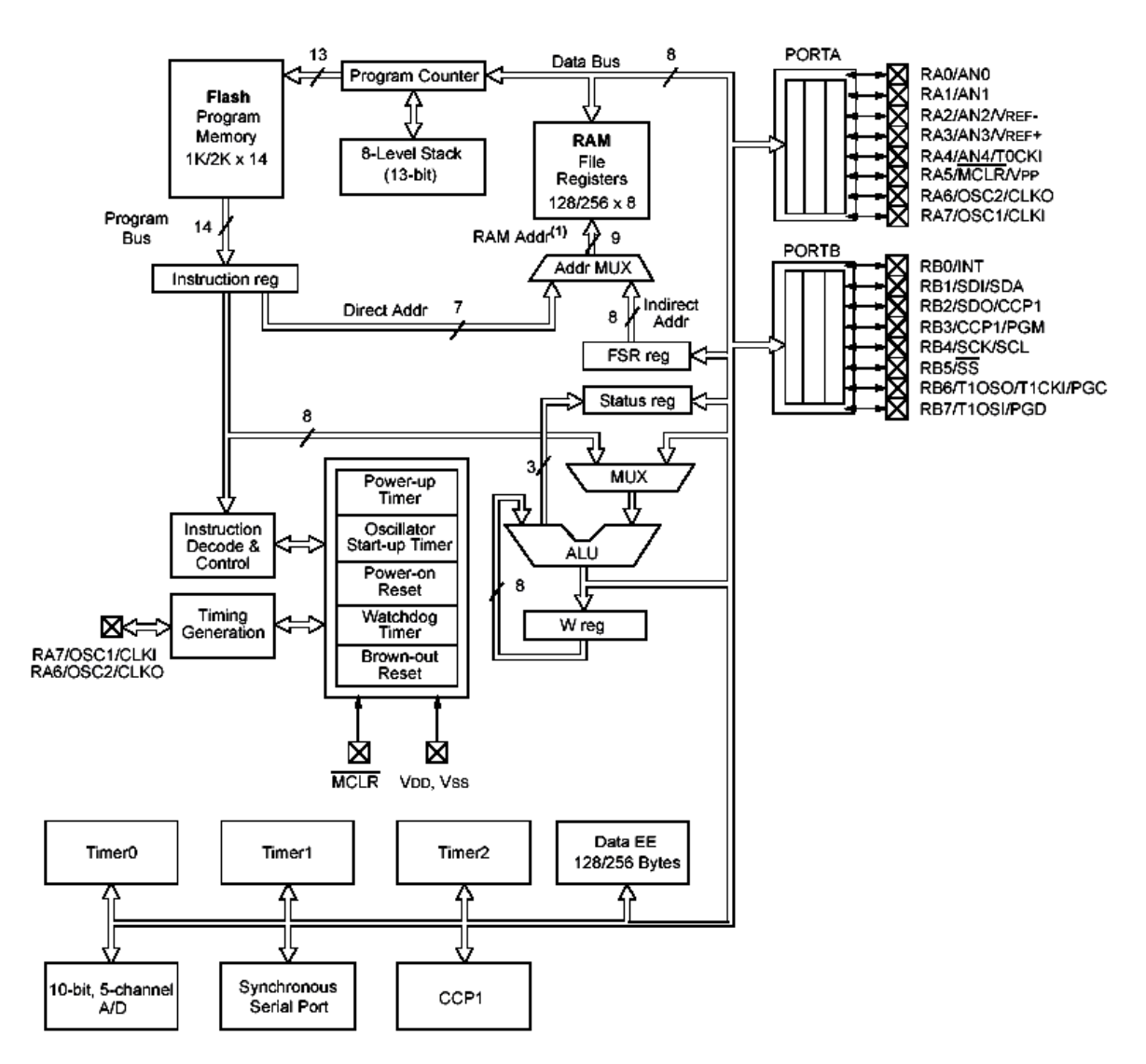

Рисунок 2.1 – Структурна схема МК РІС16F628А

Особливості МК PIC16F628А:

- − кількість виводів, портів 18, 16 відповідно;
- − ОЗП (Кб) 256;
- − flash ПД (байт) 256;
- − має 3 таймери TMR0, TMR1, TMR2;
- 10-ти розрядний АЦП;
- SPI (master/slave);
- $I2C$  (slave);
- − ШІМ.

## 2.3 Розробка програмного забезпечення мікроконтролера

Програмне забезпечення до розробленого пристрою керування еквалайзером написана мовою високого рівня, а саме на мові BASIC. Блоксхема алгоритму програми пристрою наведена на рис. 2.2.

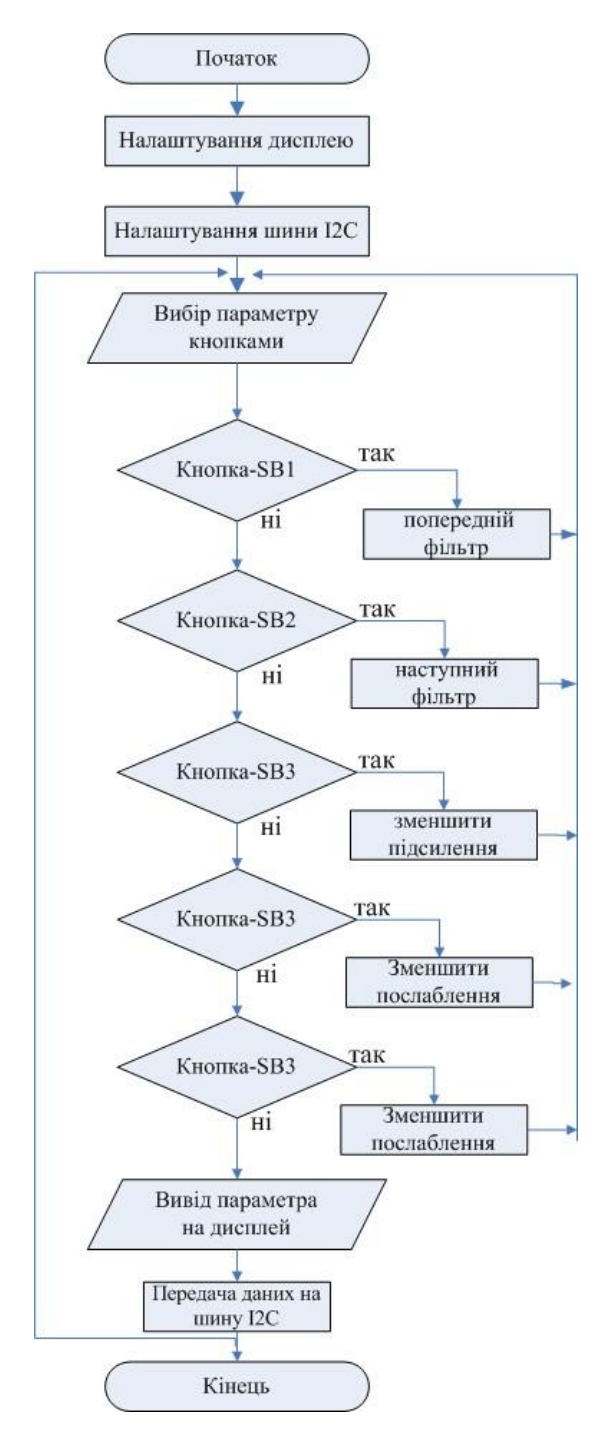

Рисунок 2.2- Блок-схем алгоритму програми

На рис. 2.3 наведено уточнену структурну схему багатосмугового еквалайзеру з мікроконтролерним керуванням (та представлена в додатку А рис.15)

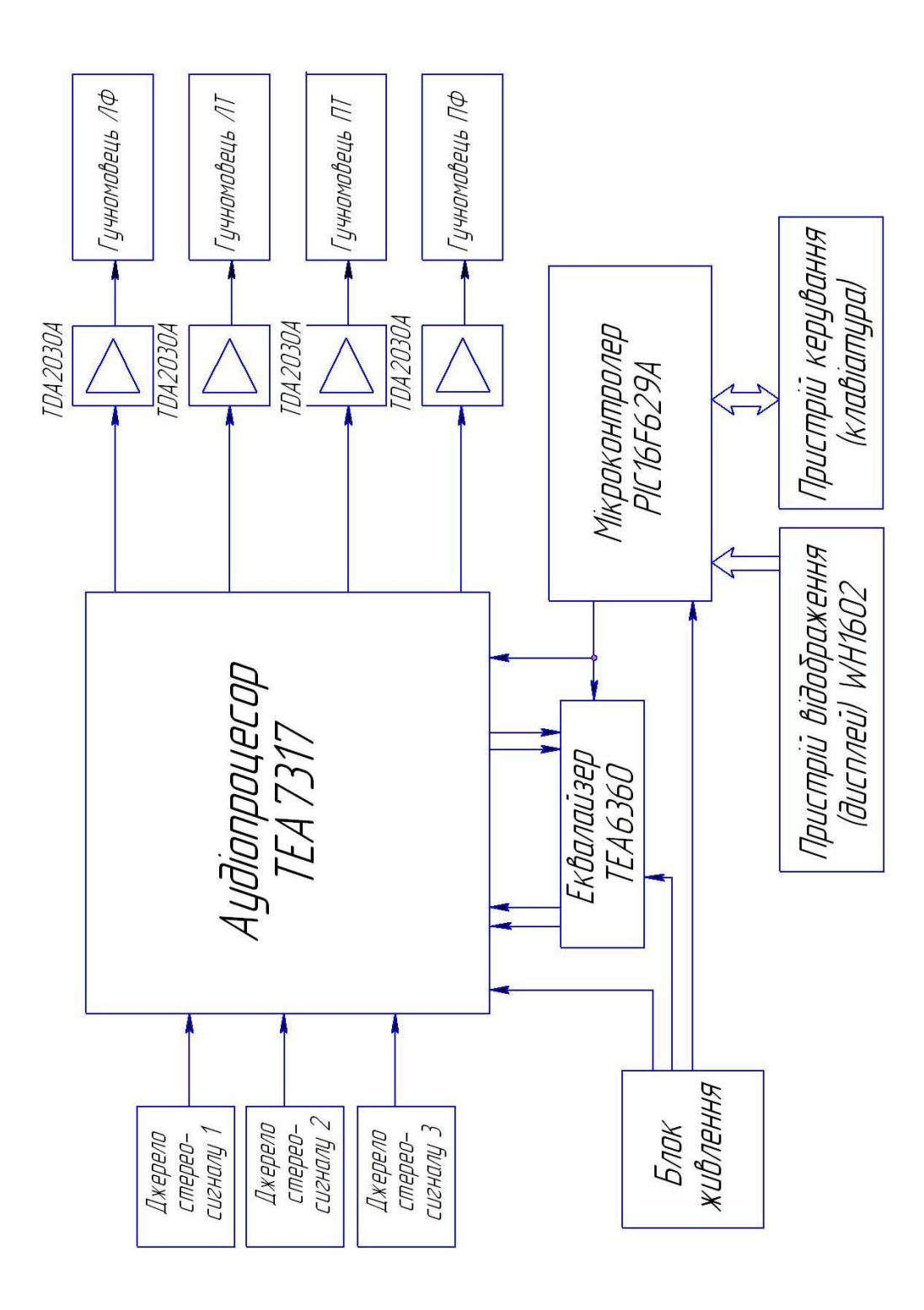

## **3 ЕЛЕКТРИЧНІ РОЗРАХУНКИ КАСКАДІВ ПРИСТРОЮ**

### 3.1 Розрахунок блоку живлення приладу

У зв'язку з тим, що розроблюваний прилад стаціонарний, то немає необхідності в використанні досить складних, економічних імпульсних блоків живлення. Тому було вирішено для живлення частотоміра обрати конструктивно простий трансформаторний блок живлення [16]. Для спрощення електричної схеми як стабілізатор напруги обраний інтегральний стабілізатор напруги LM7805, що має такі параметри:

- номінальна вихідна напруга 5 В;
- діапазон зміни вхідної напруги 7-25 В;
- максимальне падіння напруги 2 В;
- вихідний опір 15 мОм;
- номінальний струм навантаження 1,8 А;
- піковий струм 2.2 А.

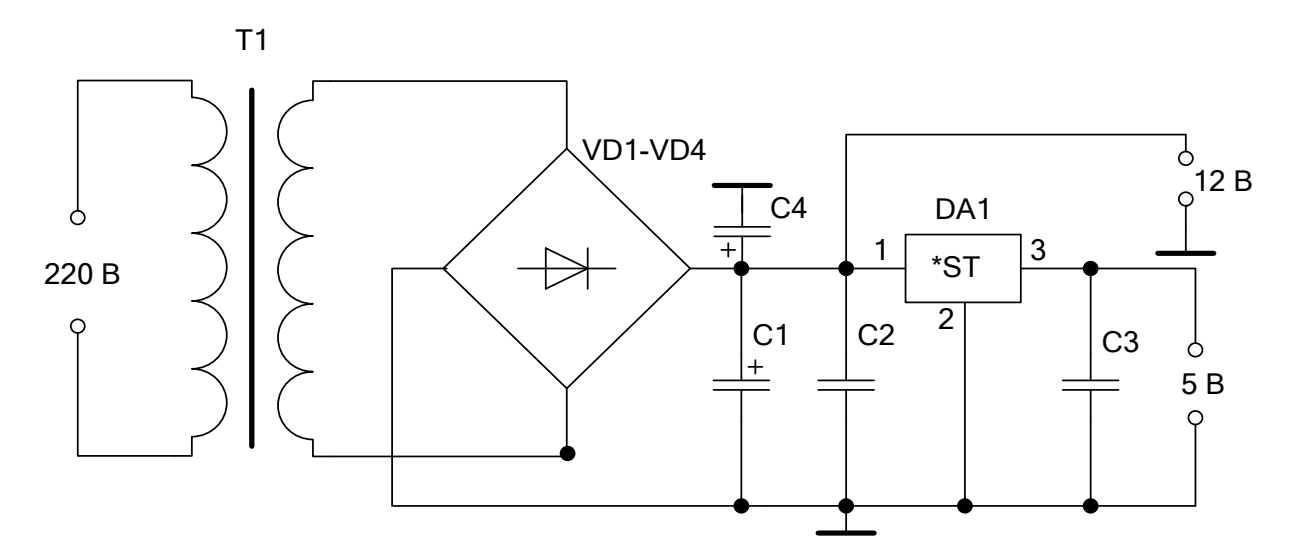

Рисунок 3.1 – Схема принципова блоку живлення

1. Визначаємо змінну напругу *U*2 , що повинна бути на вторинній обмотці трансформатора

$$
U_2 = B \cdot U_H \tag{3.1}
$$

де *U<sup>H</sup>* - це постійна напруга на навантаженні;

 В – це коефіцієнт, який залежить від струму навантаження, при І  $=100$  MA, B = 0.8.

$$
U_2 = 0,8.13, 5 = 10,8 \text{ (MA)}
$$

Таблиця 3.1 – Коефіцієнти для розрахунків

| Коефіцієнт |           | Струм навантаження |             |     |     |  |  |  |  |
|------------|-----------|--------------------|-------------|-----|-----|--|--|--|--|
|            | $\rm 0,1$ | 0,2                | 0,4         | 0,6 | 0,8 |  |  |  |  |
|            | $_{0,8}$  | 1,0                | - 0<br>1, 2 |     | 1,5 |  |  |  |  |
|            | 2,4       | ∠.∠                | 2,0         | 1,9 | 1,8 |  |  |  |  |

Розраховуємо максимальний струм, який протікає через кожний діод випрямного моста

$$
I_{\underline{J}} = 0, 5 \cdot C \cdot I_H \text{[MA]},\tag{3.2}
$$

де *Д І* - струм через діод;

 $I_H$ - максимальний струм навантаження,  $I_H = 0, 1$  А;

 С – коефіцієнт, який залежить від струму навантаження і визначається з таблиці 3.1, С = 2.4.

$$
I_{\rm \mathcal{I}} = 0.5 \cdot 2, 4 \cdot 0.1 = 0.12 \, \text{(MA)}.
$$

Напруга, яка прикладена до кожного діоду випрямляча:

$$
U_{\text{1000}} = 1,5 \cdot U_H \text{ [B]},
$$
\n
$$
U_{\text{1000}} = 1,5 \cdot 13,5 = 20,25 \text{ (B)}.
$$
\n
$$
(3.3)
$$

Вибір діодів для випрямляча. При спрощенні розробки друкованої плати потрібно обрати діодний міст КЦ405Е, що має параметри:

- максимально допустима зворотня напруга  $100 B$ ;
- максимальний прями струм  $-1$  A;
- максимальне падіння напруги на діодному мості  $-1.4 B$ ;
- діапазон робочих температур  $-40 \div +85~^0C$ .

Диференціальний (внутрішній) опір діода

$$
r_{\delta u\phi} \approx \frac{U_{IP}}{3I_{IP.CEP}} \text{[OM]},
$$
  

$$
r_{\delta u\phi} \approx \frac{1.2}{3.0.9} = 0.444 \text{ (OM)}.
$$

2. Опір обмотки трансформатора, який приведений до фази вторинної обмотки, можемо розрахувати за наближеною формулою (при випрямленні струму більше 20 мА)

$$
r_{mp} \approx k_{\Gamma} \frac{U_0}{I_0 f_M B_m} \sqrt[4]{\frac{S f_M B_m}{U_0 I_0}} [\text{Om}],
$$

де  $k_F = 3.5$  – коефіцієнт, що залежить від схеми випрямляча [6, табл.3.1]; S – це кількість стрижнів трансформатора, які несуть обмотки; В<sub>m</sub> – це амплітуда магнітної індукції в магнітопроводі трансформатора. Для трансформаторів П – подібного типу як  $S = 2$ ,  $B_m = 1.6$  Тл.

$$
r_{mp} = 3.5 \cdot \frac{44}{1.8 \cdot 50 \cdot 1.6} \cdot \sqrt[4]{\frac{2 \cdot 50 \cdot 1.6}{44 \cdot 1.8}} = 1.275 \, (\text{OM}).
$$

Активний опір фази випрямляча

$$
r_{\phi} = r_{\phi u\phi} + r_{\rm mp} \, [\text{OM}],
$$

$$
r_{\phi} = 0.444 + 1.275 = 1.719 \, (OM).
$$

3. Індуктивність розсіювання обмоток трансформатора, яка приведена до фази вторинної обмотки, можна визначити для розрахунку трансформатора за формулою (при випрямленні струмів понад 20 мА):

$$
L_{S} \approx k_{L} \frac{SU_{0}}{I_{0} f_{M} B_{m}} \sqrt[4]{\frac{U_{0} I_{0}}{S f_{M} B_{m}}} \text{[MTH]},
$$

де  $\rm{k_{L}}$ = 5·10 $^{\text{-3}}$  – коефіцієнт, що залежить від схеми випрямляча.

$$
L_{\rm s} = 5 \cdot 10^{-3} \cdot \frac{2 \cdot 44}{1.8 \cdot 50 \cdot 1.6} \cdot \sqrt[4]{\frac{44 \cdot 1.8}{2 \cdot 50 \cdot 1.6}} = 2.563 \, (\text{mTH}).
$$

4. Кут ф, що характеризує відношення між індуктивним та активним опорами фази випрямляча

$$
\phi = \arctg \frac{2\pi f_M L_s}{r_{\phi}},
$$

$$
\phi = \arctg \frac{2 \cdot \pi \cdot 50 \cdot 2.563 \cdot 10^{-3}}{1.719} = 25.1^o.
$$

Основний розрахунковий параметр випрямляча

$$
A=\frac{I_0r_{\phi}}{mU_0},
$$

$$
A = \frac{1.8 \cdot 1.719}{2 \cdot 44} = 0.0352.
$$

За значенням основного розрахункового параметра випрямляча знайдемо кут відсічки  $\theta$ , розклавши функцію tg $\theta$  в ряд Маклорена і обмежившись двома першими членами розкладання

$$
A = 0.0605 = tg \theta - \theta = \theta + \frac{1}{3}\theta^3 - \theta = \frac{1}{3}\theta^3,
$$

звідки

$$
\theta = \sqrt[3]{3} \overline{A} = \sqrt[3]{3 \cdot 0.0352} = 0.473 \text{ } p \alpha \dot{\theta} = 27.1^{\circ}.
$$

За значенням кута відсічки знайдемо коефіцієнти B, D, F та Н:

$$
B = \frac{1}{\sqrt{2} \cos \theta};
$$
  
\n
$$
B = \frac{1}{\sqrt{2} \cdot \cos 27.1^{\circ}} = 0.794;
$$
  
\n
$$
D = \frac{\sqrt{\pi} \left[ \theta \left( 1 + \frac{1}{2} \cos 2\theta \right) - \frac{3}{4} \sin 2\theta \right]}{\sin \theta - \theta \cos \theta};
$$
  
\n
$$
D = \frac{\sqrt{\pi} \cdot \left[ 0.473 \cdot \left( 1 + \frac{1}{2} \cos 54.2^{\circ} \right) - \frac{3}{4} \sin 54.2^{\circ} \right]}{\sin 27.1^{\circ} - 0.473 \cdot \cos 27.1^{\circ}} = 2.231;
$$
  
\n
$$
F = \frac{\pi (1 - \cos \theta)}{\sin \theta - \theta \cos \theta};
$$
  
\n
$$
F = \frac{\pi (1 - \cos 27.1^{\circ})}{\sin 27.1^{\circ} - 0.473 \cdot \cos 27.1^{\circ}} = 6.426;
$$
  
\n
$$
H = \frac{\sin m \theta \cos \theta - m \cos m \theta \sin \theta}{\pi^{2} m^{2} (m^{2} - 1) f_{M} \cos \theta} \cdot 10^{6};
$$
  
\n
$$
H = \frac{\sin 54.2^{\circ} \cdot \cos 27.1^{\circ} - 2 \cdot \cos 54.2^{\circ} \cdot \sin 27.1^{\circ}}{\pi^{2} \cdot 4 \cdot 3 \cdot 50 \cdot \cos 27.1^{\circ}} \cdot 10^{6} = 81.37.
$$

5. За розрахованими значеннями коефіцієнтів визначимо основні параметри випрямляча:

– діюче значення напруги вторинної обмотки трансформатора

$$
U_2 = BU_0 [B];
$$

$$
U_2 = 0.794 \cdot 44 = 34.94 \text{ (B)};
$$

– коефіцієнт трансформації трансформатора

$$
n=\frac{U_2}{U_1};
$$

$$
n = \frac{34.94}{220} = 0.159;
$$

– амплітуда зворотної напруги на діоді

$$
U_{m.3B} = 1.41 B U_0 [B],
$$
  

$$
U_{m.3B} = 1.41 \cdot 0.794 \cdot 44 = 49.26 (B),
$$

що менше припустимої амплітуди зворотної напруги діода 200 В; – діюче значення струму вентиля

$$
I_B = \frac{DI_0}{2} [A];
$$
  

$$
I_B = \frac{2.231 \cdot 1.8}{2} = 2.008 (A);
$$

– амплітудне значення струму вентиля

$$
I_{m.B} = \frac{F I_0}{2} [A],
$$
  

$$
I_{m.B} = \frac{6.426 \cdot 1.8}{2} = 5.783 (A),
$$

що менше імпульсного прямого струму діода 10 А;

– діюче значення струму вторинної обмотки трансформатора

$$
I_2 = \frac{DI_0}{\sqrt{2}} [A];
$$
  

$$
I_2 = \frac{2.231 \cdot 1.8}{\sqrt{2}} = 2.84 (A);
$$

– габаритна потужність вторинної обмотки трансформатора

$$
S_2 = 1.5 P_0
$$
 [BA];  
 $S_2 = 1.5.44.1.8 = 118.8$  (BA);

– коефіцієнт використання вторинної обмотки трансформатора

$$
K_2 = \frac{P_0}{S_2} = \frac{P_0}{1.5 P_2};
$$
  

$$
K_2 = \frac{P_0}{1.5 P_2} = 0.667;
$$

– діюче значення струму первинної обмотки трансформатора

$$
I_1 = nI_2 \text{ [A]};
$$
  

$$
I_1 = 0.159 \cdot 2.84 = 0.452 \text{ (A)};
$$

– габаритна потужність первинної обмотки трансформатора

$$
S_1 = 1.5 P_0
$$
 [BA];  
 $S_1 = 1.5 \cdot 44 \cdot 1.8 = 118.8$  (BA);

– коефіцієнт використання первинної обмотки трансформатора

$$
K_1 = \frac{P_0}{S_1} = \frac{P_0}{1.5 P_2};
$$

$$
K_1 = \frac{P_0}{1.5 P_2} = 0.667;
$$

– габаритна потужність трансформатора

$$
S_{TP} = \frac{S_1 + S_2}{2} = 1.5 P_0 \text{ [BA]};
$$
  

$$
S_{TP} = 1.5 \cdot 44 \cdot 1.8 = 118.8 \text{ (BA)};
$$

– коефіцієнт використання трансформатора

$$
K_{TP} = \frac{P_0}{S_{TP}} = \frac{P_0}{1.5 P_2};
$$

$$
K_{TP} = \frac{P_0}{1.5 P_2} = 0.667;
$$

$$
-
$$
ємність фільтра  $C_0$  [мк $\Phi$ ]

$$
C_0 = \frac{H}{r_{\phi} k_{\Pi 1}} \left[ \text{mk} \Phi \right];
$$

$$
C_0 = \frac{81.37}{1.719 \cdot 0.09} = 526 \text{ (MK}\Phi\text{)}.
$$

Проведемо моделювання роботи розрахованого випрямляча з фільтром в моделювальному редакторі EWB. Метою дослідження є визначення коефіцієнта пульсацій на виході фільтра.

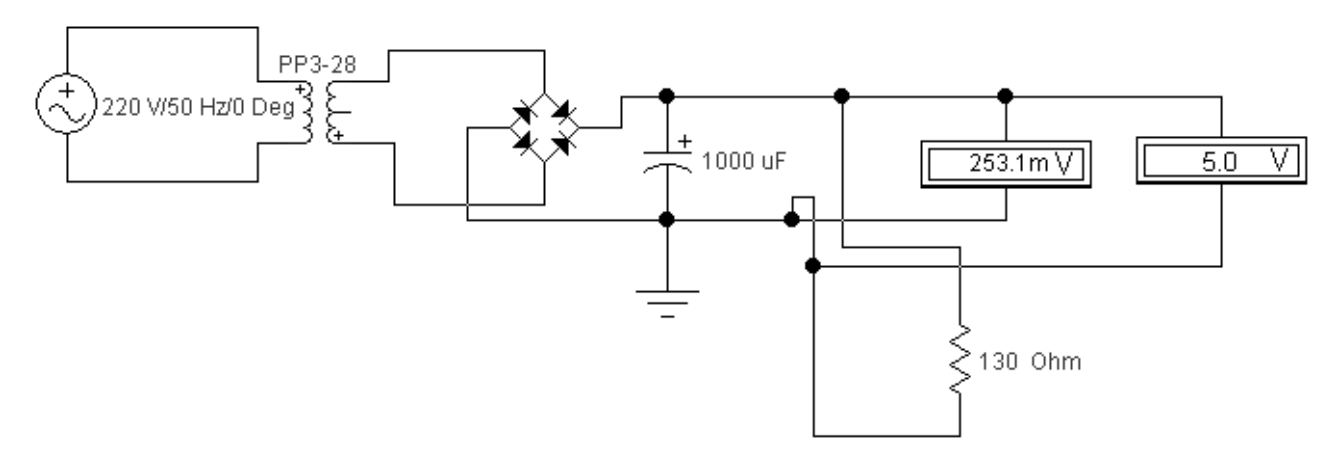

Рисунок 3.2 – Моделювання роботи випрямляча з ємнісним фільтром в EWB

В ході моделювання змінювалась величина ємності конденсатора фільтру та вимірювалась величина постійної та змінної складової вихідної напруги. Результати вимірювань приведені в таблиці 3.2.

 $C_{\Phi}$ , мк $\Phi$  | 10 | 50 | 100 | 500 | 1000  $U \sim B$  7,705 4,258 4,258 0,404 0,506 0,253  $U_=$ , B | 16,19 | 18,59 | 19,72 | 20,14 | 20,16

Таблиця  $3.2 -$ Вплив С<sub>Ф</sub> на амплітуду вихідної напруги

3 таблиці 3.1 видно, що від величини ємності фільтра С<sub>Ф</sub> суттєво залежить амплітуда змінної складової вихідної напруги. Визначимо коефіцієнт пульсацій вихідної напруги

$$
p = U \sim U_{=} = 0.253/20, 16 = 0.0125 \ (1.25\%) \ .
$$

Виміряне значення коефіцієнта пульсацій менше розрахованого значення, тому замість  $C_{\Phi}$  з ємністю 1000 мкФ можна застосувати конденсатор величиною 500 мкФ, зменшуючи вартість пристрою й несуттєво погіршуючи параметри схеми випрямляча з фільтром.

### 3.2 Розрахунок конструкції мережного трансформатора

Для прощення розрахунку конструкції мережного трансформатора використовуємо спеціалізовану програму по розрахунку геометричних параметрів однофазних трансформаторів (програма скачана з сайту «ПАЯЛЬНИК» за адресою : [http://cxem.net](http://cxem.net/) ). Інтерфейс програми і результати розрахунку наведено на рис. 3.3.

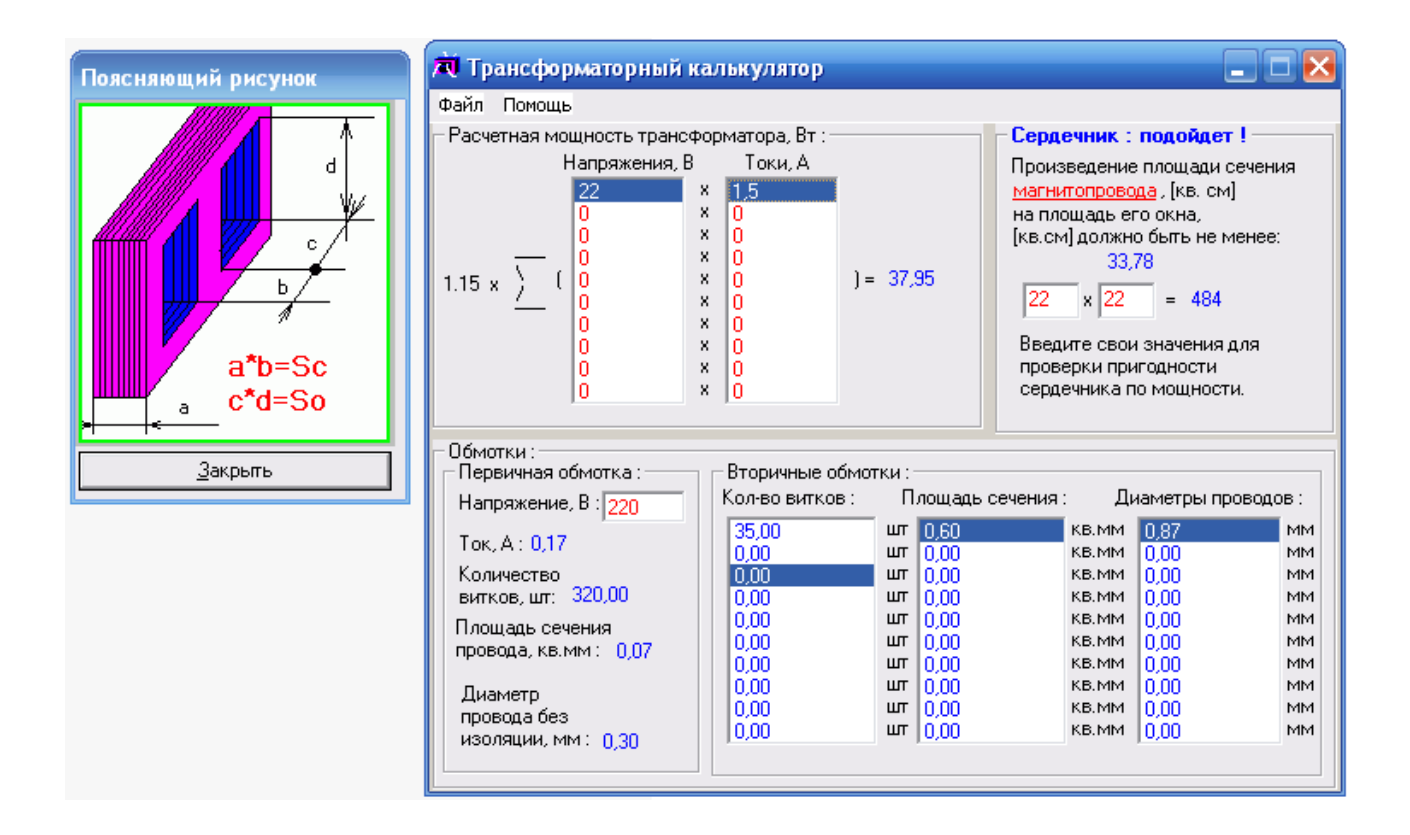

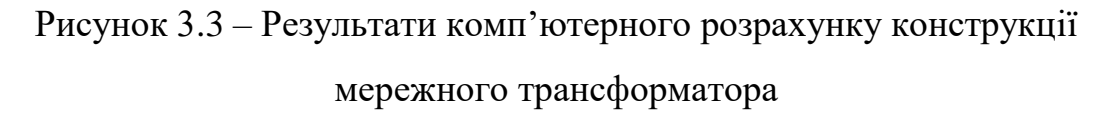

## 3.3 Комп'ютерний розрахунок силової частини блоку живлення

Електричний розрахунок силової частини блоку живлення, який використано для побудови стабілізованого блоку живлення, ми проведемо за допомогою спеціалізованої програми SDIAAP. Мета розрахунку - це перевірка обрахованих параметрів елементів електричної схеми,

розрахунок конструктивних параметрів трансформатора (тобто кількість витків, діаметр дроту та ін.), а таокж вибір конденсаторів фільтра і параметрів діодного мосту.

| Программа расчета маломощного блока питания.<br>Файл Справка                                                                                                    |                                                                                                    |                       | $\Box$ $\Box$ $\Box$                                                                         |
|----------------------------------------------------------------------------------------------------|----------------------------------------------------------------------------------------------------|-----------------------|----------------------------------------------------------------------------------------------|
| $D =  E $<br>Выходное напряжения блока питания, В (4100) $\mid$ 5<br>Ток нагрузки, А (0,14)<br>Коэффициент пульсаций напряжения $(0.010.1)^{[0,1]}$<br>Падение напряжения на диоде, В (0,51,5)                                                                                                   | ⊙ ручной<br>$C$ a <sub>BT0</sub><br>Магнитопровод-<br>• пластинчатый<br>0.8<br><b>С</b> ленточный                                    | ∙Поиск магнитопровода | <b>Шаг поиска</b> ⊤<br>G <sub>1</sub><br>$\bigcirc$ 2<br>$\bigcirc$ 3<br>$\bigcirc$ 4<br>C.5 |
| <u>Данные для сборки блока питания:</u><br>Программа расчета маломощного блока питания<br>Исходные данные проектирования:<br>Выходное напряжение блока питания<br>Ток нагрузки<br>Коэффициент пульсаций напряжения<br>Падение напряжения на диоде<br>Расчет выпрямителя и сглаживающего фильтра: | $U_0 = 5,000 B$ ;<br>$I_0 = 2,000 A$<br>$Kz = 0.100$<br>Upr=0,800 B;                                                                 | Ξ                     | :Поиск провода<br>○ ручной<br>$6$ abto<br>Расчет                                             |
| Индуктивность рассеяния трансформатора<br>Напряжение вторичной обмотки<br>Ток вторичной обмотки<br>Коэффициент трансформации<br>Ток первичной обмотки<br>Мощность нагрузки<br>Габаритная мощность трансформатора<br>Выбор диодов по справочнику:                                                 | $Lp=0,000995$ $\Gamma$ H;<br>$U2 = 26,251 B;$<br>$I2 = 3.106$ A:<br>Kt=8,381<br>$I1=0.371$ A;<br>$Po = 50,000 Br$<br>Ptip=81,548 BT; |                       | Сохранить<br>Печать                                                                          |
| Среднее значение тока диода                                                                                                    | $Iovp=1,000 A;$                                                                                                    |                       | Выход                                                                                        |

Рисунок 3.4 – Вікно програми SDIAAP

## Результати розрахунку наведено нижче:

Програма розрахунку малопотужного блоку живлення

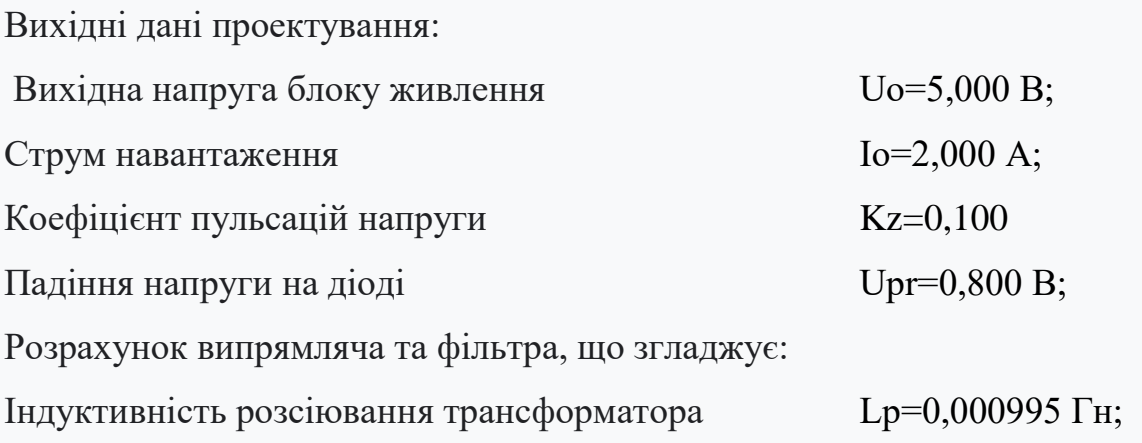

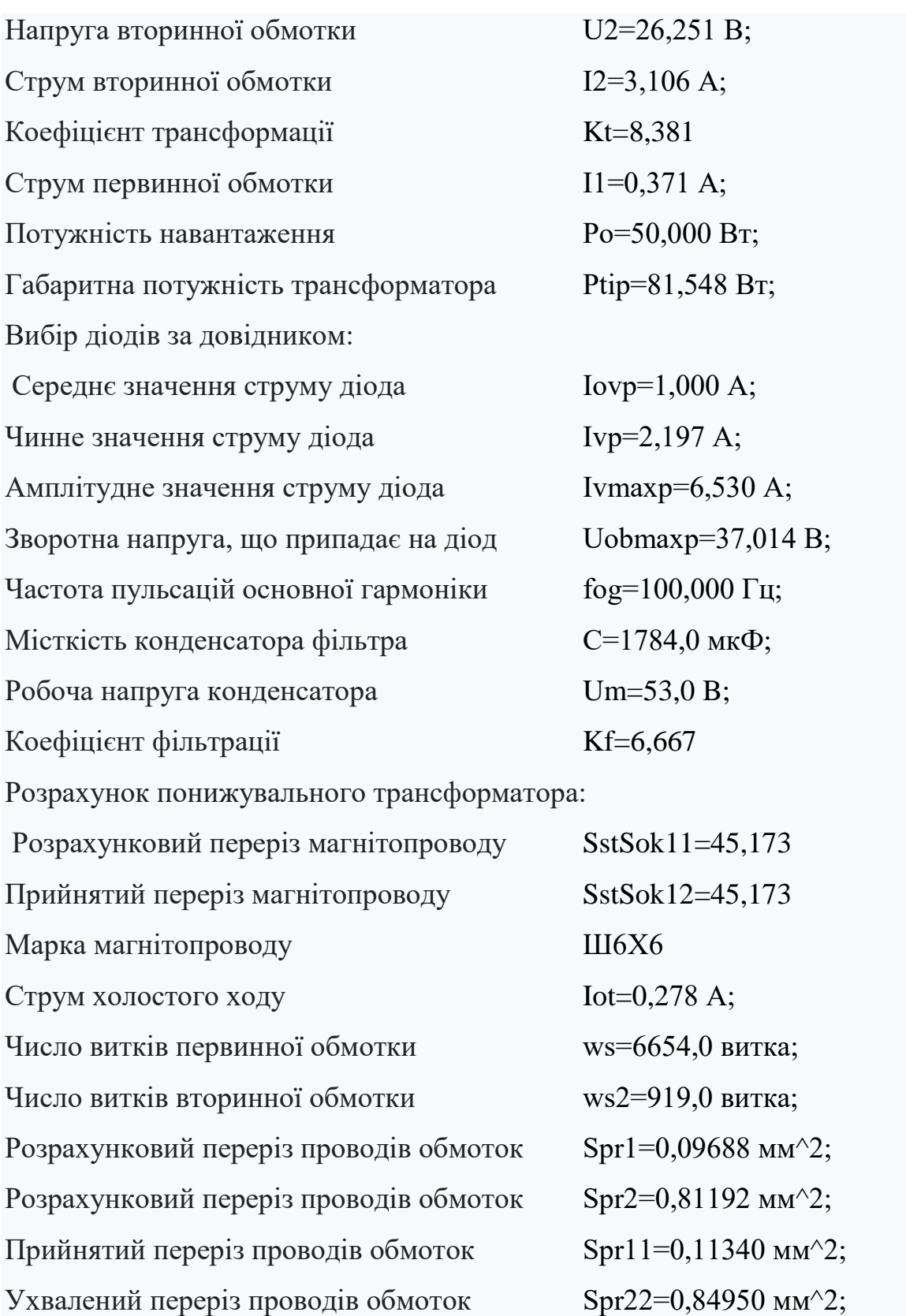

По результатах розрахунку обираємо [13, 16] конденсатори типу NIPPON- 50В-10000мкФ, а також діоди типу КД202 з такими електричними параметрами: Uзв max=100В >37,04В, Iпр max = 5А > 2,2 А.

Для розрахунку схеми інтегрального стабілізатора напруги на ІМС КРЕН12А ми застосували програму «Regulator design v1.2», що дозволяє розрахувати резистори, які використані в типовій схемі включення, а також обрати конденсатори. Результати розрахунку наведені на рис.3.5.

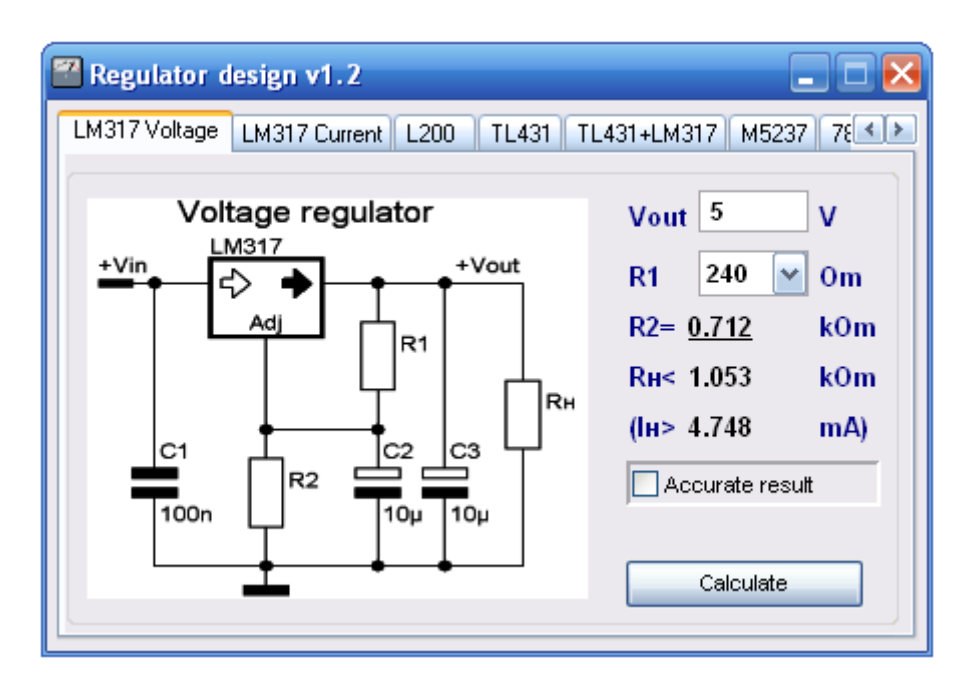

Рисунок 3.5 – Вікно розрахунку програми «Regulator design v1.2»

Вибираємо С1, С3 типу К73-9-М750, С2 типу К50-36. Резистори приймаємо типу С2-23-0,25.

3.4 Розрахунок підсилювача потужності

Вихідні дані для розрахунку:

- коефіцієнт підсилення за напругою  $Ku = 30.5$  дБ;
- діапазон робочих частот 20 Гц 20 кГц;
- частотні спотворення в області низьких частот Мн = 0,5 дБ;
- частотні спотворення в області високих частот Мв = 0,5 дБ;
- коефіцієнт нелінійних спотворень  $Kr = 0.3 \%$ ;

- напруга живлення +36 В.

Враховуючи розвиток обладнання сучасної звукової техніки, тому підсилювач потужності потрібно розробити на ІМС. З урахуванням цього габаритні розміри пристрою будуть ще меншими. Електрична схема підсилювача потужності на ІМС TDA2030А подана на рисунку 3.6.

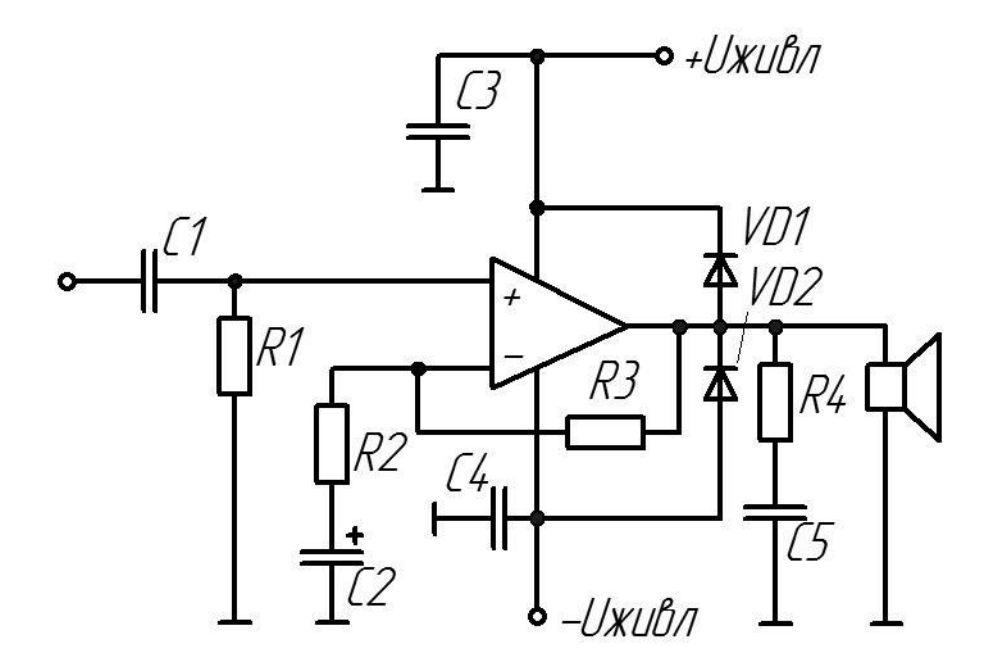

Рисунок 3.6 – Функціональна схема підсилювача потужності на ІМС TDA2030А

Оскільки більшість сучасних ІС виготовляється за диференціально-каскадною схемою, їх вхідний опір великий, тому для розрахунку немає необхідності використовувати посилення по потужності, а найкраще використовувати коефіцієнт посилення по напрузі.

Оскільки при розробці використовується коефіцієнт посилення каскаду IC, а не сама мікросхема, немає необхідності враховувати поправочні коефіцієнти a1, a2, a3 для визначення загального коефіцієнта посилення напруги, оскільки вони вже враховані при розрахунку каскад.

Підсилювач потужності повинен мати такі параметри: Вихідна потужність Pout = 15 Вт на канал підсилення при опорі навантаження

 $Rn = 4$  Ом, смуга частот fn = 20 Гц, fb = 20 кГц.

Відповідно до вимог обрана мікросхема TDA2030A. Основні

параметри кінцевого підсилювального каскаду ІМС TDA2030A наведені в таблиці 3.3.

Коефіцієнт підсилення за напругою підсилювача

$$
K_{U\, \textit{3a2}} = \frac{U_{\textit{aux}}}{U_{\textit{ex}}}.
$$

Таблиця 3.3 – Електричні параметри підсилювача потужності на ІМС TDA2030А такі

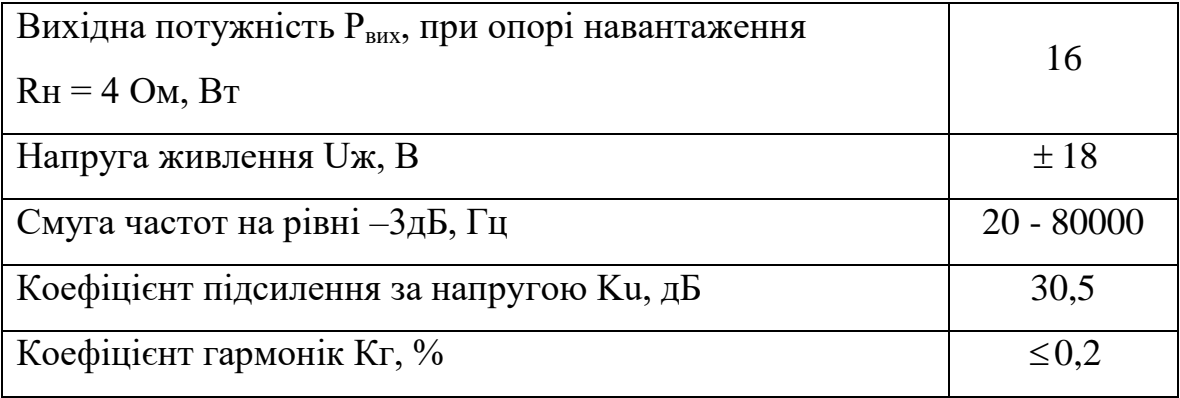

Діюче значення вихідної напруги

$$
U_{\text{aux}} = \sqrt{P_{\text{aux}}R_n} \,[\text{B}],
$$
  

$$
U_{\text{aux}} = \sqrt{15 \cdot 4} = 7,7 \text{ B}.
$$

Діюче значення вхідної напруги  $U_{\scriptscriptstyle{\text{ex}}}$ =1 мВ.

Коефіцієнт підсилення за напругою

3 7,7 7700 77,7 дБ . 10 *K<sup>U</sup> заг*

Відношення сигнал/шум визначає вхідну напругу першого каскаду. Щоб виконати обчислення, вам потрібно використати формулу, яка
показує мінімальну вхідну напругу, яку можна подати на вхід підсилювача при заданому співвідношенні сигнал/шум  $v = 50$  д $E = 316$ :

$$
U_{\text{axmin}} = U_{\text{uilmc}} \cdot \nu \text{ [MB]},
$$
  

$$
U_{\text{axmin}} = 0.3 \cdot 10^{-6} \cdot 316 = 0.09 \text{ (MB)}.
$$

Так як вхідна напруга склада $\epsilon$  1мB, що більше $U_{\textrm{\tiny{axmin}}}\!=\!0,\!09\mathit{MB}\,,$ значить вибір ПЗЧ зроблено вірно.

Коефіцієнт гармонік розраховуємо за формулою

$$
K_{\Gamma} = K_{\Gamma_{TEA6320}} + K_{\Gamma_{TEA6360}} + K_{\Gamma_{TDA2030A}}.
$$

Коефіцієнт гармонік що внесений аудіо процесором TEA6320 менше 0,1%, коефіцієнт гармонік вностмий еквалайзером TEA6360 менший 0,1%, каскад підсилення потужності на ІМС TDA2030А вносить нелінійні спотворення менше 0,2%, а сумарний коефіцієнт гармонік підсилювача рівний

$$
Kr = 0.1 + 0.1 + 0.2 = 0.3\%.
$$

Коефіцієнт підсилення по напрузі схеми, підсилювача потужності

$$
K_U=\frac{R1+R3}{R1},
$$

$$
K_U = \frac{22000 + 680}{680} = 33.5 = 30,5 \, (\text{AB}).
$$

Частотні спотворення в області вищих частот

$$
M\epsilon = \sqrt{1 + \left(\frac{f\epsilon}{f\epsilon cx}\right)^2} \quad \text{dB} ,
$$

2 <sup>18000</sup> 1 1,025 0,21 дБ . 80000 *Мв*

Частотні спотворення в області нижніх частот

$$
M_H = \sqrt{\frac{1}{2\pi f_\mu R 1Cl^2} + 1} \text{ } pasis ,
$$

2 6 1 1 1,03 0,24 дБ . *Мн*

# **4 КОМП'ЮТЕРНЕ МОДЕЛЮВАННЯ РОБОТИ ПРИСТРОЮ НА ЕОМ**

Виберіть пакет симуляції Proteus 7 Professional для імітації цього пристрою. Proteus — це система моделювання схем, заснована на моделі електронних компонентів, яка використовується в PSpice. Відмінною особливістю програмного комплексу Proteus Professional є можливість імітації роботи програмованих пристроїв: мікроконтролерів, мікропроцесорів, DSP та ін. Крім того, до програмного комплексу Proteus Professional входить система проектування друкованих плат. Proteus Professional може імітувати роботу наступних мікроконтролерів: 8051, ARM7, AVR, Motorola, PIC, MSP430, Basic Stamp. Бібліотека компонентів містить довідкові дані.

Підтримка MK: PIC, 8051, AVR, HC11, MSP430, ARM7/LPC2000 та інших поширених процесорів. Більше 6000 моделей аналогових і цифрових пристроїв. Працює з більшістю компіляторів і асемблерів.

PROTEUS VSM дозволяє дуже надійно моделювати та налагоджувати досить складні пристрої, які можуть містити кілька MC одночасно або навіть різні родини в одному пристрої.

Ви повинні чітко розуміти, що моделювання електронних схем точно не відтворює роботу реального обладнання. Але цього більш ніж достатньо для налагодження алгоритму МК. PROTEUS містить величезну бібліотеку електронних компонентів. Відсутні моделі можна виготовити. Якщо компонент не запрограмований, вам потрібно буде завантажити його модель SPICE на сайті виробника та додати відповідний регістр.

Пакет програм Proteus складається з двох програм: ISIS (моделювання електронних схем) і ARES (програма для створення друкованих плат). Програма ISIS надає можливість покрокової налагодження мікропроцесорних схем, зміни номіналів пасивних і активних компонентів схеми, зміни робочої тактової частоти та анімації

окремих елементів досліджуваної схеми. У Proteus моделі повнофункціональних модулів можна синтезувати незалежно, створюючи та налагоджуючи програми їх схеми керування.

В ISIS PROTEUS мені довелося використати роз'єми типу SWITCH, тому що за допомогою потрібних мені елементів – кнопок, в оболонці не можливо реалізувати одночасне їх натиснення, хоча для реалізації приладу потрібні саме кнопки, а не роз'єми SWITCH. Також, для перевірки результатів, в програмі Proteus 7 я використав два вольтметри постійного струму (додатна та від'ємна напруги), на покази яких спираюсь при моделюванні роботи.

Зібрану схему показано на рис.4.1 (та наведена в додатку А рис.16) На усіх наступних рисунках відображається реакція схеми на натискання кнопок.

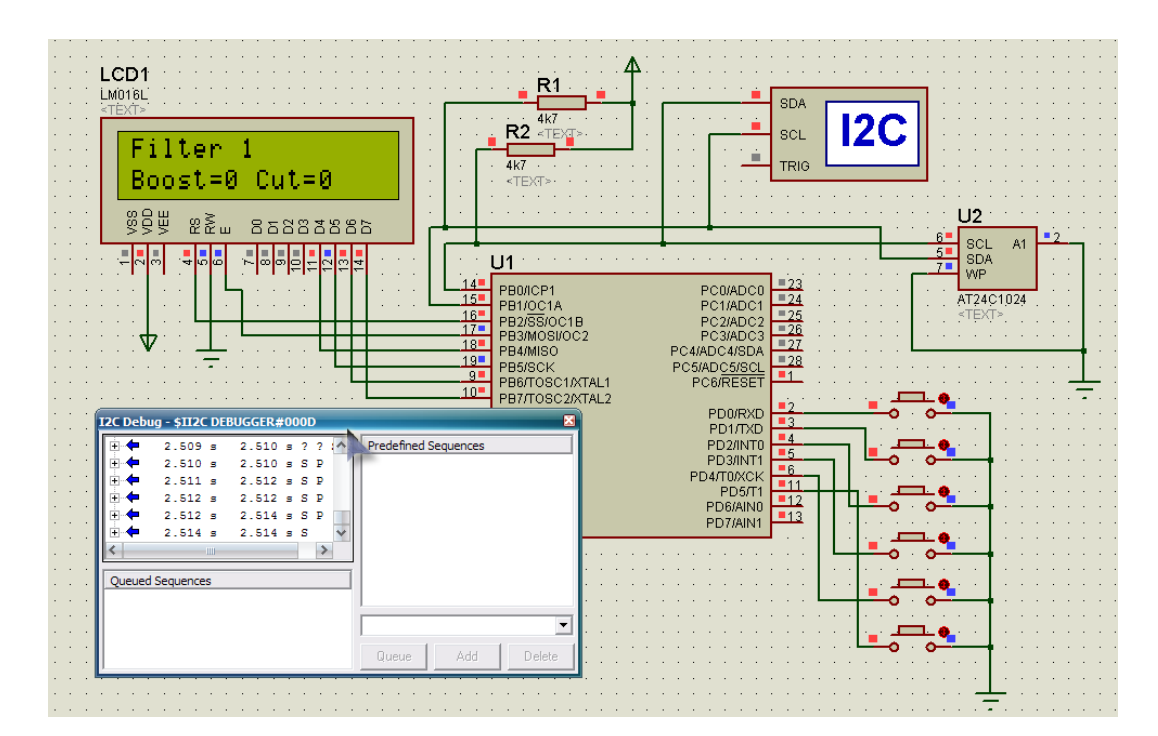

Рисунок 4.1 – Вигляд схеми після початку симуляції

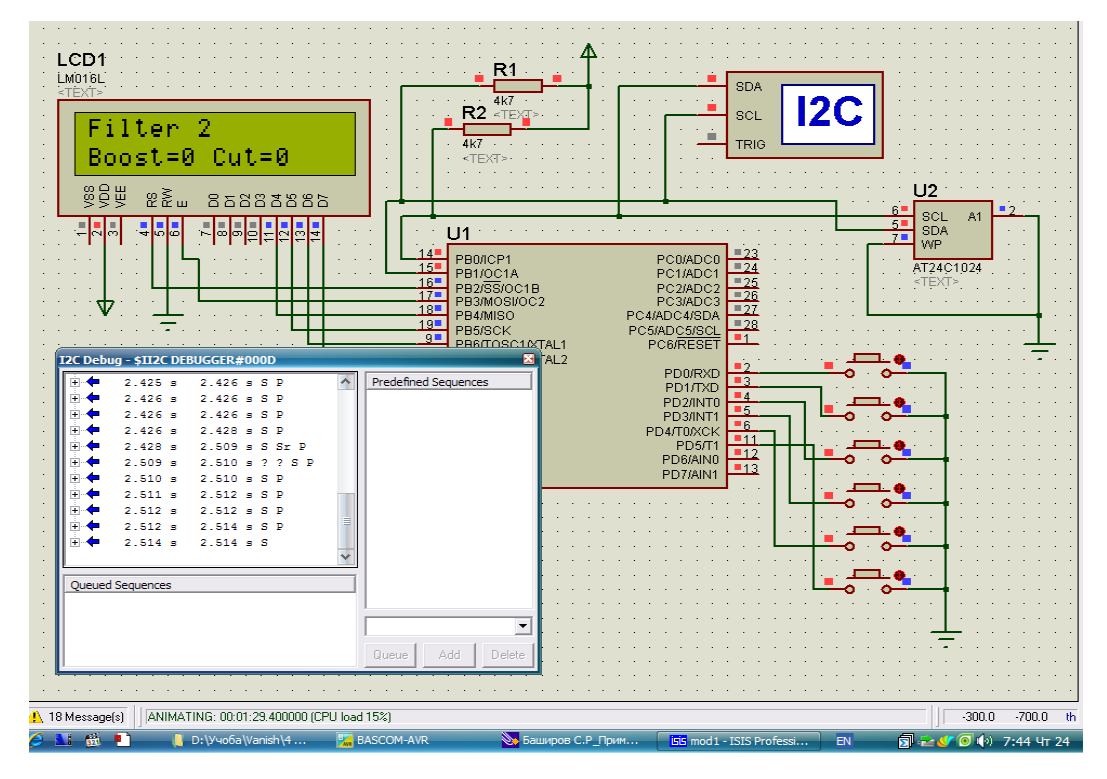

Рисунок 4.2 – Реакція на натискання кнопки під'єднаної до PD1

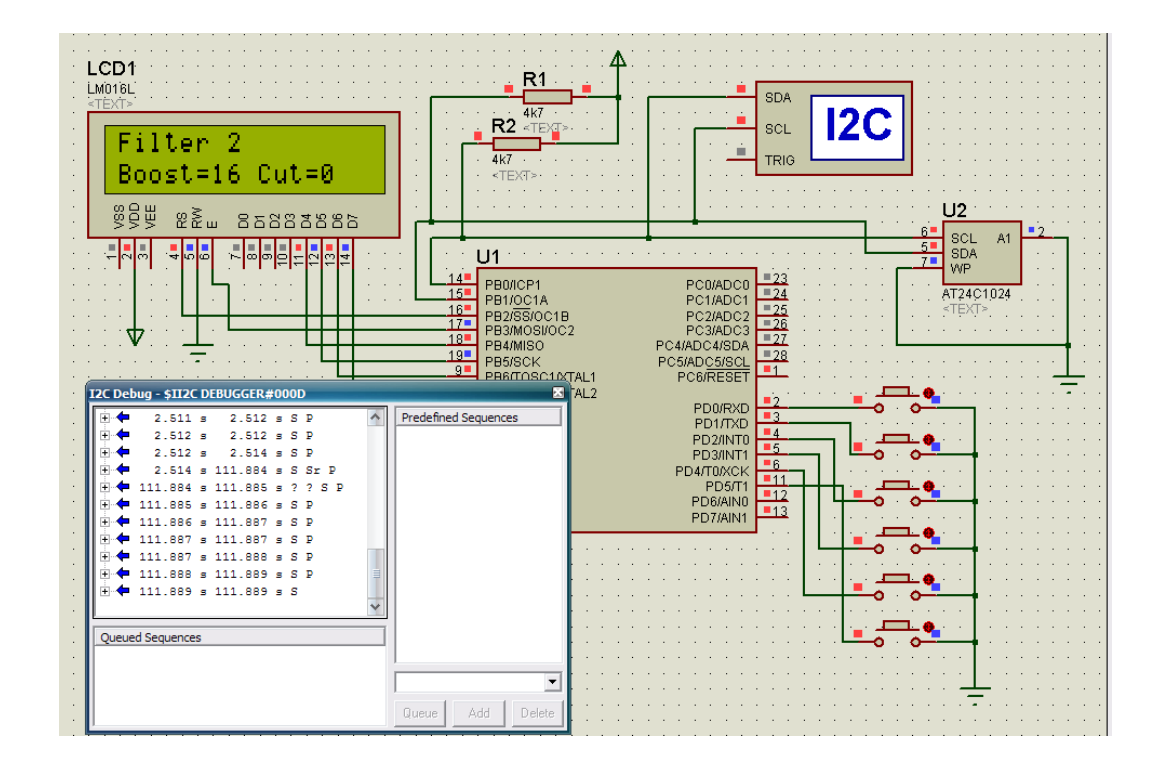

Рисунок 4.3 – Реакція на натискання кнопки під'єднаної до PD3

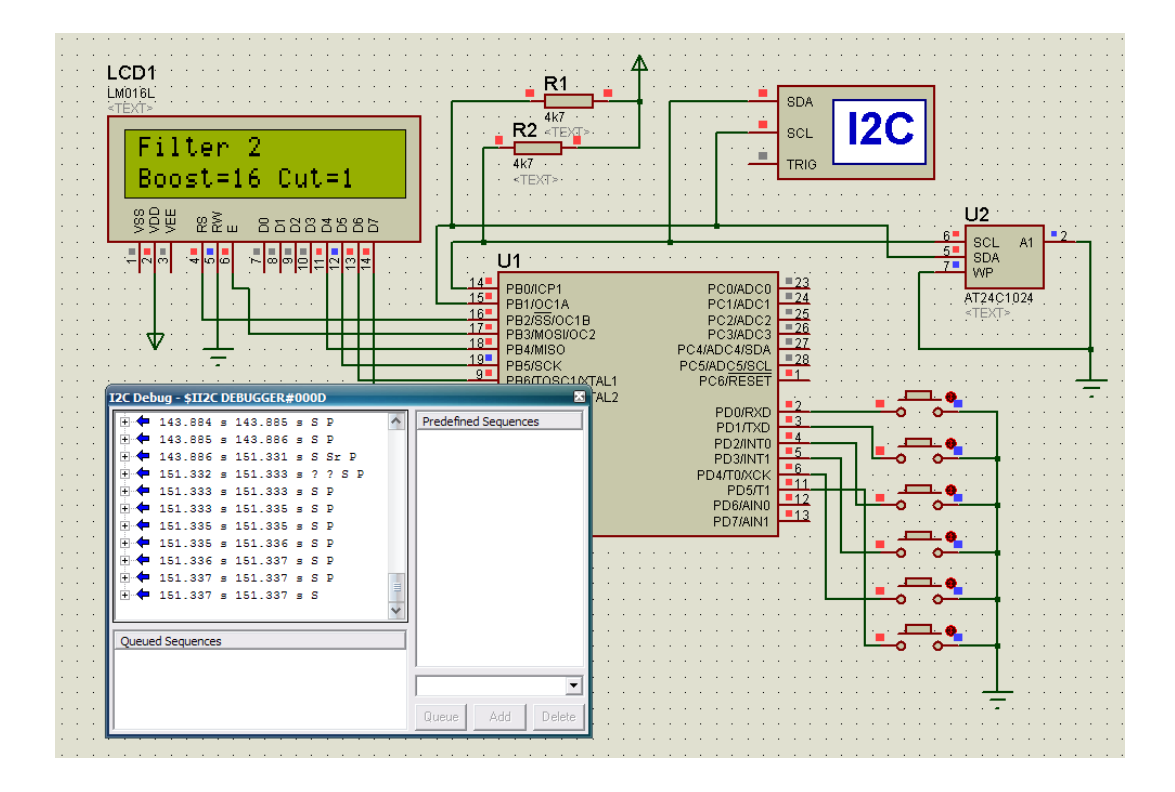

Рисунок 4.4 – Реакція на натискання кнопки під'єднаної до PD5

4.1 Розрахунки друкованої плати та надійності пристрою

4.1.1 Тип друкованої плати

Залежно від конструкції друковані плати з жорсткою і гнучкою підкладками поділяються на односторонні, двосторонні та багатошарові. При виборі типу друкованої плати для конструкції, що розробляється, необхідно враховувати її економічні показники.

Характеристики односторонніх друкованих плат такі:

- Можливість забезпечення підвищених вимог до точності основних креслень;

– Встановіть шарнірний елемент на поверхню друкованої плати, тобто з іншого боку від пайки, без додаткової ізоляції;

- Можливість використання перемичок з струмопровідного металу;

- Низькі витрати на будівництво.

Процес виготовлення листів значною мірою механізований.

Характеристики двосторонніх друкованих плат такі:

- Кращі комутаційні характеристики;

– Збільште міцність з'єднання між виходом шарнірного компонента та провідною структурою друкованої плати;

- Витрати на будівництво відносно невисокі.

Характеристики багатошарових друкованих плат такі:

- Високі комутаційні характеристики;

– Існування міжшарових з'єднань.

На всіх струмопровідних шарах повинні бути контактні майданчики. Конструкційна вартість значно вища через інтенсивне використання робочої сили.

Вибираючи дизайн і компонування пристрою, переконайтеся, що всі етапи пристрою виготовлені на одній платі.

Друковані плати будуть односторонніми, оскільки при розробці таких пристроїв їх розмір повинен бути якомога меншим.

Виконаємо конструктивні розрахунки на друкованій платі пристрою, що розробляється.

4.1.2 Вибір і демонстрація рівня точності типу друкованої плати

За точністю елементів конструкції точність друкованих плат поділяється на чотири рівні. Клас точності вказується на кресленні друкованої плати.

Під елементами конструкції друкованої плати розуміються елементи струмопровідного малюнка.

Найпростішими у виготовленні є друковані плати першого і другого класів точності. Для друкованих плат класу 1 і вище точності потрібні високоякісні матеріали, інструменти та обладнання, але з високою роздільною здатністю. Двосторонні панелі виготовляються комбінованим способом. Такий підхід дозволяє отримати другий клас точності, тому в подальших розрахунках будуть використовуватися всі параметри, що відповідають цьому класу.

Вихідні дані для розрахунку:

– метод виготовлення плати - метод комбінований;

– метод отримання малюнка - метод фотохімічний;

– мінімальна відстань між монтажними отворами має бути 1,25 мм;

– діаметр неметалізованого монтажного отвору має бути 0,8 мм;

– крок координатної сітки має бути 1,25 мм;

– форма контактної площадки має бути кругла;

– щільність друкованого монтажу має бути другий клас;

– фоторезист має бути сухий, плівковий;

– максимальний струм через провідник має бути 0,15 А.

#### 4.1.3 Вибір матеріалів друкованої плати

Матеріали для друкованих плат підбираються відповідно до заданих технічних вимог згідно з ГОСТ 10316-78 і ГОСТ 23751-79.

Матеріалом друкованої плати розробленого пристрою є одностороннє фольговане скловолокно, оскільки плата одностороння. Склопластик марки СФ-1,5-35. Товщина фольги 35 мікрон. Товщина фольгованого матеріалу 1,5 мм. Плита має високу щільність малюнка, тому в ній використовується склотекстоліт для запобігання слідам, а її фольга має міцніше зчеплення з підкладкою, ніж гетинакс. Обрана марка скловолокна має міцність зчеплення 300 г/мм3. За фізико-хімічни

## 4.1.4 Розрахунок діаметр контактних площадок

Мінімальний діаметр контактної площадки визначається із збереженням її цілісності при свердлінні. Розрахувати за формулою

$$
D_{\min} = D'_{\min} + 1.5 \cdot a \, [\text{mm}],
$$

де *а* – це товщина фольги друкованої плати;

 $D_{\min}$  – це мінімальний ефективний діаметр площадки, що визначається за формулою

$$
D'_{\min} = 2 \cdot (b + d_{\max}/2 + d_{\text{orb}} + d_{\text{k.n.}}) \, [MM],
$$

де *b* – це гарантний пояс друкованої плати;

 $d_{\text{max}}$  – це максимальний діаметр просвердленого отвору.

Мінімальне номінальне значення вторинної точності друкованих плат  $b = 0.2$  мм.

Для металізованих отворів діаметром до 1 мм допустима похибка розміру отвору  $\Delta d = 0.05$  мм. Тоді при розмірі отвору  $d = 0.2$  мм отримаємо

$$
d_{\max} = d + \Delta d = 0.9 + 0.05 = 0.95
$$
 [mm],

де *d*отв – це похибка положення отворів на друкованій платі;

 $d_{\text{or}a,min}$  – для плат з розміром сторони до 180...360 мм складе 0,2 мм (приймаємо  $d_{\text{orb}} = 0.1 \text{ mm}$ );

 *d*к.п. – це похибка положення контактної площадки на платі; це значення  $d_{k,n}$  має не перевищувати 0,3 мм (приймаємо  $d_{k,n} = 0,15$  мм).

$$
D'_{min} = 2 \cdot (0.2 + 0.95/2 + 0.1 + 0.15) = 1.85 \ (mm);
$$

$$
D_{\min} = 1,85 + 1,5 \cdot 0,05 = 1,93 \ (MM).
$$

Приймаємо діаметр контактної площадки *D* = 2,0 мм.

#### 4.2 Розрахунок ширини провідника

Мінімальна ширина провідника визначається при збереженні адекватного зчеплення провідника з діелектриком залежно від зчеплення матеріалу та струмового опору фольги.

$$
T_{\min} = t'_{\min} + 1.5 \cdot a \, [\text{mm}],
$$

де *t'*<sub>min</sub> – це мінімальна ефективна ширина провідника.

Для плат другого класу точності

$$
t'_{\min} = 0.45 \ (mm),
$$

тоді

$$
T_{\min} = 0.45 + 1.5 \cdot 0.15 = 0.525 \ (mm).
$$

Вважаємо, що ширина живильного і загального провідників дорівнює  $t_2 = 2.5$  мм, а ширина інших провідників  $t_1 = 1$  мм. При навантаженні з відповідною щільністю струму  $g = 30$  А/мм<sup>2</sup> температура провідників друкованих плат, виготовлених комбінованим способом, не перевищить 25,5°С за температури навколишнього середовища (20...25)°. Допустимий струм, що протікає через провідник друкованої плати, визначається як

$$
I_0 = g \cdot t \cdot a [A].
$$

Розрахунок допустимих струмів для обраних товщини та ширини друкованих провідників за формулою

$$
a = 0,05
$$
 mm,  $t_1 = 1$  mm,  $t_2 = 2,5$  mm.  
\n $I_1 = 30 \cdot 1 \cdot 0,05 = 1,5$  (*A*).  
\n $I_2 = 30 \cdot 2,5 \cdot 0,05 = 4,7$  (*A*).

Максимальний струм, що протікає через провідник t1, приблизно дорівнює 40 мА, що набагато менше допустимого значення 1,5 А. Максимальний струм, що протікає по провідниках, становить 450 мА, що не перевищує допустимого значення 4,7 А. Тому при обраних значеннях провідників їх перегріву не спостерігається. Це говорить про те, що ширина провідника підібрана правильно.

4.3 Розрахунок мінімальної відстані між провідником і контактною площадкою

Мінімальна відстань між провідниками і контактними майданчиками визначається за такою формулою

$$
S'_{\min} = 1 - (D_{\max}/2 + 7 \cdot d_{K,\Pi}) + (1/2 \cdot t_{\max} + \Delta t) [M_{\text{max}}],
$$

де *l* – це відстань між центрами контактних площадок;

*D*max – це максимальні розміри контактних площадок, яка обчислюється за формулою

$$
D_{\text{max}} = D + \Delta D \, [\text{mm}],
$$

де  $\Delta D$  – це похибка виготовлення контактної площадки; для другого класу точності  $\Delta D = 0.2$  мм.

Тоді

$$
D_{\text{max}} = 2 + 0.2 = 2.2 \text{ (MM)},
$$

*t*max – це максимальна ширина провідника, яка обчислюється за формулою

$$
t_{\max} = t + \Delta t \, [MM],
$$

де  $\Delta t$  – це допуск на виготовлення друкованого провідника; для випадку двосторонніх друкованих плат із другим класом точності  $\Delta t = 0.15$  мм, тоді

$$
t_{\text{max}} = 1 + 0,15 = 1,15 \ (MM).
$$

У результаті проведених розрахунків

$$
S'_{min} = 2.5 - (2.2/2 + 0.15) + (1.15/2 + 0.1) = 0.575
$$
 (MM).

Мінімальна відстань між двома контактними площадками складе

$$
S''_{\min} = 2 \cdot 1 - D_{\max} + 2 d_{K,\Pi} [MM],
$$
  

$$
S''_{\min} = 2 \cdot 2, 5 - 2, 2 + 2 \cdot 0, 15 = 2, 5 (MM).
$$

Мінімальна відстань між двома провідниками S"'<sub>min</sub> складе

$$
S'''_{min} = 2 \cdot 1 - (t + 2 \cdot \Delta t + d_{K.\Pi} \cdot 2) [MM],
$$
  

$$
S''_{min} = 2 \cdot 2, 5 - (0, 1 - 2 \cdot 0, 15 + 2 \cdot 0, 1) = 4, 4 \ (MM).
$$

Найменша з розрахованих відстаней між двома елементами рисунку

Товщина пластини 0,575 мм. Для таких відстаней, з урахуванням обмежень щодо електричного пробою, допустима робоча напруга становить приблизно 360 В. У розробленій схемі максимальна робоча напруга становить 15 В. Таким чином, для заданої робочої напруги та конструкції друкованої плати електричний пробій між двома провідниками виключається.

#### 4.4 Розрахунок надійності

Тривалість безперебійної роботи обладнання визначає такий параметр, як надійність. Це одна з важливих особливостей цього пристрою. Розрахунки виконуються для оцінки середнього часу до відмови обладнання та ймовірності безвідмовної роботи до певного моменту часу. Даними розрахунку є схематична діаграма, список компонентів, діаграма напруги, опорні дані REA- міцності на відмову та коефіцієнти міцності на відмову K1 і K2.

Використовуючи діаграму напруг, розрахуємо коефіцієнт навантаження для всіх типів компонентів схеми. Беручи до уваги тип компонента, коефіцієнт навантаження, температуру середовища, в якому працює обладнання, і поправочний коефіцієнт, ми визначимо загальну міцність компонента на відмову. Отримані дані занесемо в таблицю і з урахуванням отриманих даних побудуємо графік безвідмовної роботи імпульсного джерела живлення.

Для визначення коефіцієнта навантаження скористаємося такою формулою:

для резисторів:

$$
K_{HR} = (U^2/R_H)/P_{\text{qon}},
$$

де  $U$  – це падіння напруги на резисторі,  $B$ ;

 $R_{\rm H}$  – це опір резистора, Ом;

*Р*доп – це допустима потужність резистора, Вт;

для конденсаторів:

$$
K_{\scriptscriptstyle\rm HC}=U_{\rm po6}/U_{\scriptscriptstyle\rm Q0II},
$$

де *U*роб – це діюча напруга на конденсаторі, В;

*U*доп – це допустиме значення напруги, В;

для діодів:

$$
K_{HVD} = I_{np}/I_{\text{AOD}}
$$

де  $I_{\text{np}}$  – це прямий струм через діод;  $I_{\text{non}}$  – це допустимий струм через діод.

Для активних компонентів коефіцієнт навантаження визначається напругою, струмом і потужністю з урахуванням максимального значення.

Коефіцієнт навантаження по напрузі

$$
K_{HU} = U_{\text{ke}}/U_{\text{ke qon}},
$$

де  $U_{\text{ke}}$  – це робоче значення напруги колектор – емітер;

 $U_{\text{re}}$  <sub>доп</sub> – це допустиме значення напруги колектор – емітер. Коефіцієнт навантаження по струму

$$
K_{\rm HI} = I_{\rm K~po6}/I_{\rm K~\rm AOH},
$$

де  $I_{k, \text{po6}}$  – це робоче значення струму;

 $I_{K, \text{I}$ оп – це допустиме значення струму.

Коефіцієнт навантаження по потужністі для активного елемента

$$
K_{\mu p} = P_{\kappa \text{ po} 6}/P_{\kappa \text{ qon}},
$$

де Р<sub>к роб</sub> – це потужність, розсіювана на транзисторі;

 Рк доп – це допустиме значення потужності, розсіювань на транзисторі.

Таблиця 4.1 – Карта режимів роботи резисторів

|                                                      | R1   R2   R3   R4   R5   R6   R7   R8   R9 |  |  |  |  |
|------------------------------------------------------|--------------------------------------------|--|--|--|--|
| U, B   13,5   5,5   64   0,5   6   3,5   0,5   5   5 |                                            |  |  |  |  |

Таблиця 4.2 – Карта режимів роботи конденсаторів

|                                                                           |  |  |  | C1   C2   C3   C4   C5   C6   C7   C8   C9   C10   C11   C12 |  |  |  |
|---------------------------------------------------------------------------|--|--|--|--------------------------------------------------------------|--|--|--|
| U, B   220   310   151   7   3,3   17,5   17,5   7,5   7,5   12   20   13 |  |  |  |                                                              |  |  |  |

Таблиця 4.3 – Карта режимів роботи діодів

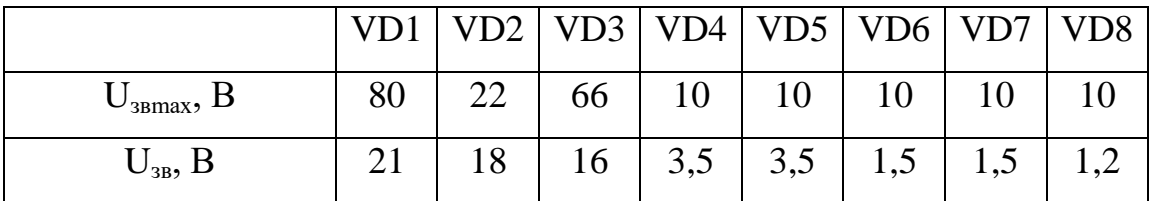

Припустимо, що комутаційні та обмоткові вироби мають коефіцієнт навантаження, рівний 1.

Таблиця 4.4 – Результати розрахунків інтенсивності відмов

| Тип              | Кількість | Фактич-<br>He<br>значен-<br><b>RH</b><br>парамет<br>D1B | Номіна-<br>льне<br>значен-<br>HЯ<br>парамет<br>D1B | Умов<br>He<br>позна<br>чен-<br><b>RH</b> | $K_{\rm H}$ | $K_2$ | $\lambda$ o<br>$10^{-6}$ ,<br>$1/r$ од | $\lambda i$<br>$10^{-6}$<br>$1/r$ од |
|------------------|-----------|---------------------------------------------------------|----------------------------------------------------|------------------------------------------|-------------|-------|----------------------------------------|--------------------------------------|
| резистори        |           | P, B <sub>T</sub>                                       |                                                    | Рдоп, Вт                                 |             |       |                                        |                                      |
| С2-23-2-68 кОм   |           | 1,823                                                   | $\overline{2}$                                     | R <sub>1</sub>                           | 0,76        | 0,1   | 0,5                                    | 0,05                                 |
| $C2-23-0,125-10$ |           |                                                         |                                                    |                                          |             |       |                                        |                                      |
| кОм              |           | 0,303                                                   | 0,125                                              | R <sub>2</sub>                           | ,71         | 0,1   | 0,5                                    | 0,05                                 |

Продовження таблиці 4.4 – Результати розрахунків інтенсивності відмов

| С2-23-0,5-10кОм      | $\mathbf{1}$ | 0,410          | 0,5                                   | R <sub>3</sub>         | 0,80 | 0,1  | 0,5            | 0,05  |
|----------------------|--------------|----------------|---------------------------------------|------------------------|------|------|----------------|-------|
| $C2-23-0,125-6.8$    |              |                |                                       |                        |      |      |                |       |
| кОм                  | $\mathbf{1}$ | 0,039          | 0,125                                 | R <sub>4</sub>         | 0,31 | 0,1  | 0,5            | 0,05  |
| $C2-23-0,125-150$    |              |                |                                       |                        |      |      |                |       |
| <b>OM</b>            | $\mathbf{1}$ | 0,036          | 0,125                                 | R <sub>5</sub>         | 0,29 | 0,1  | 0,5            | 0,05  |
| С2-23-0,125-1кОм     | $\mathbf{1}$ | 0,1            | 0,125                                 | R <sub>6</sub>         | 0,01 | 0,1  | 0,5            | 0,05  |
| $C2-23-0,125-3,3$    |              |                |                                       |                        |      |      |                |       |
| кОм                  | $\mathbf{1}$ | 0,1            | 0,125                                 | R7                     | 0,1  | 0,1  | 0,5            | 0,05  |
| $C2-23-0,125-10$     |              |                |                                       |                        |      |      |                |       |
| кОм                  | $\mathbf{1}$ | 0,025          | 0,125                                 | R <sub>8</sub>         | 0,20 | 0,1  | 0,5            | 0,05  |
| $C2-23-0,125-10$     |              |                |                                       |                        |      |      |                |       |
| кОм                  | $\mathbf{1}$ | 0,025          | 0,125                                 | R <sub>9</sub>         | 0,20 | 0,1  | 0,5            | 0,05  |
| конденсатори         |              | U, B           |                                       | <b>Uдоп</b> , <b>B</b> |      |      |                |       |
| UTX 0,1 мкФ 270В     | $\mathbf{1}$ | 220            | 270                                   | C1                     | 0,81 | 0,65 | 2,3            | 1,495 |
| Philips<br>220мкФ    |              |                |                                       |                        |      |      |                |       |
| 420B                 | $\mathbf{1}$ | 310            | 420                                   | C <sub>2</sub>         | 0,74 | 0,65 | 2,3            | 1,495 |
| 100<br>$CTM-3$<br>пф |              |                |                                       |                        |      |      |                |       |
| 1000B                | $\mathbf{1}$ | 151            | 1500                                  | C <sub>3</sub>         | 0,10 | 0,1  | 1,3            | 0,13  |
| K10-7B-H10-          |              |                |                                       |                        |      |      |                |       |
| $0,1$ MK $\Phi$      | $\mathbf{1}$ | $\overline{7}$ | 16                                    | C <sub>4</sub>         | 0,44 | 0,65 | 2,3            | 1,495 |
| K10-7B-H10-          |              |                |                                       |                        |      |      |                |       |
| $0,1$ MK $\Phi$      | $\mathbf{1}$ | 3,3            | 16                                    | C <sub>5</sub>         | 0,21 | 0,1  | 1,3            | 0,13  |
| К50-35-1000мкФ-      |              |                |                                       |                        |      |      |                |       |
| 50 <sub>B</sub>      | $\mathbf{1}$ | 17,5           | 50                                    | C6                     | 0,35 | 0,4  | 2,3            | 0,92  |
| К50-35-1000мкФ-      |              |                |                                       |                        |      |      |                |       |
| 50 <sub>B</sub>      | $\mathbf{1}$ | 17,5           | 50                                    | C7                     | 0,35 | 0,4  | 2,3            | 0,92  |
| К50-35-1000мкФ-      |              |                |                                       |                        |      |      |                |       |
| 25B                  | 1            | 7,5            | 25                                    | C8                     | 0,3  | 0,3  | 2,3            | 0,69  |
| К50-35-1000мкФ-      |              |                |                                       |                        |      |      |                |       |
| 25B                  | $\mathbf{1}$ | 7,5            | 25                                    | C9                     | 0,3  | 0,3  | 2,3            | 0,69  |
| К50-35-100мкФ-       |              |                |                                       |                        |      |      |                |       |
| 25B                  | $\mathbf{1}$ | 12             | 25                                    | C10                    | 0,48 | 0,3  | 2,3            | 0,69  |
| К50-35-100мкФ-       |              |                |                                       |                        |      |      |                |       |
| 25B                  | $\mathbf{1}$ | 20             | 25                                    | C11                    | 0,8  | 0,3  | 2,3            | 0,69  |
| K10-7B-H10-          |              |                |                                       |                        |      |      |                |       |
| $0,1$ MK $\Phi$      | $\mathbf{1}$ | 13             | 16                                    | C12                    | 0,81 | 0,64 | 1,3            | 0,832 |
| Д10ДИ                |              |                | Іпр, мА(Uзв, B) Іпртах, мА(Uзвтах, B) |                        |      |      |                |       |
| <b>PBL405</b>        | $\mathbf{1}$ | 340            | 800                                   | VD1                    | 0,26 | 0,4  | $\overline{2}$ | 0,8   |
| <b>P6KE200</b>       | $\mathbf{1}$ | 180            | 400                                   | VD2                    | 0,48 | 0,4  | $\overline{2}$ | 0,8   |
| <b>UF4005</b>        | $\mathbf{1}$ | 168            | 600                                   | VD3                    | 0,28 | 0,4  | $\overline{2}$ | 0,8   |
| 50SQ100              | $\mathbf{1}$ | 35             | 100                                   | VD4                    | 0,35 | 0,4  | $\overline{2}$ | 0,8   |
| 50SQ100              | $\mathbf{1}$ | 35             | 100                                   | VD <sub>5</sub>        | 0,35 | 0,4  | $\overline{2}$ | 0,8   |

| $\mathbf{1}_{\mathbf{1}}$ $\mathbf{1}_{\mathbf{2}}$ $\mathbf{2}_{\mathbf{3}}$ $\mathbf{3}_{\mathbf{4}}$ $\mathbf{4}_{\mathbf{5}}$ $\mathbf{5}_{\mathbf{5}}$ $\mathbf{5}_{\mathbf{6}}$ $\mathbf{5}_{\mathbf{7}}$ $\mathbf{5}_{\mathbf{8}}$ $\mathbf{5}_{\mathbf{8}}$ $\mathbf{5}_{\mathbf{8}}$ $\mathbf{6}_{\mathbf{8}}$ $\mathbf{7}_{\mathbf{8}}$ $\mathbf{8}_{\mathbf{9}}$ $\mathbf{8}_{\mathbf{$ |                |    |     |                |      |     |                |     |  |  |
|----------------------------------------------------------------------------------------------------|----------------|----|-----|----------------|------|-----|----------------|-----|--|--|
| 1N4001                                                                                                    |                |    | 100 | VD6            | 0,15 | 0,4 |                | 0,8 |  |  |
| 1N4001                                                                                                    |                | 15 | 100 | VD7            | 0,15 | 0,4 | $\overline{2}$ | 0,8 |  |  |
| 1N4001                                                                                                    |                | 12 | 100 | VD8            | 0,12 | 0,4 | $\overline{2}$ | 0,8 |  |  |
| IMC ATMega48                                                                                                    |                |    |     | DA1            |      |     |                |     |  |  |
| трансформатор                                                                                                    |                |    |     | T <sub>1</sub> |      | 0,1 | 3              | 0,3 |  |  |
|                                                                                                    | 11             |    |     |                |      |     |                |     |  |  |
| пайка                                                                                                    | $\overline{0}$ |    |     |                |      |     | 0,01           | 1,1 |  |  |
| Всього                                                                                                    |                |    |     |                |      |     |                |     |  |  |

Продовження таблиці 4.4- Результати розрахунків інтенсивності відмов

Згідно з довідкою [5], при відносній вологості повітря в межах 60...70 % і температурі в межах 20...40 °С поправочний коефіцієнт К2 дорівнює 1. Використовуючи еталонне значення інтенсивності пошкоджень та коефіцієнт корекції впливу К1, розраховано інтенсивність пошкоджень радіодеталей та загальну інтенсивність пошкоджень розробленого пристрою.

Загальна межа міцності визначається за формулою [5]

$$
\lambda_{\Sigma} = \Sigma \lambda_{i \text{ rpn}} (1/\text{roq});
$$

$$
\lambda_{\Sigma}=8.8*10^{-6}~(1/ro\mu).
$$

Визначаємо середній час напрацювання на відмову [5]

$$
T_{\rm cp} = 1/\lambda \Sigma \text{ [TOA]};
$$
  

$$
T_{\rm cp} = 1/8,8*10^{-6} = 113636 \text{ (TOA)}.
$$

Для радіоелектронних приладів ймовірність безвідмовної роботи можна описати рівнянням [18]

$$
P(t) = \exp(-\lambda_{\Sigma}t),
$$

де Р(t) – це функція безвідмовності роботи;

 $\lambda_{\Sigma}$  - це сумарна інтенсивність відмов;

T – це час, протягом якого працює пристрій.

# Побудуємо графік ймовірності безвідмовної роботи.

| t, тис.год   0   10   20   30   40   50   60   70   80   90   100 |                                                                                                    |  |  |  |  |  |
|-------------------------------------------------------------------|----------------------------------------------------------------------------------------------------|--|--|--|--|--|
| P(t)                                                              | $\vert 1,00 \vert 0,92 \vert 0,84 \vert 0,77 \vert 0,70 \vert 0,64 \vert 0,59 \vert 0,54 \vert 0,49 \vert 0,45 \vert 0,41$ |  |  |  |  |  |

Таблиця 4.5 – Розрахунок ймовірності безвідмовної роботи

 $P(t)$ 

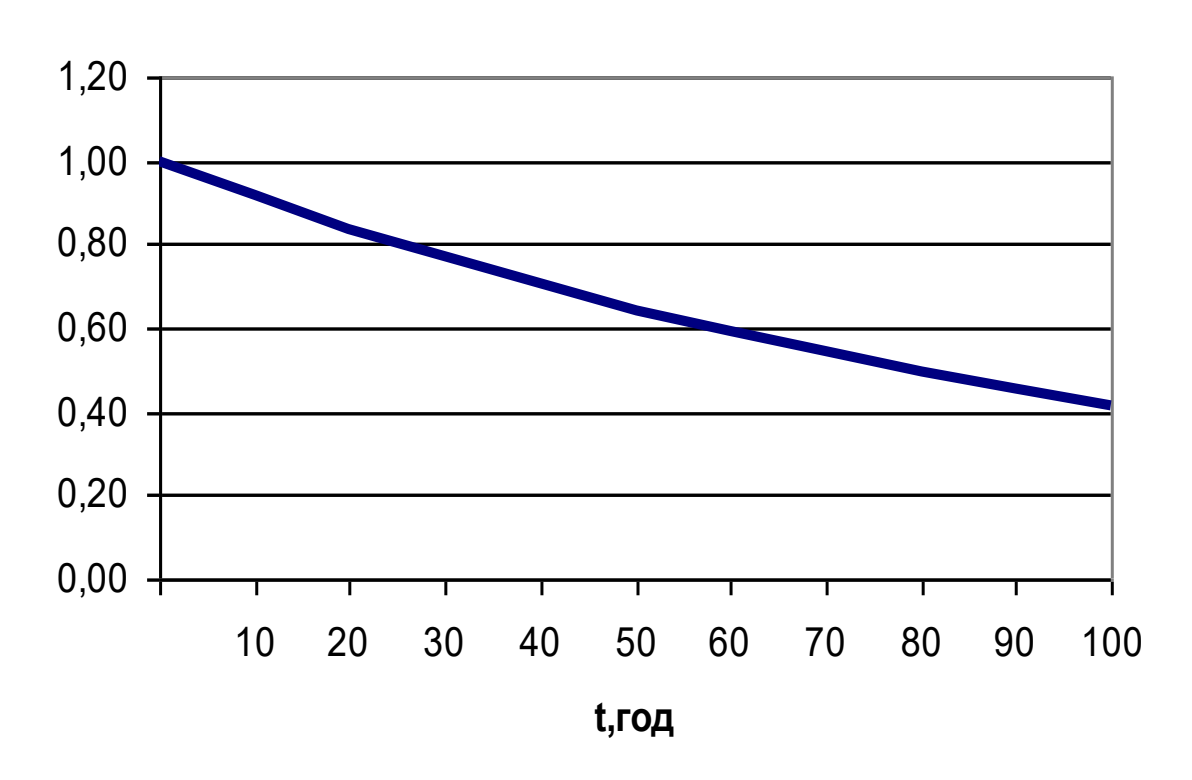

Рисунок 4.5 – Графік ймовірності безвідмовної роботи (тисяч годин)

### **5 ЕКОНОМІЧНА ЧАСТИНА**

Науково-технічна розробка має право на існування та впровадження, якщо вона відповідає вимогам часу, як в напрямку науково-технічного прогресу та і в плані економіки. Тому для науково-дослідної роботи необхідно оцінювати економічну ефективність результатів виконаної роботи.

Магістерська кваліфікаційна робота з розробки та дослідження «Багатосмуговий еквалайзер з мікроконтролерним керуванням» відноситься до науково-технічних робіт, які орієнтовані на виведення на ринок (або рішення про виведення науково-технічної розробки на ринок може бути прийнято у процесі проведення самої роботи), тобто коли відбувається так звана комерціалізація науково-технічної розробки. Цей напрямок є пріоритетним, оскільки результатами розробки можуть користуватися інші споживачі, отримуючи при цьому певний економічний ефект. Але для цього потрібно знайти потенційного інвестора, який би взявся за реалізацію цього проекту і переконати його в економічній доцільності такого кроку.

Для наведеного випадку нами мають бути виконані такі етапи робіт:

1) проведено комерційний аудит науково-технічної розробки, тобто встановлення її науково-технічного рівня та комерційного потенціалу;

2) розраховано витрати на здійснення науково-технічної розробки;

3) розрахована економічна ефективність науково-технічної розробки у випадку її впровадження і комерціалізації потенційним інвестором і проведено обґрунтування економічної доцільності комерціалізації потенційним інвестором.

5.1 Проведення комерційного та технологічного аудиту науковотехнічної розробки

Метою проведення комерційного і технологічного аудиту дослідження за темою «Багатосмуговий еквалайзер з мікроконтролерним керуванням» є оцінювання науково-технічного рівня та рівня комерційного потенціалу розробки, створеної в результаті науково-технічної діяльності.

В останні роки спостерігається стрімке підвищення інтересу споживачів до функціональних можливостей сучасної звуковідтворювальної апаратури. Для даних пристроїв висуваються ряд вимог: пристрій має відтворювати діапазон звукових частот 20 Гц…20 кГц; володіти низьким коефіцієнтом нелінійних спотворень; низьким коефіцієнтом гармонік; забезпечувати необхідно потужність при оптимальному коефіцієнті корисної дії. Крім технічних проблем звукової техніки існують також суб'єктивні проблеми, що спираються на фізіологічні особливості сприймання людиною звукових хвиль, рівня звуку та діапазону частот.

З фізіології слуху відомо що при зниженні рівня гучності людина погано сприймає складові звуку в області низьких і високих частот звукового діапазону. Тому саме за допомогою регуляторів тембру (регулятори верхніх та нижніх частот) і багатосмугових регуляторів (еквалайзерів) виконується корекція гучності відповідно до кривої суб'єктивного сприйняття.

На сьогоднішній час регулятори частотних характеристик являються невід'ємною частиною будь-якого звуковідтворюючого пристрою. Вони дозволяють безпосередньо при відтворенні змінити характер всієї звукової картини, в результаті чого її можна наблизити до природного звучання.

В області техніки високоякісного звуковідтворення є ряд проблем, що поки не вирішенні на сучасному рівні розвитку техніки:

- існують системи, які за якістю звуковідтворення цілком задовольняють

споживачів, як аматорів так і професіоналів, але вартість таких систем значна і недоступна багатьом користувачам;

- при незначному покращанні якості вартість систем зростає значно більше.

Ця невідповідність змушує виробників шукати компроміс між якістю і ціною. Будь яке сучасне електронне виробництво, при виготовленні продукції намагається підвищувати не тільки конструктивноексплуатаційні показники продукції, але також особлива увага приділяється підвищенню економічних показників розвитку підприємства. І досить часто при вирішені питання впровадження нового виробу у серійне виробництво, на перше місце ставляться саме його економічні показники.

Оцінювання науково-технічного рівня розробки та її комерційного потенціалу рекомендується здійснювати із застосуванням 5-ти бальної системи оцінювання за 12-ма критеріями, наведеними в табл. 5.1 [16].

технічного рівня і комерційного потенціалу розробки та бальна оцінка Бали (за 5-ти бальною шкалою)  $0 \qquad \qquad$  1 | 2 | 3 | 4 Технічна здійсненність концепції 1 Достовірність Концепція Концепція Концепція Перевірено

Таблиця 5.1 – Рекомендовані критерії оцінювання науково-

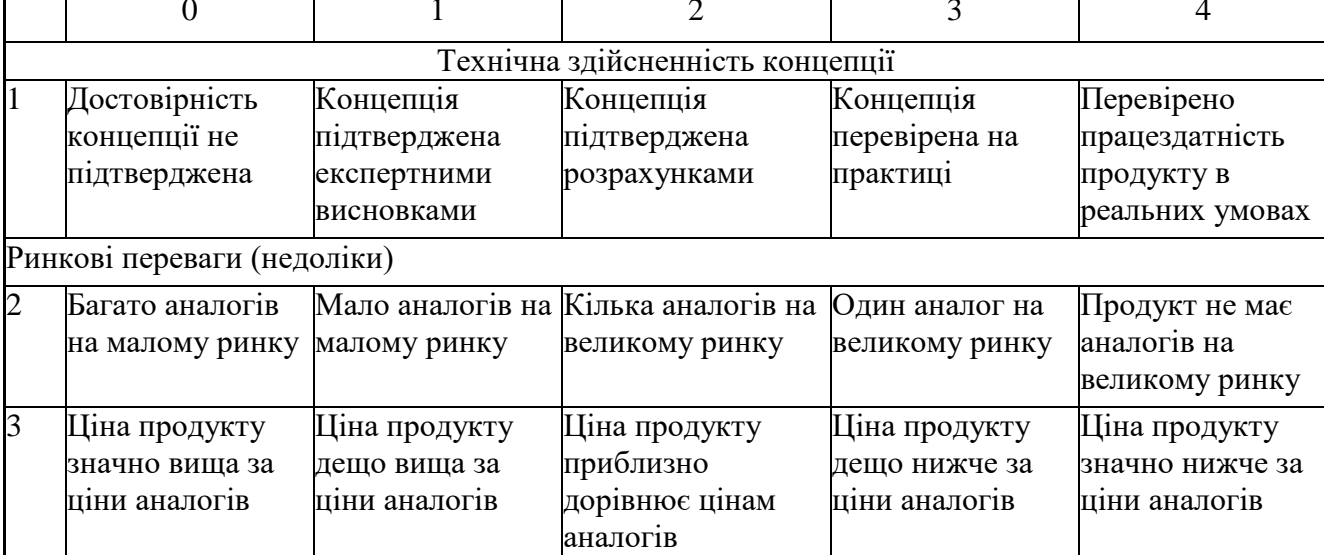

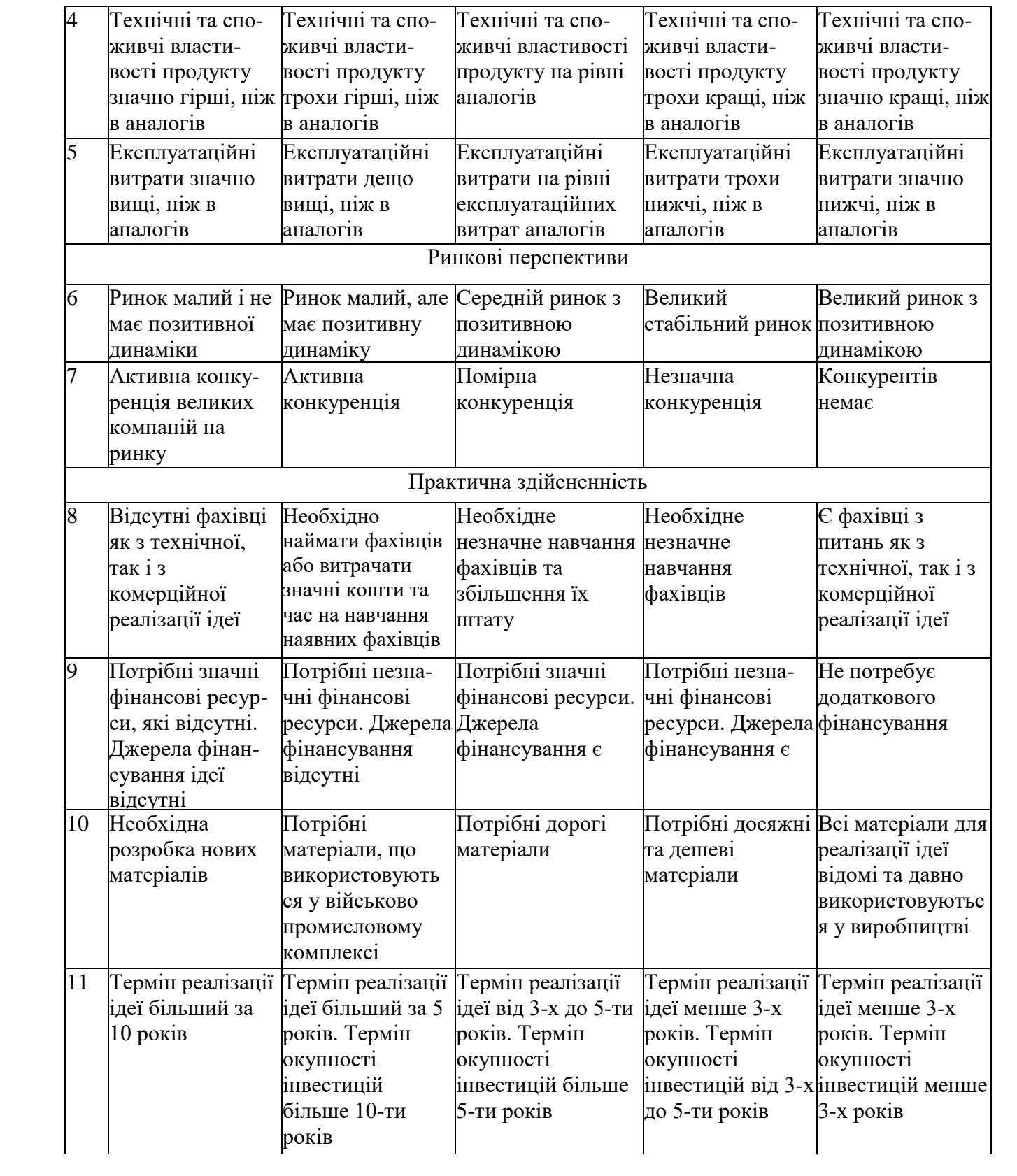

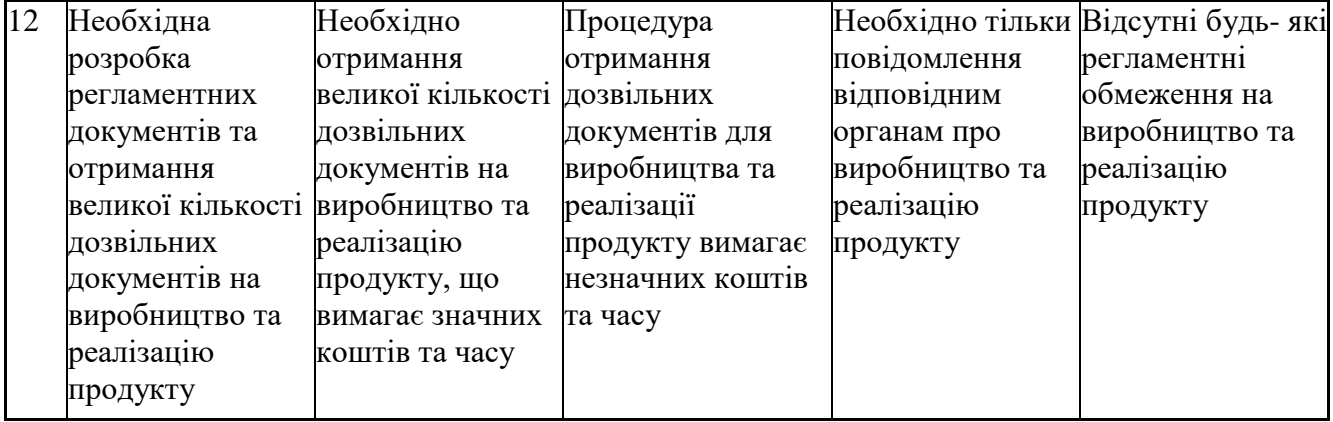

Результати оцінювання науково-технічного рівня та комерційного потенціалу науково-технічної розробки потрібно звести до таблиці 5.2.

Таблиця 5.2 – Результати оцінювання науково-технічного рівня і комерційного потенціалу розробки експертами

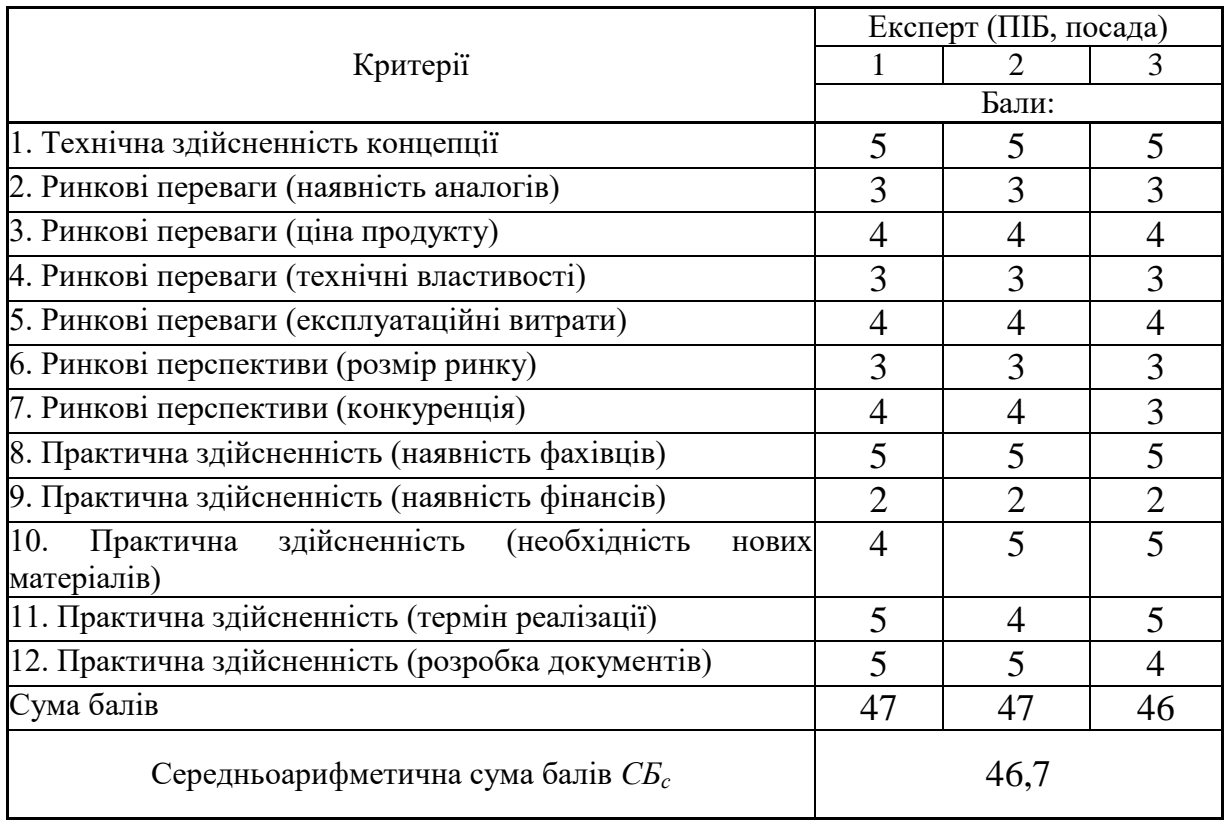

За результатами розрахунків, наведених в таблиці 5.2, зробимо висновок щодо науково-технічного рівня і рівня комерційного потенціалу розробки. При цьому використаємо рекомендації, наведені в табл. 5.3 [16].

| Середньоарифметична сума балів СБ "Науково-технічний | комерційний<br>рівень та |
|------------------------------------------------------|--------------------------|
| розрахована на основі висновків експертів            | потенціал розробки       |
| 4148                                                 | Високий                  |
| 3140                                                 | Вище середнього          |
| 2130                                                 | Середній                 |
| 1120                                                 | Нижче середнього         |
| 010                                                  | Низький                  |

Таблиця 5.3 – Науково-технічні рівні та комерційні потенціали розробки

Згідно проведених досліджень рівень комерційного потенціалу розробки за темою «Багатосмуговий еквалайзер з мікроконтролерним керуванням» становить 46,7 бала, що, відповідно до таблиці 5.3, свідчить про комерційну важливість проведення даних досліджень (рівень комерційного потенціалу розробки високий).

#### 5.2 Розрахунок узагальненого коефіцієнта якості розробки

Окрім комерційного аудиту розробки доцільно також розглянути технічний рівень якості розробки, розглянувши її основні технічні показники. Ці показники по-різному впливають на загальну якість проектної розробки.

Узагальнений коефіцієнт якості (*Вн*) для нового технічного рішення розрахуємо за формулою [17]

$$
B_{\scriptscriptstyle \mu} = \sum_{i=1}^{k} \alpha_i \cdot \beta_i \,, \tag{5.1}
$$

де k – кількість найбільш важливих технічних показників, які впливають на якість нового технічного рішення;

*α<sup>і</sup>* – коефіцієнт, який враховує питому вагу *і-го* технічного показника в загальній якості розробки. Коефіцієнт *α<sup>і</sup>* визначається експертним

шляхом і при цьому має виконуватись умова  $\sum_{i=1} \alpha_i =$ *k i i* 1  $\alpha_i = 1;$ 

*β<sup>і</sup>* – відносне значення *і-го* технічного показника якості нової розробки.

Відносні значення *β<sup>і</sup>* для різних випадків розраховуємо за такими формулами:

- для показників, зростання яких вказує на підвищення в лінійній залежності якості нової розробки

$$
\beta_i = \frac{I_{ni}}{I_{ai}},\tag{5.2}
$$

де *Іні* та *Іна* – чисельні значення конкретного *і-*го технічного показника якості відповідно для нової розробки та аналога;

- для показників, зростання яких вказує на погіршення в лінійній залежності якості нової розробки

$$
\beta_i = \frac{I_{ai}}{I_{ui}} \,,\tag{5.3}
$$

Використовуючи наведені залежності можемо проаналізувати та порівняти техніко-економічні характеристики аналогу та розробки на основі отриманих наявних та проектних показників, а результати порівняння зведемо до таблиці 5.4.

| Показники<br>(параметри) | Одиниця<br>вимірю-<br>вання | Аналог         | Проектований<br>пристрій | Відношення<br>параметрів<br>нової<br>розробки до<br>аналога | Питома вага<br>показника |
|--------------------------|-----------------------------|----------------|--------------------------|-------------------------------------------------------------|--------------------------|
| Кількість<br>смуг        | IIIT.                       | $\overline{4}$ | 5                        | 1,25                                                        | 0,1                      |
| регулювання              |                             |                |                          |                                                             |                          |
| Вихідна напруга          | B                           |                | $\overline{2}$           | $\overline{2}$                                              | 0,25                     |
| Діапазон                 | $\Gamma$ ц                  | 20.50000       | 2020000                  | 0,4                                                         | 0,1                      |
| відтворюваних            |                             |                |                          |                                                             |                          |
| частот                   |                             |                |                          |                                                             |                          |
| Споживана                | B <sub>T</sub>              | 6              | $\overline{4}$           | 1,5                                                         | 0,35                     |
| потужність               |                             |                |                          |                                                             |                          |
| Maca                     | ΚГ                          | 4,2            | 2,6                      | 1,62                                                        | 0,2                      |

Таблиця 5.4 – Порівняння основних параметрів розробки та аналога

Узагальнений коефіцієнт якості (*Вн*) для нового технічного рішення складе

$$
B_{\scriptscriptstyle H} = \sum_{i=1}^k \alpha_i \cdot \beta_i = 1,25 \cdot 0,1+2 \cdot 0,25+0,4 \cdot 0,1+1,5 \cdot 0,35+1,62 \cdot 0,2 = 1,51.
$$

Отже за технічними параметрами, згідно узагальненого коефіцієнту якості розробки, науково-технічна розробка переважає існуючі аналоги приблизно в 1,51 рази.

5.3 Розрахунок витрат на проведення науково-дослідної роботи

Витрати, пов'язані з проведенням науково-дослідної роботи на тему «Багатосмуговий еквалайзер з мікроконтролерним керуванням», під час планування, обліку і калькулювання собівартості науково-дослідної роботи групуємо за відповідними статтями.

#### 5.3.1 Витрати на оплату праці

До статті «Витрати на оплату праці» належать витрати на виплату основної та додаткової заробітної плати керівникам відділів, лабораторій,

секторів і груп, науковим, інженерно-технічним працівникам, конструкторам, технологам, креслярам, копіювальникам, лаборантам, робітникам, студентам, аспірантам та іншим працівникам, безпосередньо зайнятим виконанням конкретної теми, обчисленої за посадовими окладами, відрядними розцінками, тарифними ставками згідно з чинними в організаціях системами оплати праці.

Основна заробітна плата дослідників

Витрати на основну заробітну плату дослідників (*Зо*) розраховуємо у відповідності до посадових окладів працівників, за формулою [16]

$$
3_{o} = \sum_{i=1}^{k} \frac{M_{ni} \cdot t_{i}}{T_{p}},
$$
\n(5.4)

де *k* – кількість посад дослідників залучених до процесу досліджень;

*Мпі* – місячний посадовий оклад конкретного дослідника, (грн.);

*t<sup>i</sup>* – число днів роботи конкретного дослідника, дн.;

*Т<sup>р</sup>* – середнє число робочих днів в місяці, *Тр=*21 дні.

$$
3o = 14360,00 \cdot 38 / 21 = 25984,76 (zph.).
$$

Проведені розрахунки зведемо до таблиці 5.5.

Таблиця 4.5 – Витрати на заробітну плату дослідників

| Найменування посади       | Місячний   | Оплата<br>за | Число<br>ДН1В | Витрати<br>на |
|---------------------------|------------|--------------|---------------|---------------|
|                           | посадовий  | робочий      | роботи        | заробітну     |
|                           | оклад, грн | день, грн    |               | плату, грн    |
| 1. Керівник проекту       | 14360,00   | 683,81       | 38            | 25984,76      |
| 2. Інженер - схемотехнік  | 14110,00   | 671,90       | 20            | 13438,10      |
| 3.<br>Інженер-конструктор | 12700,00   | 604,76       | 28            | 16933,33      |
| кат.                      |            |              |               |               |
| 4. Інженер-радіотехнік    | 12300,00   | 585,71       | 30            | 17571,43      |
| 5. Технік I-ї категорії   | 7310,00    | 348,10       | 21            | 7310,00       |
| Всього                    |            |              |               | 81237,62      |

Основна заробітна плата робітників

Витрати на основну заробітну плату робітників (*Зр*) за відповідними найменуваннями робіт НДР на тему «Багатосмуговий еквалайзер з мікроконтролерним керуванням» розраховуємо за формулою

$$
3_p = \sum_{i=1}^{n} C_i \cdot t_i, \qquad (5.5)
$$

де *С<sup>і</sup>* – погодинна тарифна ставка робітника відповідного розряду, за виконану відповідну роботу, грн/год;

 $t_i$  – час роботи робітника при виконанні визначеної роботи, год.

Погодинну тарифну ставку робітника відповідного розряду *С<sup>і</sup>* можна визначити за формулою

$$
C_i = \frac{M_M \cdot K_i \cdot K_c}{T_p \cdot t_{3M}},
$$
\n(5.6)

де *М<sup>М</sup>* – розмір прожиткового мінімуму працездатної особи, або мінімальної місячної заробітної плати (в залежності від діючого законодавства), приймемо *Мм*=6700,00 (грн.);

*К<sup>і</sup>* – коефіцієнт міжкваліфікаційного співвідношення для встановлення тарифної ставки робітнику відповідного розряду (табл. Б.2, додаток Б) [16];

*К<sup>с</sup>* – мінімальний коефіцієнт співвідношень місячних тарифних ставок робітників першого розряду з нормальними умовами праці виробничих об'єднань і підприємств до законодавчо встановленого розміру мінімальної заробітної плати.

*Т<sup>р</sup>* – середнє число робочих днів в місяці, приблизно *Т<sup>р</sup> =* 21 дн; *tзм* – тривалість зміни, год.

$$
C_1 = 6700,00 \cdot 1,70 \cdot 1,35 / (21 \cdot 8) = 91,53 (zpn.)
$$

*Зр1 =* 91,53 *·* 1,25 *=* 114,41 *(грн.).*

| Найменування робіт                   | Тривалість<br>роботи, год | Розряд<br>роботи | Тарифний<br>коефіцієнт | Погодинна<br>тарифна<br>ставка, грн | Величина<br>оплати<br>Ha<br>робітника грн |
|--------------------------------------|---------------------------|------------------|------------------------|-------------------------------------|-------------------------------------------|
| 1. Виготовлення<br>макетної плати    | 1,25                      | 5                | 1,70                   | 91,53                               | 114,41                                    |
| 2. Металізація<br>перехідних отворів | 0,50                      | 3                | 1,35                   | 72,68                               | 36,34                                     |
| 3. Нанесення<br>фоторезисту          | 0,50                      | 4                | 1,50                   | 80,76                               | 40,38                                     |
| 4. Експонування                      | 0,10                      | $\overline{4}$   | 1,50                   | 80,76                               | 8,08                                      |
| 5. Травлення                         | 1,10                      | 5                | 1,70                   | 91,53                               | 100,68                                    |
| 6. Промивання                        | 0,40                      | 3                | 1,35                   | 72,68                               | 29,07                                     |
| 7. Сушка                             | 0,40                      | 3                | 1,35                   | 72,68                               | 29,07                                     |
| 8. Луження                           | 0,24                      | $\overline{4}$   | 1,50                   | 80,76                               | 19,38                                     |
| 9.<br>Монтажно-<br>налагоджувальні   | 3,40                      | 5                | 1,70                   | 91,53                               | 311,19                                    |
| Всього                               |                           | 688,60           |                        |                                     |                                           |

Таблиця 5.6 – Величина витрат на основну заробітну плату робітників

Додаткова заробітна плата дослідників та робітників

Додаткову заробітну плату розраховуємо як 10 … 12% від суми основної заробітної плати дослідників та робітників за формулою

$$
3_{\text{_{},}} = (3_{\text{o}} + 3_{\text{p}}) \cdot \frac{H_{\text{_{},}}}{100\%},
$$
\n(5.7)

де *Ндод* – норма нарахування додаткової заробітної плати. Приймемо 11%.

$$
3_{\text{ood}} = (81237,62 + 688,60) \cdot 11 / 100\% = 9011,88 \text{ (zph.)}.
$$

#### 5.3.2 Відрахування на соціальні заходи

Нарахування на заробітну плату дослідників та робітників розраховуємо як 22% від суми основної та додаткової заробітної плати дослідників і робітників за формулою

$$
3_{n} = (3_{o} + 3_{p} + 3_{oo}) \cdot \frac{H_{m}}{100\%}
$$
 (5.8)

де *Нзп* – норма нарахування на заробітну плату. Приймаємо 22%.

$$
3H = (81237,62 + 688,60 + 9011,88) \cdot 22 / 100\% = 20006,38 \ (2PH).
$$

#### 5.3.3 Сировина та матеріали

До статті «Сировина та матеріали» належать витрати на сировину, основні та допоміжні матеріали, інструменти, пристрої та інші засоби і предмети праці, які придбані у сторонніх підприємств, установ і організацій та витрачені на проведення досліджень за темою «Багатосмуговий еквалайзер з мікроконтролерним керуванням».

Витрати на матеріали (*М*), у вартісному вираженні розраховуються окремо по кожному виду матеріалів за формулою

$$
M = \sum_{j=1}^{n} H_j \cdot H_j \cdot K_j - \sum_{j=1}^{n} B_j \cdot H_{\epsilon j},
$$
 (5.9)

де *Н<sup>j</sup>* – норма витрат матеріалу *j*-го найменування, кг; *n* – кількість видів матеріалів;

*Ц<sup>j</sup>* – вартість матеріалу *j*-го найменування, (грн/кг.);

*К*<sup> $j$ </sup> – коефіцієнт транспортних витрат,  $(K<sub>i</sub> = 1, 1 ... 1, 15)$ ;

- *В<sup>j</sup>* маса відходів *j*-го найменування, кг;
- *Цвj* вартість відходів *j*-го найменування, (грн/кг.)

$$
M_1 = 2.0 \cdot 204.00 \cdot 1.11 \cdot 0 \cdot 0 = 452.88 \text{ (zph.)}
$$

Проведені розрахунки зведемо до таблиці 5.7.

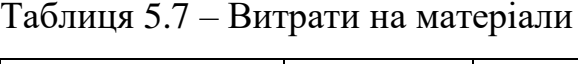

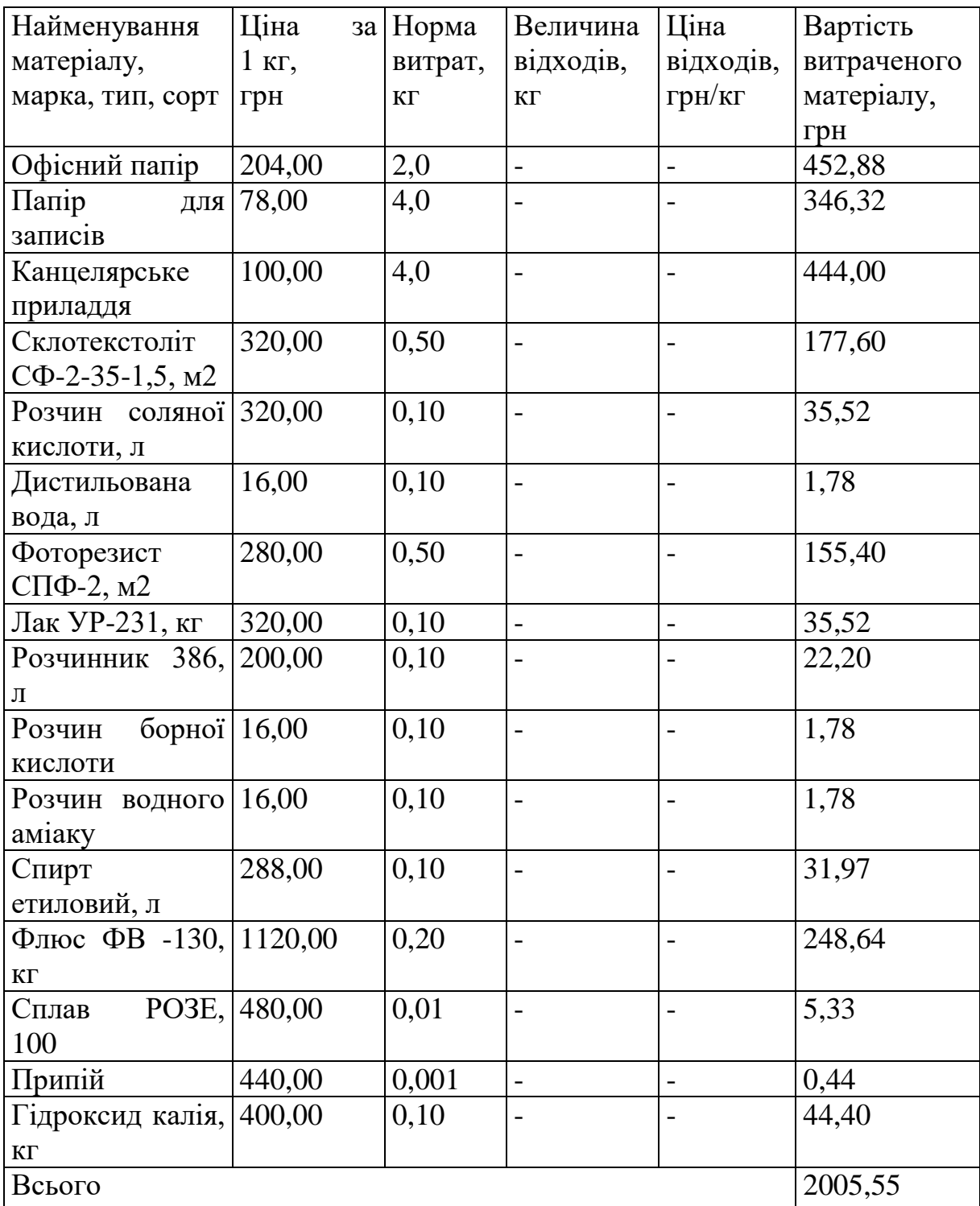

### 5.3.4 Розрахунок витрат на комплектуючі

Витрати на комплектуючі *(Кв)*, які використовують при проведенні НДР на тему «Багатосмуговий еквалайзер з мікроконтролерним керуванням», розраховуємо, згідно з їхньою номенклатурою, за формулою

$$
K_e = \sum_{j=1}^{n} H_j \cdot H_j \cdot K_j \tag{5.10}
$$

де *H<sup>j</sup>* – кількість комплектуючих *j*-го виду, шт.;

*Ц<sup>j</sup>* – покупна ціна комплектуючих *j*-го виду, (грн.);

*К*<sup> $j$ </sup> – коефіцієнт транспортних витрат,  $(K_j = 1, 1 \ldots 1, 15)$ .

$$
K_{\rm e} = 1 \cdot 8{,}00 \cdot 1{,}11 = 8{,}88 \text{ (zph.)}
$$

Проведені розрахунки зведемо до таблиці 5.8.

Таблиця 5.8 – Витрати на комплектуючі

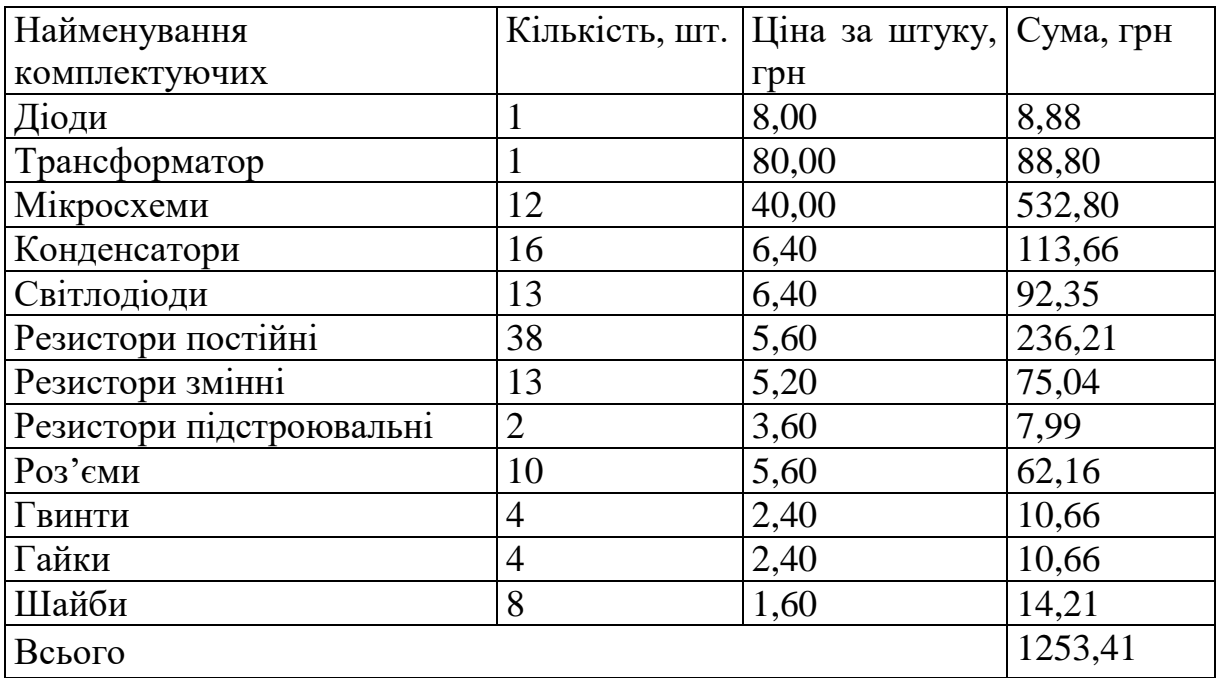

#### 5.3.5 Спецустаткування для наукових (експериментальних) робіт

До статті «Спецустаткування для наукових (експериментальних) робіт» належать витрати на виготовлення та придбання спецустаткування необхідного для проведення досліджень, також витрати на їх проектування, виготовлення, транспортування, монтаж та встановлення.

Балансову вартість спецустаткування розраховуємо за формулою

$$
B_{\text{cneu}} = \sum_{i=1}^{k} H_i \cdot C_{\text{np.i}} \cdot K_i , \qquad (5.11)
$$

де *Ц<sup>і</sup>* – ціна придбання одиниці спецустаткування даного виду, марки, (грн.);

*Cпр*.*<sup>і</sup>* –кількість одиниць устаткування відповідного найменування, які придбані для проведення досліджень, шт.;

*К<sup>і</sup>* – коефіцієнт, що враховує доставку, монтаж, налагодження устаткування тощо, (*К<sup>і</sup> = 1,10…1,12);*

*k* – кількість найменувань устаткування.

$$
B_{\text{cney}} = 9650,00 \cdot 1 \cdot 1,11 = 10711,50 \text{ (zph.)}.
$$

Отримані результати зведемо до таблиці 5.9.

Таблиця 5.9 – Витрати на придбання спецустаткування по кожному виду

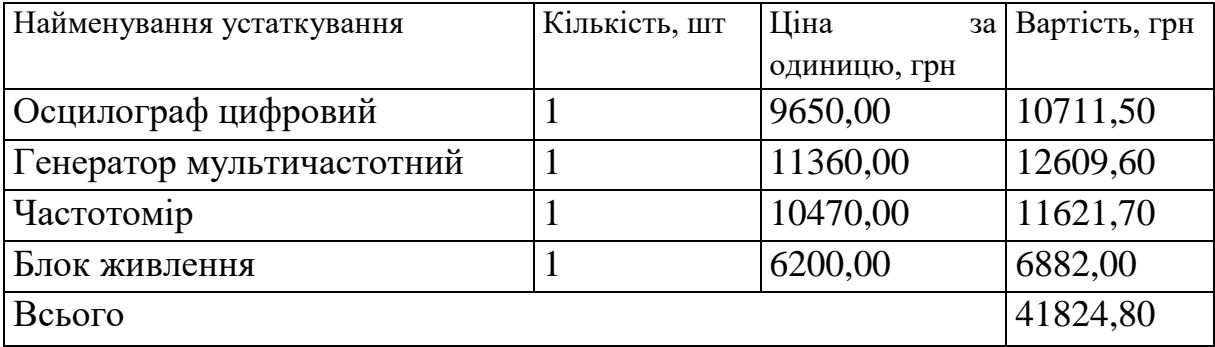

5.3.6 Програмне забезпечення для наукових (експериментальних) робіт

До статті «Програмне забезпечення для наукових (експериментальних) робіт» належать витрати на розробку та придбання спеціальних програмних засобів і програмного забезпечення, (програм, алгоритмів, баз даних) необхідних для проведення досліджень, також витрати на їх проектування, формування та встановлення.

Балансову вартість програмного забезпечення розраховуємо за формулою

$$
B_{\eta p z} = \sum_{i=1}^{k} H_{\text{imp} z} \cdot C_{\eta p z.i} \cdot K_{i} , \qquad (5.12)
$$

де *Ціпрг* – ціна придбання одиниці програмного засобу даного виду, грн; *Cпрг і*. – кількість одиниць програмного забезпечення відповідного найменування, які придбані для проведення досліджень, шт.;

*К<sup>і</sup>* – коефіцієнт, що враховує інсталяцію, налагодження програмного засобу тощо, (*К<sup>і</sup> = 1,10…1,12);*

 $k$  – кількість найменувань програмних засобів.

$$
B_{\text{npz}} = 8760,00 \cdot 1 \cdot 1,05 = 9198,00 \text{ (zph.)}.
$$

Отримані результати зведемо до таблиці 5.10.

Таблиця 5.10 – Витрати на придбання програмних засобів по кожному виду

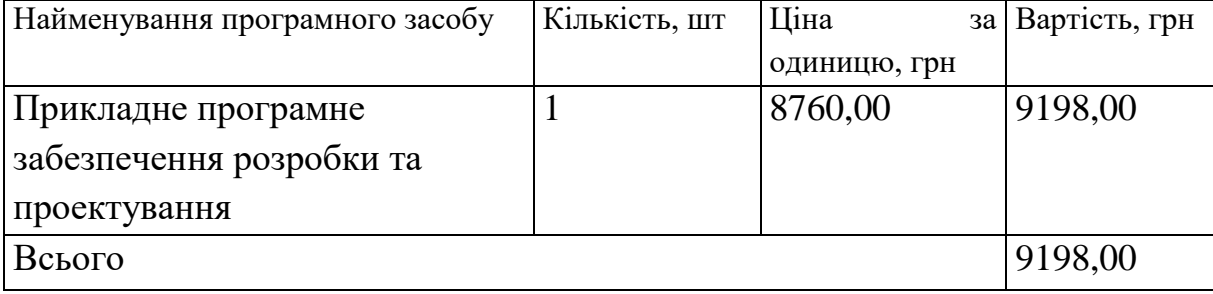

5.3.7 Амортизація обладнання, програмних засобів та приміщень

В спрощеному вигляді амортизаційні відрахування по кожному виду обладнання, приміщень та програмному забезпеченню тощо, розраховуємо з використанням прямолінійного методу амортизації за формулою

$$
A_{o\tilde{o}n} = \frac{H_{\tilde{o}}}{T_e} \cdot \frac{t_{\text{aux}}}{12},\tag{5.13}
$$

де *Ц<sup>б</sup>* – балансова вартість обладнання, програмних засобів, приміщень тощо, які використовувались для проведення досліджень, (грн.);

*tвик* – термін використання обладнання, програмних засобів, приміщень під час досліджень, місяців;

*Т<sup>в</sup>* – строк корисного використання обладнання, програмних засобів, приміщень тощо, років.

$$
A_{o6n} = (49999,00 \cdot 2) / (3 \cdot 12) = 2777,72 \text{ (2ph.)}
$$

Проведені розрахунки зведемо до таблиці 5.11.

| Найменування     | Балансова | Строк          | Термін         | Амортизаційні |
|------------------|-----------|----------------|----------------|---------------|
| обладнання       | вартість, | корисного      | використання   | відрахування, |
|                  | грн       | використання,  | обладнання,    | грн           |
|                  |           | років          | місяців        |               |
| Обчислювальний   | 49999,00  | 3              | $\overline{2}$ | 2777,72       |
| центр та комп'ю- |           |                |                |               |
| теризована       |           |                |                |               |
| система          |           |                |                |               |
| проектування     |           |                |                |               |
| Вимірювальний    | 26500,00  | $\overline{4}$ | $\overline{2}$ | 1104,17       |
| комплекс         |           |                |                |               |
| Осцилограф       | 10860,00  | 5              | $\overline{2}$ | 362,00        |
| цифровий         |           |                |                |               |
| Генератор        | 9400,00   | 5              | $\overline{2}$ | 313,33        |
| мультичастотний  |           |                |                |               |
| Частотомір       | 8970,00   | 5              | $\overline{2}$ | 299,00        |

Таблиця 5.11 – Амортизаційні відрахування по кожному виду обладнання

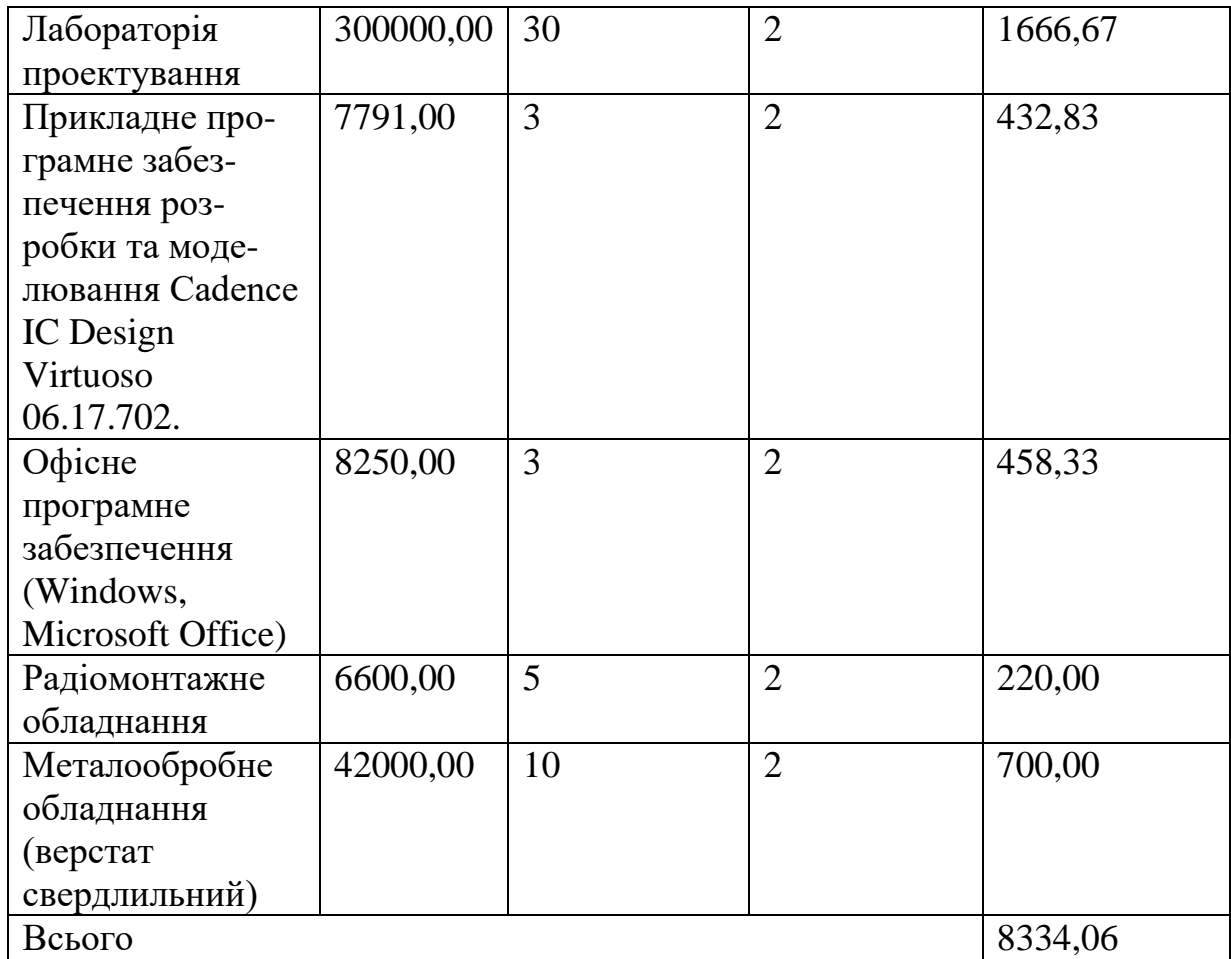

Продовження таблиці 5.11 – Амортизаційні відрахування по кожному виду обладнання

## 5.3.8 Паливо та енергія для науково-виробничих цілей

Витрати на силову електроенергію (*Ве*) розраховуємо за формулою

$$
B_e = \sum_{i=1}^{n} \frac{W_{yi} \cdot t_i \cdot H_e \cdot K_{\text{eni}}}{\eta_i},
$$
\n(5.14)

де *Wуi* – встановлена потужність обладнання на визначеному етапі розробки, кВт;

*t<sup>i</sup>* – тривалість роботи обладнання на етапі дослідження, год;
*Ц<sup>е</sup>* – вартість 1 кВт-години електроенергії, грн; (вартість електроенергії визначається за даними енергопостачальної компанії), приймемо  $H_e = 7.52$ (грн.);

*Квпі* – коефіцієнт, що враховує використання потужності, *Квпі <1*;

 $\eta_i$  — коефіцієнт корисної дії обладнання,  $\eta_i$ <1.

$$
B_e = 0.45 \cdot 300.0 \cdot 7.52 \cdot 0.95 / 0.97 = 1015.20 \text{ (zph.)}.
$$

Проведені розрахунки зведемо до таблиці 5.12.

| Найменування обладнання | Встановлена<br>потужність, кВт | Тривалість роботи, Сума, грн<br>год |         |
|-------------------------|--------------------------------|-------------------------------------|---------|
| Обчислювальний<br>центр | 0,45                           | 300,0                               | 1015,20 |
| комп'ютеризована<br>та  |                                |                                     |         |
| система проектування    |                                |                                     |         |
| Вимірювальний           | 0,25                           | 200,0                               | 376,00  |
| комплекс                |                                |                                     |         |
| Осцилограф цифровий     | 0,10                           | 120,0                               | 90,24   |
| Генератор               | 0,22                           | 120,0                               | 198,53  |
| мультичастотний         |                                |                                     |         |
| Частотомір              | 0,50                           | 120,0                               | 451,20  |
| Радіомонтажне           | 0,34                           | 16,0                                | 40,91   |
| обладнання              |                                |                                     |         |
| Металообробне           | 1,20                           | 1,2                                 | 10,83   |
| обладнання<br>(верстат  |                                |                                     |         |
| свердлильний)           |                                |                                     |         |
| Всього                  | 2205,47                        |                                     |         |

Таблиця 5.12 – Витрати на електроенергію

## 5.3.9 Службові відрядження

До статті «Службові відрядження» дослідної роботи на тему «Багатосмуговий еквалайзер з мікроконтролерним керуванням» належать витрати на відрядження штатних працівників, працівників організацій, які працюють за договорами цивільно-правового характеру, аспірантів, зайнятих розробленням досліджень, відрядження, пов'язані з проведенням випробувань машин та приладів, а також витрати на відрядження на

наукові з'їзди, конференції, наради, пов'язані з виконанням конкретних досліджень.

Витрати за статтею «Службові відрядження» розраховуємо як 20…25% від суми основної заробітної плати дослідників та робітників за формулою

$$
B_{cs} = (3_o + 3_p) \cdot \frac{H_{cs}}{100\%},\tag{5.15}
$$

де *Нсв* – норма нарахування за статтею «Службові відрядження», приймемо  $H_{\rm cs} = 25\%$ .

$$
B_{cs} = (81237,62 + 688,60) \cdot 25 / 100\% = 20481,56 \ (2 \text{ph.}).
$$

5.3.10 Витрати на роботи, які виконують сторонні підприємства, установи і організації

Витрати за статтею «Витрати на роботи, які виконують сторонні підприємства, установи і організації» розраховуємо як 30…45% від суми основної заробітної плати дослідників та робітників за формулою

$$
B_{cn} = (3_o + 3_p) \cdot \frac{H_{cn}}{100\%},\tag{5.16}
$$

де Н<sub>сп</sub> – норма нарахування за статтею «Витрати на роботи, які виконують сторонні підприємства, установи і організації», приймемо  $H_{cr}$ = 37%.

*Всп = (81237,62 + 688,60) · 37 / 100% = 30312,70 (грн.).*

#### 5.3.11 Інші витрати

До статті «Інші витрати» належать витрати, які не знайшли відображення у зазначених статтях витрат і можуть бути віднесені безпосередньо на собівартість досліджень за прямими ознаками.

Витрати за статтею «Інші витрати» розраховуємо як 50…100% від суми основної заробітної плати дослідників та робітників за формулою

$$
I_{\scriptscriptstyle e} = (3_{\scriptscriptstyle o} + 3_{\scriptscriptstyle p}) \cdot \frac{H_{\scriptscriptstyle ie}}{100\%},\tag{5.17}
$$

де *Нів* – норма нарахування за статтею «Інші витрати», приймемо Нів  $= 57\%$ .

$$
I_{\rm s} = (81237,62 + 688,60) \cdot 57 / 100\% = 46697,95 \,\text{(zph.)}.
$$

#### 5.3.12 Накладні (загальновиробничі) витрати

До статті «Накладні (загальновиробничі) витрати» належать: витрати, пов'язані з управлінням організацією; витрати на винахідництво та раціоналізацію; витрати на підготовку (перепідготовку) та навчання кадрів; витрати, пов'язані з набором робочої сили; витрати на оплату послуг банків; витрати, пов'язані з освоєнням виробництва продукції; витрати на науково-технічну інформацію та рекламу та ін.

Витрати за статтею «Накладні (загальновиробничі) витрати» розраховуємо як 100…150% від суми основної заробітної плати дослідників та робітників за формулою

$$
B_{\mu_{36}} = (3_o + 3_p) \cdot \frac{H_{\mu_{36}}}{100\%} , \qquad (5.18)
$$

де *Ннзв* – норма нарахування за статтею «Накладні (загальновиробничі) витрати», приймемо  $H_{H3B} = 112\%$ .

$$
B_{\mu_{36}} = (81237,62 + 688,60) \cdot 112 / 100\% = 91757,37 \ (2 \text{pt.}).
$$

Витрати на проведення науково-дослідної роботи на тему «Багатосмуговий еквалайзер з мікроконтролерним керуванням» розраховуємо як суму всіх попередніх статей витрат за формулою

$$
108
$$
  

$$
B_{\text{3a2}} = 3_o + 3_p + 3_{\text{odd}} + 3_n + M + K_e + B_{\text{oneu}} + B_{\text{npz}} + A_{\text{off}} + B_e + B_e + B_{\text{co}} + B_{\text{on}} + I_e + B_{\text{136}}.
$$
 (5.19)

*Взаг= 81237,62 +688,60 +9011,88 +20006,38 +2005,55 +1253,41 +41824,80 + 9198,00 + 8334,06 +2205,47 +20481,56 +30312,70 +46697,95 +91757,37 = 365015,35 (грн.).*

Загальні витрати *ЗВ* на завершення науково-дослідної (науковотехнічної) роботи та оформлення її результатів розраховується за формулою

$$
3B = \frac{B_{\text{3a2}}}{\eta},\tag{5.20}
$$

де  $\eta$  - коефіцієнт, який характеризує етап (стадію) виконання науково-дослідної роботи, приймемо  $\eta$ =0,95.

$$
3B = 365015,35 / 0,95 = 384226,68
$$
 (zph.).

5.4 Розрахунок економічної ефективності науково-технічної розробки при її можливій комерціалізації потенційним інвестором

В ринкових умовах узагальнюючим позитивним результатом, що його може отримати потенційний інвестор від можливого впровадження результатів тієї чи іншої науково-технічної розробки, є збільшення у потенційного інвестора величини чистого прибутку.

Результати дослідження проведені за темою «Багатосмуговий еквалайзер з мікроконтролерним керуванням» передбачають комерціалізацію протягом 4-х років реалізації на ринку.

В цьому випадку майбутній економічний ефект буде формуватися на основі таких даних:

*N* – збільшення кількості споживачів пристрою, у періоди часу, що аналізуються, від покращення його певних характеристик;

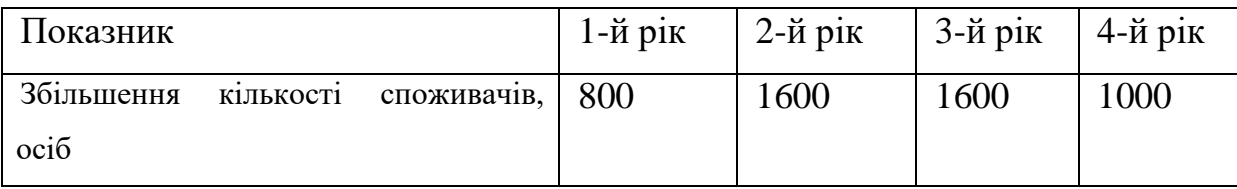

*N* – кількість споживачів які використовували аналогічний пристрій у році до впровадження результатів нової науково-технічної розробки, приймемо 7500 осіб;

*Цб* – вартість пристрою у році до впровадження результатів розробки, приймемо 8450,00 (грн.);

*Ц<sup>о</sup>* – зміна вартості пристрою від впровадження результатів науково-технічної розробки, приймемо 143,30 (грн.).

Можливе збільшення чистого прибутку у потенційного інвестора *П<sup>і</sup>* для кожного із 4-х років, протягом яких очікується отримання позитивних результатів від можливого впровадження та комерціалізації науковотехнічної розробки, розраховуємо за формулою [16]

$$
\Delta \Pi_i = (\pm \Delta H_o \cdot N + H_o \cdot \Delta N)_i \cdot \lambda \cdot \rho \cdot (1 - \frac{\vartheta}{100}),
$$
\n(5.21)

де – коефіцієнт, який враховує сплату потенційним інвестором податку на додану вартість. У 2023 році ставка податку на додану вартість складає 20%, а коефіцієнт  $\lambda = 0.8333$ ;

 $\rho$  – коефіцієнт, який враховує рентабельність інноваційного продукту). Приймемо  $\rho$  = 30%;

 $\theta$  – ставка податку на прибуток, який має сплачувати потенційний інвестор, у 2023 році *=18%*;

Збільшення чистого прибутку 1-го року:

 $\Delta \Pi_1 = (143,30.7500,00+8593,30.800) \cdot 0,83 \cdot 0,3 \cdot (1-0,18/100\%) = 1623106,45$ (грн.).

Збільшення чистого прибутку 2-го року:  $\Delta \Pi_2 = (143,30.7500,00+8593,30.2400) \cdot 0.83 \cdot 0.3 \cdot (1-0.18/100\%) =$  $= 4430434,44$  (грн.).

Збільшення чистого прибутку 3-го року:  $\Delta \Pi$ <sub>3</sub> = (143,30·7500,00+8593,30·4000)·0,83·0,3·(1-0,18/100%)=  $= 7237762,43$  (грн.).

Збільшення чистого прибутку 4-го року:

 $\Delta \Pi_4 = (143,30.7500,00+8593,30.5000) \cdot 0.83 \cdot 0.3 \cdot (1-0.18/100\%) =$  $= 8992342,43$  (грн.).

Приведена вартість збільшення всіх чистих прибутків *ПП*, що їх може отримати потенційний інвестор від можливого впровадження та комерціалізації науково-технічної розробки

$$
\Pi \Pi = \sum_{i=1}^{T} \frac{\Delta \Pi_i}{\left(1 + \tau\right)^t},\tag{5.22}
$$

де *П<sup>і</sup>* – збільшення чистого прибутку у кожному з років, протягом яких виявляються результати впровадження науково-технічної розробки, грн;

*T* – період часу, протягом якого очікується отримання позитивних результатів від впровадження та комерціалізації науково-технічної розробки, роки;

 $\tau$  – ставка дисконтування, за яку можна взяти щорічний прогнозований рівень інфляції в країні,  $\tau = 0.15$ ;

*t* – період часу (в роках) від моменту початку впровадження науковотехнічної розробки до моменту отримання потенційним інвестором додаткових чистих прибутків у цьому році.

$$
IIII = 1623106,45/(1+0,15)1+4430434,44/(1+0,15)2+7237762,43/(1+0,15)3+
$$
  
+8992342,43/(1+0,15)<sup>4</sup>=1411396,91+3350044,95+4758946,28+5141400,97=  
= 14661789,11 (rph.).

Величина початкових інвестицій РV, які потенційний інвестор має вкласти для впровадження і комерціалізації науково-технічної розробки

$$
PV = k_{\text{inc}} \cdot 3B\,,\tag{5.23}
$$

де  $k_{_{\mathit{ine}}}$  – коефіцієнт, що враховує витрати інвестора на впровадження науково-технічної розробки та її комерціалізацію, приймаємо  $k_{_{\mathit{ine}}}\text{=}2,\!1;$ 

*ЗВ* – загальні витрати на проведення науково-технічної розробки та оформлення її результатів, приймаємо 384226,68 (грн.).

$$
PV = k_{\text{inc}} \cdot 3B = 2,1 \cdot 384226,68 = 806876,04 \text{ (rph.)}.
$$

Абсолютний економічний ефект *Еабс* для потенційного інвестора від можливого впровадження та комерціалізації науково-технічної розробки становитиме

$$
E_{a\acute{b}c} = \Pi\Pi - PV \tag{5.24}
$$

де *ПП* – приведена вартість зростання всіх чистих прибутків від можливого впровадження та комерціалізації науково-технічної розробки, 14661789,11 (грн.);

*PV* – теперішня вартість початкових інвестицій, 806876,04 (грн.).

$$
E_{\text{a6c}} = \Pi \Pi - PV = 14661789, 11 - 806876, 04 = 13854913, 08 \text{ (rph.)}
$$

Внутрішня економічна дохідність інвестицій *Ев* , які можуть бути вкладені потенційним інвестором у впровадження та комерціалізацію науково-технічної розробки

$$
E_{\rm e} = \sqrt[12]{1 + \frac{E_{\rm a\bar{6}c}}{PV}} - 1, \tag{5.25}
$$

де *Еабс* – абсолютний економічний ефект вкладених інвестицій, 13854913,08 (грн.);

*PV* – теперішня вартість початкових інвестицій, 806876,04 (грн.);

*Т<sup>ж</sup>* – життєвий цикл науково-технічної розробки, тобто час від початку її розробки до закінчення отримування позитивних результатів від її впровадження, 4 роки.

$$
E_{\rm e} = \sqrt[12]{1 + \frac{E_{\rm a6c}}{PV}} - 1 = (1 + 13854913,08/806876,04)^{1/4} = 1,06.
$$

Мінімальна внутрішня економічна дохідність вкладених інвестицій *т<sub>мін</sub>* 

$$
\tau_{\text{min}} = d + f \,,\tag{5.26}
$$

де *d* – середньозважена ставка за депозитними операціями в комерційних банках; в 2023 році в Україні *d =*0,12;

*f* – показник, що характеризує ризикованість вкладення інвестицій, приймемо 0,1.

*мін* = 0,12+0,1 = 0,22 < 1,06 свідчить про те, що внутрішня економічна дохідність інвестицій *Ев* , які можуть бути вкладені потенційним інвестором у впровадження та комерціалізацію науковотехнічної розробки вища мінімальної внутрішньої дохідності. Тобто

інвестувати в науково-дослідну роботу за темою «Багатосмуговий еквалайзер з мікроконтролерним керуванням» доцільно.

Період окупності інвестицій *Ток* які можуть бути вкладені потенційним інвестором у впровадження та комерціалізацію науковотехнічної розробки

$$
T_{\alpha\kappa} = \frac{1}{E_{\epsilon}},\tag{5.27}
$$

де *Ев* – внутрішня економічна дохідність вкладених інвестицій.

*Ток* = 1 / 1,06 = 0,94 р.

*Ток* 3-х років, що свідчить про комерційну привабливість науковотехнічної розробки і може спонукати потенційного інвестора профінансувати впровадження даної розробки та виведення її на ринок.

### 5.5 Висновки до розділу

Згідно проведених досліджень рівень комерційного потенціалу розробки за темою «Багатосмуговий еквалайзер з мікроконтролерним керуванням» становить 46,7 бала, що, свідчить про комерційну важливість проведення даних досліджень (рівень комерційного потенціалу розробки високий).

При оцінюванні за технічними параметрами, згідно узагальненого коефіцієнту якості розробки, науково-технічна розробка переважає існуючі аналоги приблизно в 1,51 рази.

Також термін окупності становить 0,94 р., що менше 3-х років, що свідчить про комерційну привабливість науково-технічної розробки і може спонукати потенційного інвестора профінансувати впровадження даної розробки та виведення її на ринок.

# **6 ОХОРОНА ПРАЦІ ТА БЕЗПЕКА В НАДЗВИЧАЙНИХ СИТУАЦІЯХ**

Трудова діяльність визнається не лише найбільш відповідальною сферою в суспільстві, але й необхідною умовою існування людства. Продуктивна праця є основою індивідуального і колективного життя, впливаючи на розвиток відносин в суспільстві. Тому завданням будь-якої демократичної держави є створення оптимальних умов для робочої діяльності та її захисту. Сучасне виробництво використовує важке обладнання, техніку та інноваційні технології, що призводить до підвищення рівня ризику отримання травм або захворювань під час взаємодії працівника з інструментами та елементами виробництва. Тому важливо приділяти належну увагу заходам щодо охорони життя та здоров'я працівників.

Розробка багатосмугового еквалайзера з мікроконтролерним керуванням відбувалася в приміщені, яке обладнане комп'ютеризованими робочими місцями. В приміщенні, згідно з Гігієнічною класифікацією праці за показниками шкідливості та небезпечності факторів виробничого середовища, важкості та напруженості трудового процесу, можуть бути наявні такі небезпечні та шкідливі виробничі фактори:

1. Фізичні: підвищена запиленість та загазованість повітря робочої зони; підвищений рівень шуму на робочому місці; підвищена чи понижена вологість повітря; підвищений рівень статичної електрики; підвищений рівень електромагнітного випромінювання; недостатня освітленість робочої зони.

2. Психофізіологічні: розумове перевантаження; перенапруга аналізаторів; статичне перевантаження.

На основі зазначених факторів приймаємо рішення щодо безпечного виконання роботи, а також визначаємо заходи у галузі гігієни праці та виробничої санітарії, які спрямовані на забезпечення безпечних та комфортних умов праці.

6.1 Технічні рішення щодо безпечного виконання роботи

6.1.1 Обладнання приміщення та робочого місця

Згідно з частиною 1 статті 6 Закону України «Про охорону праці» від 14 жовтня 1992 року № 2694-XII, [18] умови праці на робочому місці, безпека технологічних процесів, устаткування та інших засобів виробництва, стан засобів колективного та індивідуального захисту, що використовуються працівниками, а також санітарно-побутові умови повинні відповідати вимогам законодавства.

Більшість нормативів щодо умов праці працівників, які використовують ПК та відповідне програмне забезпечення для виконання роботи, встановлено на рівні державних стандартів. Основними з них є:

 НПАОП 0.00-7.15-18 [19] Вимоги щодо безпеки та захисту здоров`я працівників під час роботи з екранними пристроями, затверджений наказом міністерство соціальної політики України № 204 від 21.12.2015;

 ДСТУ 8604:2015 Дизайн і ергономіка. Робоче місце для виконання робіт у положенні сидячи. Загальні ергономічні вимоги, затверджений наказом Про прийняття нормативних документів України, гармонізованих з міжнародними та європейськими нормативними документами, національних стандартів України та змін до національних стандартів України від 21.12.2015 № 204;

 Державні санітарні норми виробничого шуму, ультразвуку та інфразвуку ДСН 2.3.6.037-99 [20], затверджені постановою Головного державного санітарного лікаря України від 01.12.99 р. № 37;

 Державні санітарні норми мікроклімату виробничих приміщень ДСН 3.3.6.042-99, затверджені постановою Головного державного санітарного лікаря України від 01.12.99 р. № 42;

Відповідно до нормативних документів, працівники мають право на працю в умовах, що не становлять загрози для їхнього життя і здоров'я. Зобов'язаність забезпечити безпеку та здоров'я працівників покладається на роботодавця, який має планувати та здійснювати всі необхідні заходи для запобігання і мінімізації ризику професійних захворювань та травм на робочому місці.

Умови праці на робочому місці з комп'ютером мають свої особливості. Робота за ПК вимагає тривалого сидіння, що може призвести до фізичного дискомфорту та проблем зі спиною. Тому регулярні перерви та виконання фізичних вправ можуть сприяти підтримці комфортних умов праці. Також важливо забезпечити належну організацію робочого місця. Монітор має бути належно розташованим на рівні очей, клавіатура і мишка – належно розташовані в зручному положенні, щоб уникнути надмірного напруження рук і спини. Дотримання ергономічних принципів, таких як правильна позиція та розміщення обладнання, може сприяти зниженню ризику травм та професійних захворювань, а також підвищити комфорт та продуктивність роботи.

Приміщення в якому відбувалася розробка багатосмугового еквалайзера з мікроконтролерним керуванням має загальну площу 15,75  $m<sup>2</sup>$  i об'єм – 50,4  $m<sup>3</sup>$ . В приміщенні працює 3 працівника. На одного працівника припадає 5,25  $\pi^2$  площі та 16,8  $\pi^3$  об'єму повітря робочої зони. Вимоги НПАОП 0.00-7.15-18 щодо вказаних параметрів не дотримані [21]/

Розміри робочого столу: висота – 725 мм, ширина – 600 -1400 мм, глибина – 800 – 1000 мм, що відповідає вимогам ДСанПіН 3.3.2.007-98. Робочий стіл для ПК має простір для ніг висотою не менше 600 мм, шириною не менше 500 мм, глибиною на рівні колін не менше 450 мм, на рівні витягнутої ноги – не менше 650 мм.

Розміщення принтера або іншого пристрою введення-виведення інформації на робочому місці забезпечує добру видимість монітору, зручність ручного керування пристроєм введення-виведення інформації в зоні досяжності моторного поля: по висоті 900 – 1300 мм, по глибині 400 – 500 мм.

Оскільки в приміщенні лише три робочі місця, обладнані ПК, тому необхідності відділяти їх одне від одного перегородками висотою 1,5 – 2 м немає.

Мінімальні вимоги безпеки під час роботи:

 перед початком роботи обов'язково очищати екранні пристрої від пилу та інших речовин;

 після закінчення роботи відключити екранні пристрої від електричної мережі. У випадку аварійної ситуації негайно відключіть екранний пристрій від електричної мережі;

 недопустимо виконання технічного обслуговування, ремонту та налагодження екранних пристроїв безпосередньо на робочому місці під час роботи з ними,

 не слід робити самостійні зміни в конструкції або налаштовувати технічні параметри екранних пристроїв при нехарактерних сигналах чи інших несправностях.

6.1.2 Електробезпека приміщення

В розглянутому приміщенні наявна групова трипровідна мережа для живлення персональних комп'ютерів, периферійних пристроїв, і обладнання, призначеного для обслуговування, ремонту та налагодження ПК. Ця мережа складається із трьох провідників: фазового, нульового робочого та нульового захисного. Нульовий захисний провідник використовується для заземлення електропристроїв.

Провідник нульового захисту прокладається від стійки групового розподільного щита або розподільного пункту до розеток електроживлення. Важливо не допускати підключення як нульового робочого, так і нульового захисного провідників до одного контактного затискача на щиті. Площа перерізу нульового робочого та нульового захисного провідника має бути не меншою за площу перерізу фазового провідника. Всі провідники повинні відповідати номінальним параметрам мережі, умовам навколишнього середовища, умовам розподілу провідників, температурному режиму та типам апаратури захисту.

Усе обладнання, включаючи персональні комп'ютери, периферійні пристрої, апарати управління, контрольно-вимірювальні прилади та світильники, повинні відповідати відповідному класу зони та мати апаратуру захисту від короткого замикання та інших аварійних режимів. Під час монтажу та експлуатації ліній електромережі необхідно виключити можливість виникнення електричного джерела загоряння внаслідок короткого замикання та перевантаження проводів, обмежувати застосування проводів з легкозаймистою ізоляцією і, де це можливо, використовувати негорючу ізоляцію [22]/

Приміщення, в якому проводилася розробка багатосмугового еквалайзера з мікроконтролерним керуванням, вважається безпечним, оскільки у ньому відсутні фактори підвищеної та особливої небезпеки на робочому місці.

Щодо підключення персональних комп'ютерів та периферійних пристроїв до електромережі, необхідно використовувати справні штепсельні з'єднання та електророзетки заводського виготовлення. Вони повинні бути обладнані спеціальними контактами для підключення нульового захисного провідника. Конструкція контактів повинна забезпечувати, що приєднання нульового захисного провідника відбуватиметься перед приєднанням фазового та нульового робочого провідників. При відключенні порядок роз'єднання має бути зворотним,

тобто нульовий захисний провідник відключається останнім. Важливо унеможливити будь-яке підключення фазових провідників до контактів нульового захисного провідника. Заборонено підключати комп'ютери та периферійні пристрої до стандартної двопровідної електромережі, включаючи використання перехідних пристроїв.

На робочому місці також неприпустиме використання кабелів і проводів із пошкодженою або втраченою ізоляцією, саморобних подовжувачів, нестандартного електронагрівального обладнання для опалення приміщення тощо. Заборонено використовувати пошкоджені розетки, розгалужувальні та з'єднувальні коробки, вимикачі та інші електровироби, а також лампи, у яких є сліди затемнення або випинання. Також необхідно дотримуватися вказівок та рекомендацій виробників щодо експлуатації електроапаратури та приладів.

#### 6.2 Технічні рішення з гігієни праці та виробничої санітарії

#### 6.2.1 Мікроклімат

Мікроклімат виробничих приміщень визначається як комбінація метеорологічних параметрів, що включають температуру, вологість, швидкість руху повітря, а також вплив випромінювання від нагрітих або охолоджених поверхонь. Цей фактор суттєво впливає на фізичний стан та теплообмін працівників у відношенні до навколишнього середовища. Робота розробника багатосмугового еквалайзера з мікроконтролерним керуванням, відноситься до категорії 1а в гігієнічній класифікації праці. Допустимі параметри мікроклімату для цієї категорії наведені в табл.6.1.

|             | Допустимі               |      |             |  |  |
|-------------|-------------------------|------|-------------|--|--|
| Період року | $t, \mathrm{^{\circ}C}$ | W. % | $V$ , $M/c$ |  |  |
| Геплий      | $22 - 28$               | 55   | $0,1-0.2$   |  |  |
| Холодний    | $21 - 25$               |      |             |  |  |

Таблиця 6.1 – Параметри мікроклімату [24]

Для забезпечення оптимальних умов мікроклімату та контролю концентрації позитивних і негативних іонів в приміщенні, рекомендується використовувати системи та пристрої зволоження, а також штучної іонізації повітря, або ж інші відповідні методи. В Україні на даний момент відсутні законодавчо затверджені гранично допустимі норми щодо вмісту вуглекислого газу в повітрі для житлових, офісних та громадських споруд. Проте, у випадку перевищення припустимих показників, робочий день співробітників повинен бути скорочений принаймні на 10%, відповідно до нормативних вимог.

Для забезпечення оптимального мікроклімату в приміщенні передбачено використання системи кондиціювання повітря з індивідуальним регулюванням температури, а також центральну систему опалення. Проводиться також систематичне вологе прибирання приміщення для збереження комфортних умов працівників.

#### 6.2.2 Склад повітря робочої зони

Шкідливі речовини впливають на здоров'я людини лише тоді, коли їхні концентрації в повітрі перевищують граничні значення, встановлені для кожної речовини окремо. У приміщенні, де проводиться розробка багатосмугового еквалайзера з мікроконтролерним керуванням, можливими шкідливими речовинами в повітрі є фенол, пил, озон та вуглекислий газ. Джерелами цих речовин служать офісна техніка та зовнішнє середовище, через яке потрапляє пил у приміщення. Гранично допустимі концентрації шкідливих речовин, відповідно до ДСН 3.3.6.042- 99 [25], які присутні в досліджуваному приміщенні, наведені в таблиці 6.2.

| Назва речовини  | $\Gamma\mu K$ , мг/м <sup>3</sup> | Клас            |               |
|-----------------|-----------------------------------|-----------------|---------------|
|                 | Максимально<br>разова             | Середньо добова | небезпечності |
| Фенол           | 0,01                              | 0,01            |               |
| Пил нетоксичний | 25                                |                 |               |
| Озон            | 0,16                              | 0,03            |               |
| Вуглекислий газ |                                   |                 |               |

Таблиця 6.2 – ГДК шкідливих речовин у повітрі

Параметри іонного складу повітря на робочому місці, що обладнане ПК, повинні відповідати допустимим нормам (табл.6.3).

Таблиця 6.3 – Рівні іонізації повітря приміщень при роботі на ПК [27]

| Pibhi                 | Кількість іонів в 1 см <sup>3</sup> |           |  |  |  |
|-----------------------|-------------------------------------|-----------|--|--|--|
|                       | $n+$                                | n-        |  |  |  |
| Мінімально необхідні  | 400                                 | 600       |  |  |  |
| Оптимальні            | 1500-3000                           | 3000-5000 |  |  |  |
| Максимально необхідні | 50000                               | 50000     |  |  |  |

Забезпечення якості повітря в робочій зоні досягається за допомогою системи кондиціювання, регулярного провітрювання і вологого прибирання.

#### 6.2.3 Виробниче освітлення

Тривала робота за комп'ютером та з документами з недостатнім рівнем освітленості може призвести до значного перенапруження зору. Безпосередньо до норм освітленості та КПО встановлено ДБН В.2.5- 28:2018 [26] «Природне і штучне освітлення», який містить відповідні вказівки щодо норм освітленості при штучному освітленні та коефіцієнта природного освітлення при природному та сумісному освітленні

(зважаючи на особливості розробки багатосмугового еквалайзера з мікроконтролерним керуванням, наведені у таблиці 6.4)

| Характеристика зорової роботи<br>об'єкта<br>зорової роботи<br>розрізнювання<br>Найменший розмір<br>Розряд |                                                                  |                     | Освітленіст<br>Ь,<br>$\rm JIK$ |          | KIIO, $e_n$ ,%              |        |                                                   |                |                           |     |     |
|----------------------------------------------------------------------------------------------------|------------------------------------------------------------------|---------------------|--------------------------------|----------|-----------------------------|--------|---------------------------------------------------|----------------|---------------------------|-----|-----|
|                                                                                                    |                                                                  |                     |                                |          | Штучне<br>освітлення        |        | Природ<br>$\rm{H}\rm{C}$<br>освітлен<br><b>HA</b> |                | Сумісне<br>освітленн<br>Я |     |     |
|                                                                                                    | Контраст об'єкта розрізнення з фоном<br>Підрозряд зорової роботи | Характеристика фона | Комбіноване                    | Загальне | Верхнє або верхнє<br>бокове | Бокове | Верхнє або верхнє<br>бокове                       | Бокове         |                           |     |     |
| Дуже<br>високої<br>точност<br>$\mathbf{1}$                                                                | Від<br>0,15<br>до 0,3                                            | $\mathbf{I}$        | $\Gamma$                       | великий  | світлий                     | 1000   | 300                                               | $\overline{7}$ | 2,5                       | 4,2 | 1,5 |

Таблиця 6.4 - Норми освітленості в приміщенні

Робоче місце розробника має бути організоване таким чином, щоб уникнути попадання прямого світла в очі. Для забезпечення захисту очей від яскравого світла використовують локальні світлофільтри, які є засобами індивідуального захисту очей. Важливо, щоб ці фільтри проходили випробування в акредитованих лабораторіях і мали щорічний гігієнічний сертифікат.

Щодо штучного освітлення приміщення, доцільно використовувати систему загального рівномірного освітлення. У випадках одночасного використання великої кількості документів доцільним є встановлення додатково світильників місцевого освітлення. Як джерела штучного освітлення рекомендується використовувати люмінесцентні лампи.

Світильники місцевого освітлення слід встановлювати так, щоб не створювати відблисків на поверхні екрана, і освітленість екрана не повинна перевищувати 300 лк. Для забезпечення нормованих значень освітленості у приміщенні важливо регулярно мити вікна і світильники, а також своєчасно замінювати лампи, які перегоріли.

### 6.2.4 Виробничий шум

Вплив шуму на організм людини суттєво зростає внаслідок впровадження нового, високопродуктивного обладнання та механізації виробничих процесів, що супроводжується використанням верстатів та агрегатів, що працюють на найбільшій швидкості. Джерелами шуму можуть бути двигуни, насоси, компресори, турбіни, пневматичні інструменти, молоти, дробарки, верстати та інше обладнання, що включає рухомі механізми та обертові деталі. З точки зору зору охорони праці, шум розглядається як стресовий чинник і загальний біологічний подразник, що негативно впливає на всі органи і системи, особливо на центральну нервову та серцево-судинну системи. Вплив шуму на працівників є серйозним завданням у галузі охорони праці, і виробники зобов'язані вживати заходи для зменшення шумового навантаження на робочих місцях та забезпечення відповідних заходів індивідуального захисту від шуму.

Нормативним документом, який регламентує рівні шуму для різних категорій робочих місць службових приміщень, є ДСН 3.3.6.037-99. Нормативні значення шуму, які не можуть бути перевищені, зважаючи на особливості розробки багатосмугового еквалайзера з мікроконтролерним керуванням, наведені у таблиці 6.5.

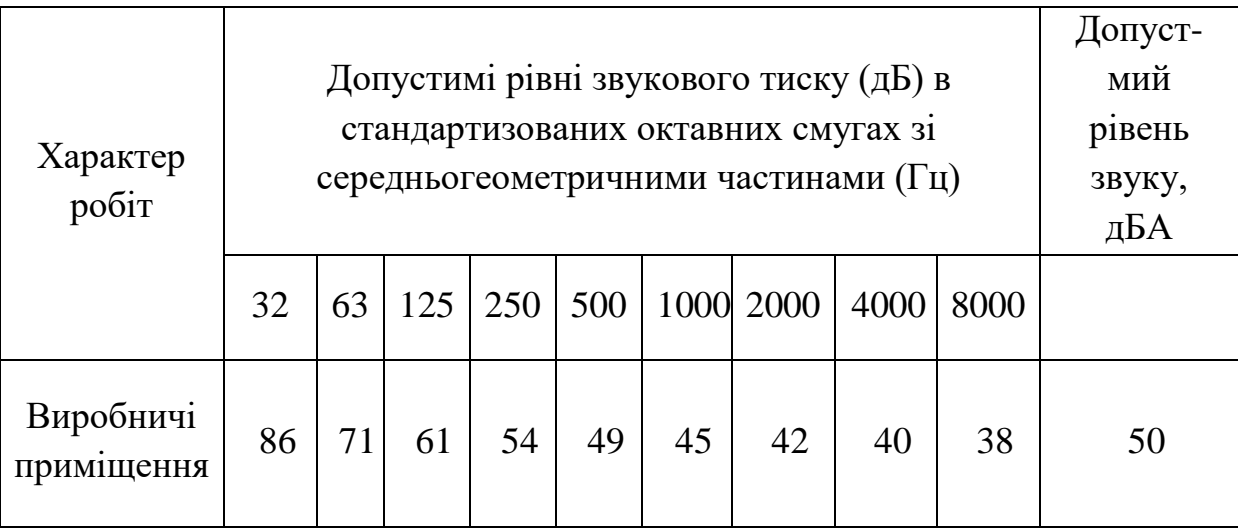

Таблиця 6.5 - Рівень звукового тиску [29]

Перелік організаційно-технічних заходів щодо обмеження несприятливого впливу шуму та вібрації на працюючих наведено в ДСН 2.3.6.037-99 та ДСН 3.3.6.039-99, серед яких зменшення шуму та вібрації на шляху розповсюдження засобами ізоляції та поглинання, наприклад, за рахунок використання гумових, поролонових, інших шумо- чи вібропоглинаючих матеріалів, або інших матеріалів аналогічного призначення, що дозволені для оздоблення приміщень органами державного санітарно-епідеміологічного нагляду.

#### 6.2.5 Виробничі випромінювання

Вимоги щодо рівня неіонізуючих електромагнітних випромінювань, електростатичних та магнітних полів встановлюються відповідно до ДСанПіН 3.3.2.007-98, а також Вимог до роботодавців щодо захисту працівників від шкідливого впливу електромагнітних полів, затверджених наказом Міненергетики від 05.02.2014 р. № 99, ДСанПіН 3.3.6.096-2002.

Значення напруженості електростатичного поля на робочих місцях (включаючи зону екрана дисплея та поверхні обладнання, клавіатури і друкувального пристрою) повинні дотримуватись встановлених норм та не перевищувати гранично допустимих значень. Вплив електромагнітних

випромінювань від ПК на організм працівника залежить від різноманітних факторів, таких як частотний діапазон, тривалість опромінення, характер випромінювання, режим опромінення, розміри поверхні тіла, що піддається впливу, та індивідуальні особливості організму. Гранично допустимі рівні електромагнітного поля для працівника наведено в таблиці 6.6.

Таблиця 6.6 - Допустимі параметри електромагнітних неіонізуючих випромінювань і електростатистичного поля

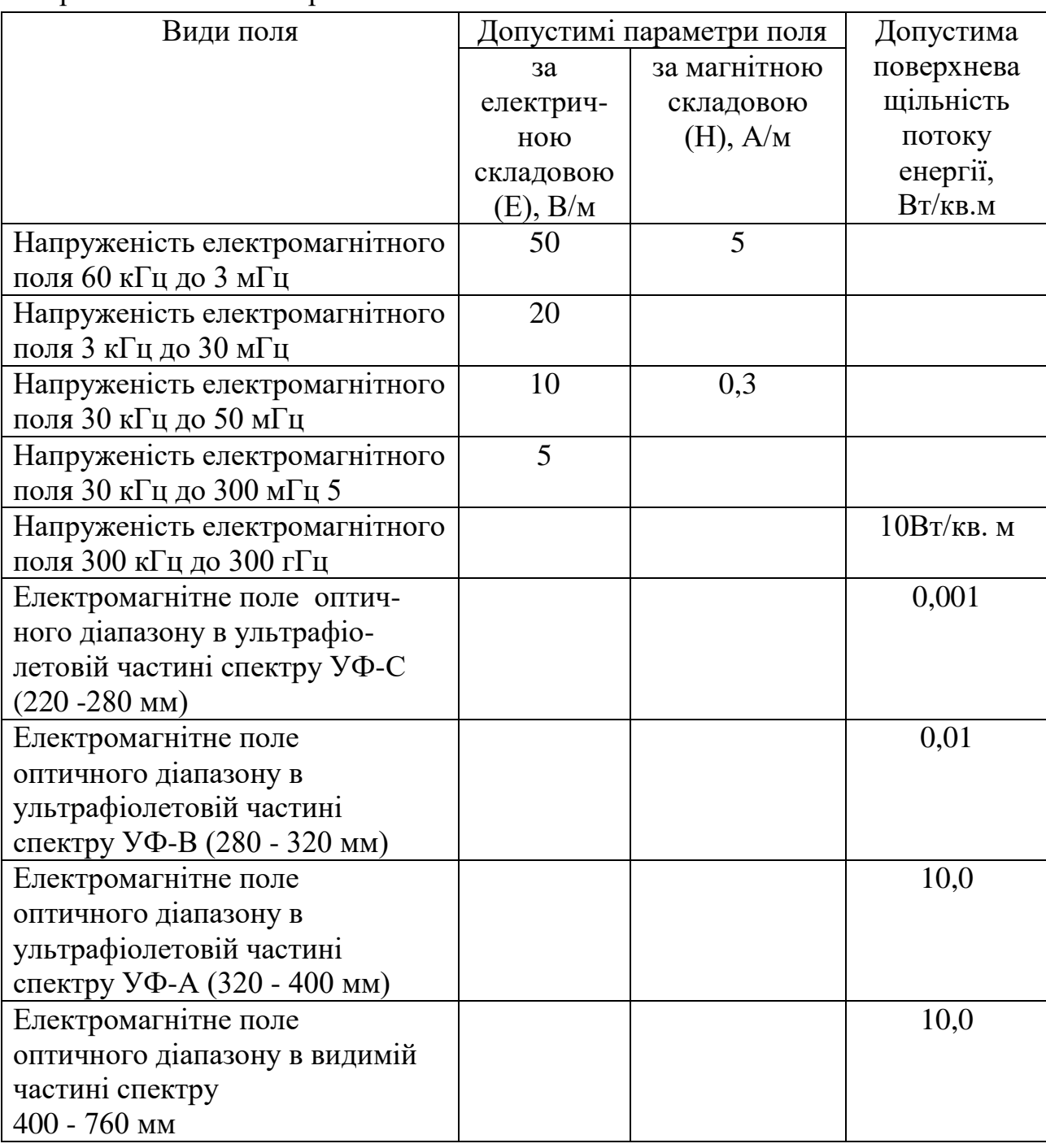

Продовження таблиці 6.6 - Допустимі параметри електромагнітних неіонізуючих випромінювань і електростатистичного поля

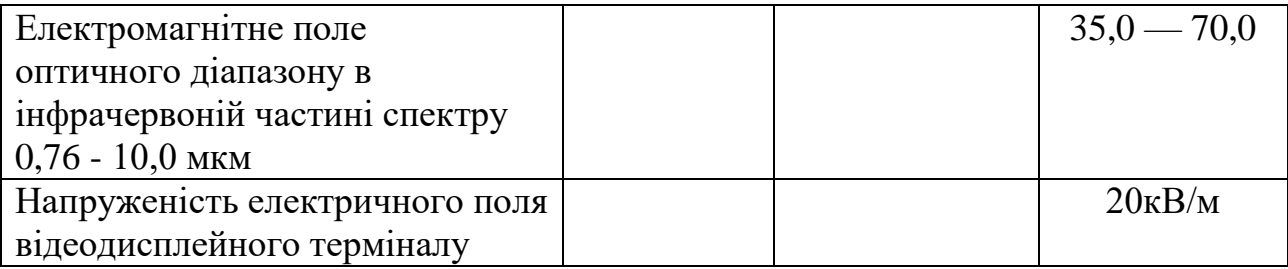

Для зменшення впливу електромагнітного поля на розробника, важливо використовувати тільки високоякісну техніку з сертифікатами якості та дотримуватися встановленого робочого графіку за комп'ютером.

6.2.6 Психофізіологічні фактори

Оцінка психофізіологічних факторів під час розробки багатосмугового еквалайзера з мікроконтролерним керуванням здійснюється відповідно до Гігієнічної класифікацією праці за показниками шкідливості та небезпечності факторів виробничого середовища, важкості та напруженості трудового процесу.

Загальні енергозатрати організму: до 174 Вт.

Стереотипні робочі рухи (кількість за зміну): до 40 000.

Робоча поза: вільна зручна поза, можливість зміни пози («сидячи – стоячи») за бажанням працівника; перебування в позі «стоячи» до 40% часу зміни.

Нахили тулуба (вимушені, більше 30°), кількість за зміну: до 50 раз.

Класи умов праці за показниками напруженості праці:

Інтелектуальні навантаження:

–зміст роботи – творча діяльність, що вимагає вирішення складних завдань за відсутності алгоритму;

–сприймання інформації та їх оцінка – сприймання сигналів з наступним порівнянням фактичних значень параметрів з їх номінальними значеннями. Заключна оцінка фактичних значень параметрів;

–розподіл функцій за ступенем складності завдання – обробка, виконання завдання та його перевірка.

Сенсорні навантаження:

–зосередження (%за зміну) – до 5-75%;

–щільність сигналів (звукові за1 год) – до 150;

–навантаження на слуховий аналізатор (%) – розбірливість слів та сигналів від 50 до 80 %;

–спостереження за екранами відеотерміналів (годин на зміну) – 4- 6год.

–навантаження на голосовий апарат ( протягом тижня) – від 16 до 20.

Емоційне навантаження:

ступінь відповідальності за результат своєї діяльності – є відповідальним за функціональну якість основної роботи; Ступінь ризику для власного життя – вірогідний;

Режим праці:

– тривалість робочого дня – більше 8 год;

– змінність роботи – однозмінна (без нічної зміни).

За зазначеними показниками важкості та напруженості праці, робота, яка виконується належить до допустимого класу умов праці (напруженість праці середнього ступеня).

6.3 Безпека в надзвичайних ситуаціях. Дослідження області працездатності РЕС багатосмугового еквалайзера з мікроконтролерним керуванням в умовах дії загрозливих чинників надзвичайних ситуацій

6.3.1 Дія електромагнітних випромінювань на радіоелектронні системи

В елементній базі радіоелектронної системи (РЕС) під впливом іонізуючих випромінювань ймовірна зміна майже усіх електричних і

експлуатаційних характеристик, що залежить від проходження процесів іонізації і порушення структури матеріалів.

При електромагнітному імпульсі можуть спостерігатись високі імпульси напруг і струмів в провідниках і кабелях зв'язку, електропередач, автоматичних систем управління і систем обчислювальних машин, антенах радіостанцій тощо [1].

6.3.2 Визначення області працездатності приладу в умовах дії електромагнітних випромінювань

Вихідні дані: *U<sup>Ж</sup>* = 220 5% В; *l<sup>Г</sup>* = 0,17 м; *l<sup>В</sup>* = 0,1 м.

В якості критерію стійкості РЕС в умовах дії електромагнітного імпульсу приймається коефіцієнт безпеки, який визначається за формулою [31]

$$
K_B = 201g \frac{U_{\pi}}{U_r} \ge 40 \text{ [AB]}.
$$
 (6.1)

Знаходимо допустиме коливання напруги живлення

$$
U_{\mu} = U_{\kappa} + \frac{U_{\kappa}}{100} N \text{ [B];}
$$
 (6.2)

$$
U_{\rm I} = 220 + \frac{220}{100} \, 5 = 231 \, \text{(B)},
$$

де *U<sup>Ж</sup>* – робоча напруга живлення, В;

*N* – допустимі коливання напруги, %.

З формули (6.1) виразимо горизонтальну складову напруги наведення на струмопровідних частинах PEC

$$
U_r = \frac{U_{\pi}}{100} \text{ [B];}
$$
\n
$$
U_r = \frac{231}{100} = 2,31 \text{ (B)}.
$$
\n(6.3)

Визначаємо допустиму вертикальну складову напруженості електромагнітного поля, при якому коефіцієнт безпеки знаходиться в межах допустимого

$$
U_{\Gamma} = E_{B} l_{\Gamma} \text{ [B]},\tag{6.4}
$$

звідки

$$
E_B = \frac{U_{\Gamma}}{l_{\Gamma}}
$$
 [B/m]; (6.5)  

$$
E_B = \frac{2.31}{0.17} = 13,5882 \text{ (B/m)}.
$$

Отже, область працездатності приладу обмежена значенням вертикальної складової напруженості електромагнітного поля від 0 до 13,5882 В/м.

6.3.3 Розробка превентивних заходів з розширення області працездатності РЕС багатосмугового еквалайзера з мікроконтролерним керуванням в умовах дії НС

Найбільш ефективним способом підвищення підвищення стійкості роботи РЕС є екранування системи або її елементів. Для цього проводиться розрахунок екрану. Визначаємо перехідне затухання енергії електричного поля стальним екраном

$$
A = K_{\delta n \omega} - K_{\delta n i n} [\text{AB}];
$$
\n
$$
A = 40 - (-40) = 80 \text{ (AB)},
$$
\n(6.6)

де *Кбном* – номінальний коефіцієнт безпеки (*Кбном* = 40 дБ); *Кбмін* – мінімальний розрахунковий коефіцієнт безпеки (*Кбмін* = -40 дБ). Товщину захисного екрану визначаємо за формулою

$$
t = \frac{A}{k\sqrt{f}}
$$
 [cm]; (6.7)  

$$
t = \frac{80}{5,2 \cdot \sqrt{15000}} = 0,126
$$
 (cm) =1,26 (mm),

де *k* – коефіцієнт, який для стального екрана дорівнює 5,2;

 $f$  – найбільш характерна частота, Гц ( $f = 15000$  Гц).

Підвищення стійкості роботи РЕС багатосмугового еквалайзера з мікроконтролерним керуванням можна досягти через посилення найбільш слабких елементів і ділянок системи, а також завчасним проведенням комплексу інженерно-технічних, технологічних та організаційних заходів, що спрямовані на максимальне зниження дії уражаючих чинників та створення умов для відновлення працездатності пристрою.

#### 6.4 Висновки до розділу

Було досліджено область працездатності РЕС багатосмугового еквалайзера з мікроконтролерним керуванням в умовах впливу загрозливих факторів нідзвичайних ситуацій. Використання екранування РЕС суттєво розширює область працездатності в умовах впливу електромагнітного імпульсу.

#### **ВИСНОВКИ**

У магістерській кваліфікаційній роботі здійснено аналіз методів корекції та еквалайзингу звукових сигналів. Було розглянуто переваги та недоліки різних типів амплітудних коректорів, з усього спектру еквалайзерів було виділено тип еквалайзерів з електронним керуванням, з подальшою розробкою приладу даного виду. А саме було виділено мікросхему TEA6360, керування її характеристиками проводилось мікроконтролером компанії Atmel, а саме PIC16F628.

В першому розділі розроблено структурну схему еквалайзера з мікроконтролерним керуванням.

Еквалайзери застосовуються в підсилювальній радіоапаратурі високого класу та в студійній апаратурі для регулювання АЧХ в окремих ділянках частотного діапазону. Принцип роботи еквалайзерів полягає в першу чергу у розбитті діапазону частот пристрою на окремі частотні смуги, кількість яких у побутовій апаратурі переважно три - п'ять, а в професійній досягає декількох десятків.

В другому розділі розроблено функціональну схему еквалайзера з мікроконтролерним керуванням. Проведено обгрунтування вибору еквалайзера та мікроконтролера. Розроблено програмне забезпечення мікроконтролера.

В третьому розділі проведені електричні розрахунки каскадів пристрою, розрахунок блоку живлення приладу.

У зв'язку з тим, що розроблюваний прилад стаціонарний, то немає необхідності в використанні досить складних, економічних імпульсних блоків живлення. Тому було вирішено для живлення частотоміра обрати конструктивно простий трансформаторний блок живлення.

В четвертому розділі проведено комп'ютерне моделювання роботи пристрою на ЕОМ, розрахунки друкованої плати та надійності пристрою.

В економічній частині, згідно проведених досліджень рівень комерційного потенціалу розробки за темою «Багатосмуговий еквалайзер з мікроконтролерним керуванням» становить 46,7 бала, що, свідчить про комерційну важливість проведення даних досліджень (рівень комерційного потенціалу розробки високий).

Отже можна зробити висновок про доцільність проведення науководослідної роботи за темою «Багатосмуговий еквалайзер з мікроконтролерним керуванням».

В розділі охорони праці та безпека в надзвичайних ситуаціях розглянуті технічні рішення щодо безпечного виконання роботи, з гігієни праці та виробничої санітарії, безпека в надзвичайних ситуаціях, дослідження області працездатності РЕС багатосмугового еквалайзера з мікроконтролерним керуванням в умовах дії загрозливих чинників надзвичайних ситуацій.

# **СПИСОК ВИКОРИСТАНИХ ДЖЕРЕЛ**

1. Робота лімітера та компресора URL:

[https://www.kombik.com/blog/read/osnovnye-principy-raboty-](https://www.kombik.com/blog/read/osnovnye-principy-raboty-kompressoralimitera/)

[kompressoralimitera/](https://www.kombik.com/blog/read/osnovnye-principy-raboty-kompressoralimitera/) (дата звернення 11.05.2023)

1. Компресор аудіосигналу URL:

[https://ru.wikipedia.org/wiki/%D0%9A%D0%BE%D0%BC%D0%BF%D1%80](https://ru.wikipedia.org/wiki/%D0%9A%D0%BE%D0%BC%D0%BF%D1%80%D0%B5%D1%81%D1%81%D0%BE%D1%80_%D0%B0%D1%83%D0%B4%D0%B8%D0%BE%D1%81%D0%B8%D0%B3%D0%BD%D0%B0%D0%BB%D0%B0) [%D0%B5%D1%81%D1%81%D0%BE%D1%80\\_%D0%B0%D1%83%D0%B4](https://ru.wikipedia.org/wiki/%D0%9A%D0%BE%D0%BC%D0%BF%D1%80%D0%B5%D1%81%D1%81%D0%BE%D1%80_%D0%B0%D1%83%D0%B4%D0%B8%D0%BE%D1%81%D0%B8%D0%B3%D0%BD%D0%B0%D0%BB%D0%B0) [%D0%B8%D0%BE%D1%81%D0%B8%D0%B3%D0%BD%D0%B0%D0%B](https://ru.wikipedia.org/wiki/%D0%9A%D0%BE%D0%BC%D0%BF%D1%80%D0%B5%D1%81%D1%81%D0%BE%D1%80_%D0%B0%D1%83%D0%B4%D0%B8%D0%BE%D1%81%D0%B8%D0%B3%D0%BD%D0%B0%D0%BB%D0%B0) [B%D0%B0](https://ru.wikipedia.org/wiki/%D0%9A%D0%BE%D0%BC%D0%BF%D1%80%D0%B5%D1%81%D1%81%D0%BE%D1%80_%D0%B0%D1%83%D0%B4%D0%B8%D0%BE%D1%81%D0%B8%D0%B3%D0%BD%D0%B0%D0%BB%D0%B0) (дата звернення 11.05.2021)

3. Компресія URL: <https://samesound.ru/prod/122932-compression-basics> (дата звернення 11.05.2023)

4. Звук та його властивості URL: https://uchenikspb.ru/kbase/zvuk-iegosvojstva/ (дата звернення 13.05.2023)

5. Семенов А.О., Штефанеса С.С., Кристофоров А.В. Багатосмуговий еквалайзер на основі операційних підсилювачів із ввімкненням активного фільтра в коло зворотного зв'язку. Збірка матеріалів доповідей ІХ Міжнародної науково-практичної конференції «Сучасні проблеми інфокомунікацій, радіоелектроніки та наносистем», м. Вінниця, ВНТУ, 15- 17 листопада 2023 року. URL:

<https://conferences.vntu.edu.ua/index.php/spirn/spirn2023/paper/view/19127/15857> 6. Звуковий компресор URL:

<https://instrumentioborudovanie.ru/kompressory/kompressor-zvuka/> (дата звернення 15.05.2021)

7. Динамічна обробка звуку URL: https://nssound.ru/svedenieimastering/dinamicheskaja-obrabotka-zvuka-limite/ (дата звернення 15.05.2021)

8. Принципи обробки студійного звуку URL:

<https://habr.com/ru/company/leader-id/blog/531672/> (дата звернення 15.05.2021)

9. Компресія звуку URL:

[https://uk.wikipedia.org/wiki/%D0%9A%D0%BE%D0%BC%D0%BF%D1%80](https://uk.wikipedia.org/wiki/%D0%9A%D0%BE%D0%BC%D0%BF%D1%80%D0%B5%D1%81%D1%96%D1%8F_%D0%B7%D0%B2%D1%83%D0%BA%D1%83) [%D0%B5%D1%81%D1%96%D1%8F\\_%D0%B7%D0%B2%D1%83%D0%B](https://uk.wikipedia.org/wiki/%D0%9A%D0%BE%D0%BC%D0%BF%D1%80%D0%B5%D1%81%D1%96%D1%8F_%D0%B7%D0%B2%D1%83%D0%BA%D1%83) [A%D1%83](https://uk.wikipedia.org/wiki/%D0%9A%D0%BE%D0%BC%D0%BF%D1%80%D0%B5%D1%81%D1%96%D1%8F_%D0%B7%D0%B2%D1%83%D0%BA%D1%83) (дата звернення 15.05.2021)

10.Прилади обробки звуку URL: [https://4club.com.ua/sound/pribory](https://4club.com.ua/sound/pribory-obrabotkizvuka/kompressori-limitery-geity/)[obrabotkizvuka/kompressori-limitery-geity/](https://4club.com.ua/sound/pribory-obrabotkizvuka/kompressori-limitery-geity/) (дата звернення 15.05.2021) 11.Компресор URL:

[http://wikisound.org/%D0%9A%D0%BE%D0%BC%D0%BF%D1%80%D0%](http://wikisound.org/%D0%9A%D0%BE%D0%BC%D0%BF%D1%80%D0%B5%D1%81%D1%81%D0%BE%D1%80) [B5%D1%81%D1%81%D0%BE%D1%80](http://wikisound.org/%D0%9A%D0%BE%D0%BC%D0%BF%D1%80%D0%B5%D1%81%D1%81%D0%BE%D1%80) (дата звернення 15.05.2021)

11.Компресори звуку URL: [https://luxpro.ua/c1209](https://luxpro.ua/c1209-krossoveri_kompressori/filter/524p-8303) [krossoveri\\_kompressori/filter/524p-8303](https://luxpro.ua/c1209-krossoveri_kompressori/filter/524p-8303) (дата звернення 15.05.2021)

13.Звукова компресія URL: [https://samesound.ru/prod/122932](https://samesound.ru/prod/122932-compressionbasics) [compressionbasics](https://samesound.ru/prod/122932-compressionbasics) (дата звернення 16.05.2021)

14.Аудіолімітери URL:<https://samesound.ru/prod/99609-audio-limiter-basics> (дата звернення 16.05.2021)

15.Динамічна обробка звуку: [https://nssound.ru/svedenie](https://nssound.ru/svedenie-imastering/dinamicheskaja-obrabotka-zvuka-limite/)[imastering/dinamicheskaja-obrabotka-zvuka-limite/](https://nssound.ru/svedenie-imastering/dinamicheskaja-obrabotka-zvuka-limite/) (дата звернення 16.05.2021)

16. Методичні вказівки до виконання економічної частини магістерських кваліфікаційних робіт / Уклад. : В. О. Козловський, О. Й. Лесько, В. В. Кавецький. – Вінниця : ВНТУ, 2021. – 42 с.

17. Кавецький В. В. Економічне обґрунтування інноваційних рішень: практикум / В. В. Кавецький, В. О. Козловський, І. В. Причепа – Вінниця : ВНТУ, 2016. – 113 с.

18. Державні санітарні норми та правила «Гігієнічна класифікація праці за показниками шкідливості та небезпечності факторів виробничого середовища, важкості та напруженості трудового процесу», затверджених [наказом](https://zakon.rada.gov.ua/laws/show/z0472-14#Text) Міністерства охорони здоров'я України від 08 квітня 2014 року № 248.

19. ДСТУ ISO 45001:2019 Системи управління охороною здоров'я та безпекою праці. Вимоги та настанови щодо застосування (ISO 45001:2018,

IDT). URL: http://online.budstandart.com/ua/catalog/ docpage.html?id\_doc=88004.

20. ДСТУ 8604:2015 Дизайн і ергономіка. Робоче місце для виконання робіт у положенні сидячи. Загальні ергономічні вимоги. URL: http://online.budstandart.com/ua/catalog/doc-page?id\_doc=71028.

21. Директива № 90/270/ЕЄС «Про мінімум вимог безпеки і гігієни праці при роботі з екранними пристроями. Режим доступу: [https://osha.europa.eu/en/legislation/directives/provisions-on-workload](https://osha.europa.eu/en/legislation/directives/provisions-on-workload-ergonomical-and-psychosocial-risks/osh-directives/5)[ergonomical-and-psychosocial-risks/osh-directives/5](https://osha.europa.eu/en/legislation/directives/provisions-on-workload-ergonomical-and-psychosocial-risks/osh-directives/5)

22. ДСан ПіН 3.3.2.007-98 Державні санітарні правила і норми роботи з візуальними дисплейними терміналами електронно-обчислювальних машин ЕОМ. Режим доступу:<http://document.ua/derz-nor4881.html>

23. ДСН 3.3.6.037-99 Санітарні норми виробничого шуму, ультразвуку та інфразвуку. Режим доступу: [http://document.ua/sanitarni-normi-virobnichogo](http://document.ua/sanitarni-normi-virobnichogo-shumu-ultrazvuku-ta-infrazvuku-nor4878.html)[shumu-ultrazvuku-ta-infrazvuku-nor4878.html](http://document.ua/sanitarni-normi-virobnichogo-shumu-ultrazvuku-ta-infrazvuku-nor4878.html)

24. ДСН 3.3.6.042-99. Санітарні норми мікроклімату виробничих приміщень. Режим доступу до сторінки: [http://hrliga.com/index.php?module=norm\\_base&op=view&id=819](http://hrliga.com/index.php?module=norm_base&op=view&id=819)

25. ДСНіП3.3.6.096-2002. Державні санітарні норми і правила при роботі з джерелами електромагнітних полів. Режим доступу: http://zakon2.rada.gov.ua/laws/show/ z0203-03.

26. СанПіН 2.2.4.1294-03 «Фізичні фактори виробничого середовища. Гігієнічні вимоги до аероіонного складу повітря виробничих і громадських приміщень». Режим доступу:<http://www.ionization.ru/issue/iss5.htm>

27. НПАОП 40.1-1.32-01 Правила будови електроустановок. Електрообладнання спеціальних установок. Режим доступу: https://zakon.rada.gov.ua/ rada/show/v0272203-01#Text.

28. Про охорону праці Закон України від 14.10.1992 № 2694-XII**.** Режим доступу:<http://zakon2.rada.gov.ua/laws/show/2694-12>

29. ДБН В.2.5-28-2018 «Природне і штучне освітлення». Режим доступу: [https://e-construction.gov.ua/laws\\_detail/3074958732556240833?doc\\_type=2](https://e-construction.gov.ua/laws_detail/3074958732556240833?doc_type=2)

30. НПАОП 0.00-7.15-18 Вимоги щодо безпеки та захисту здоров`я працівників під час роботи з екранними пристроями. Режим доступу: [http://online.budstandart.com/ua/catalog/doc-page?id\\_doc=77160](http://online.budstandart.com/ua/catalog/doc-page?id_doc=77160)

31. Сакевич В. Ф. Основи розробки питань цивільної оборони в дипломних проектах / В. Ф. Сакевич. – Вінниця : ВДТУ, 2001. – 109 с.

Додаток А (обов'язковий)

# **ІЛЮСТРАТИВНА ЧАСТИНА**

# **БАГАТОСМУГОВИЙ ЕКВАЛАЙЗЕР З МІКРОКОНТРОЛЕРНИМ КЕРУВАННЯМ**

Виконав: студент 2-го курсу, групи МНТ-22м спеціальності 153 «Мікро- та наносистемна техніка» **рапряму підготовки, спеціальності)**

\_\_\_\_\_\_\_\_ Кристофоров A.B. **(прізвище та ініціали)**

Керівник: *к.т.п.,ярц.,* доц. каф. ІРТС Звягін О.С. */* **(прізвище та ініціали)** p2 2023 p.

Вінниця ВНТУ - 2023 рік

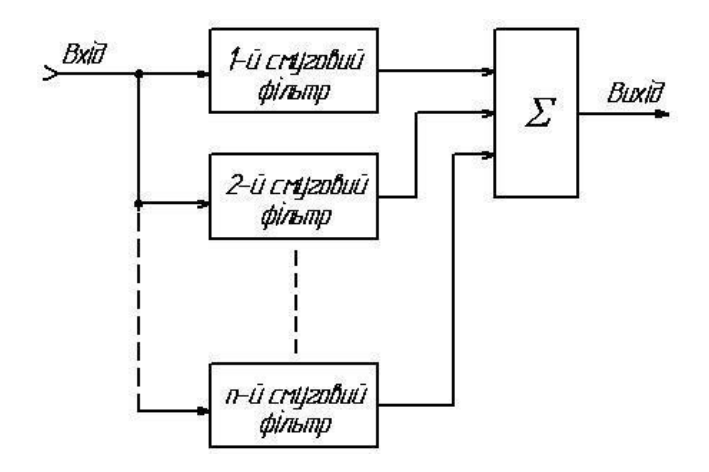

Рисунок 1 – Структурна схема еквалайзера з паралельним з'єднанням

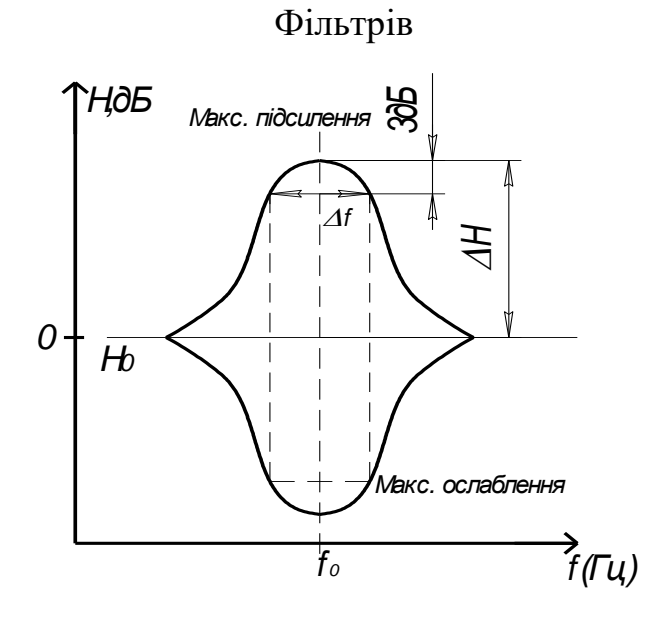

Рисунок 2 – АЧХ еквалайзера 2-го порядку

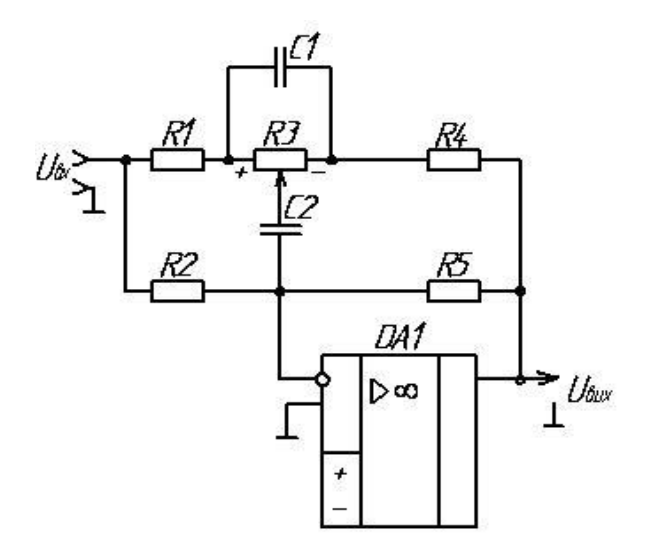

Рисунок 3 – Схема еквалайзера з добротністю Q=1

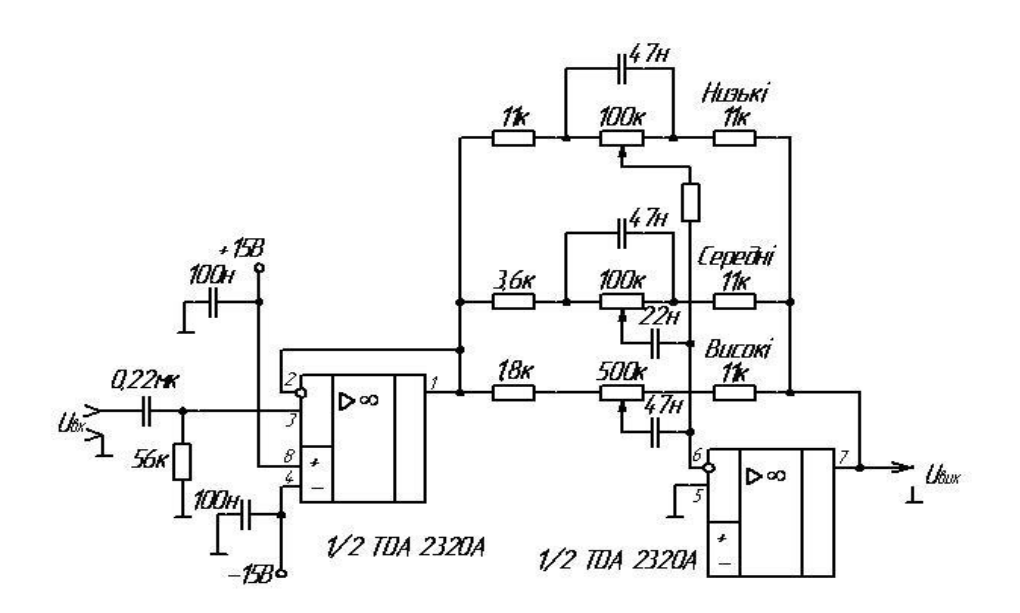

Рисунок 4 – Еквалайзер як фільтр ,,ефекту присутності" об'єднаний з регулятором тембру

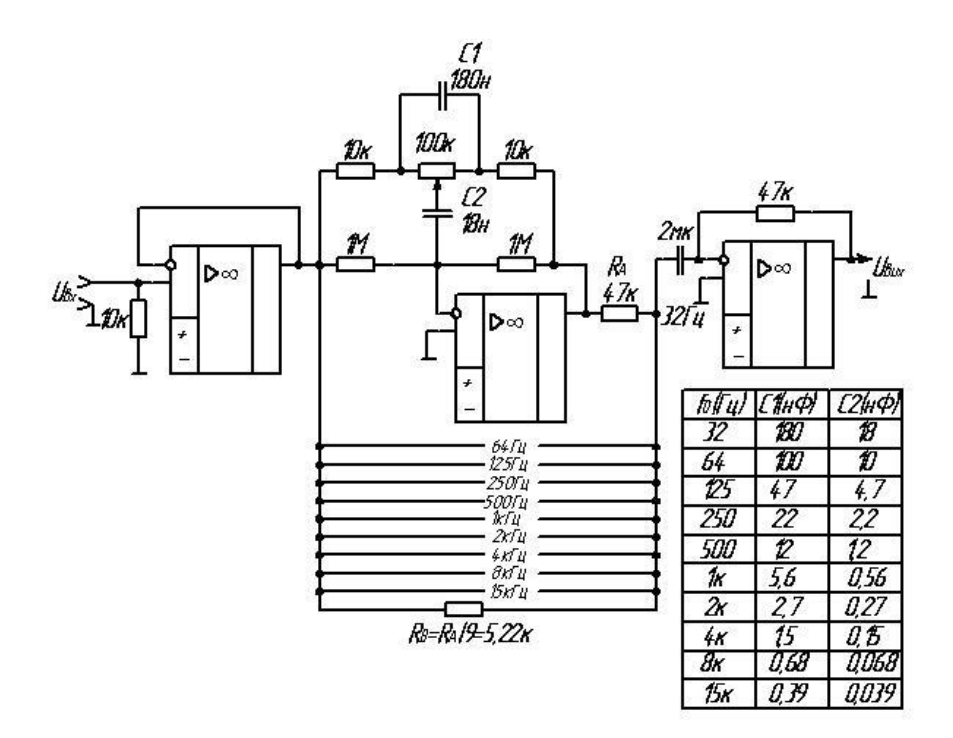

Рисунок 5 – 10–Cмуговий октавний еквалайзер
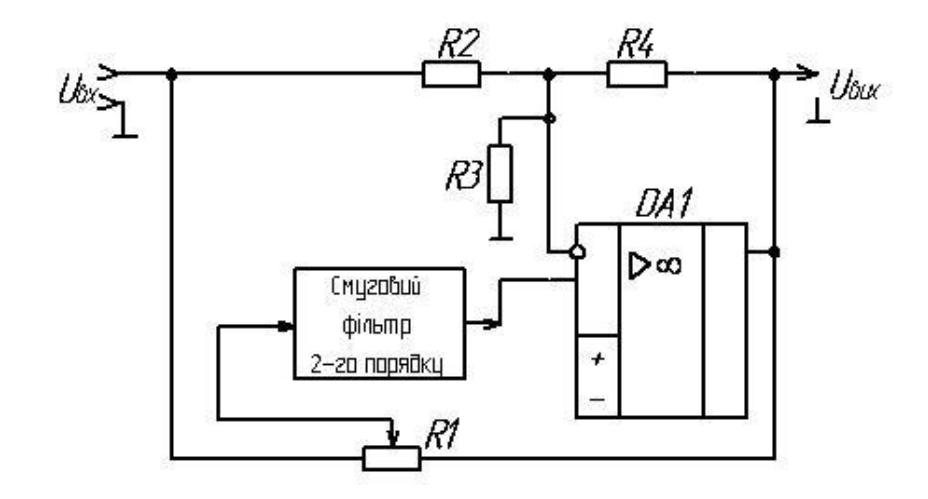

Рисунок 6 – Схема еквалайзера зі смуговим фільтром у колі ЗЗ

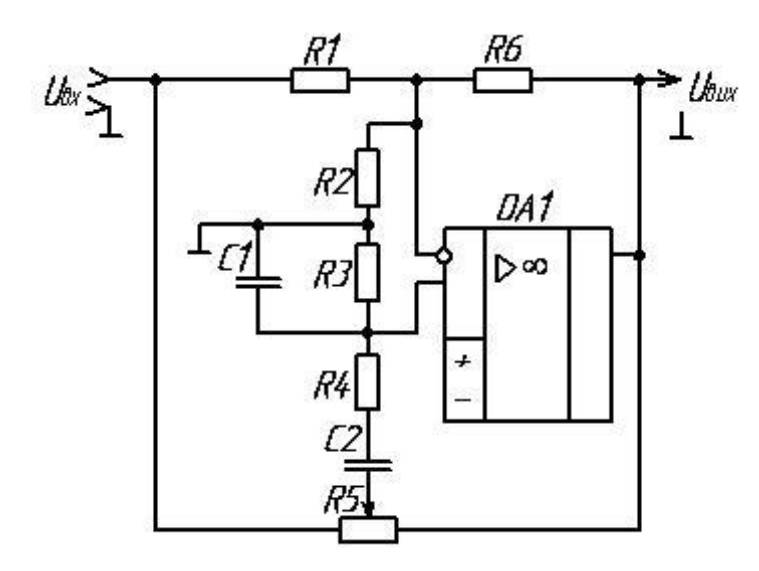

Рисунок 7 – Схема еквалайзера для невеликих ( $Q \leq \Delta H \left( \frac{M}{2} \right)$ добротностей

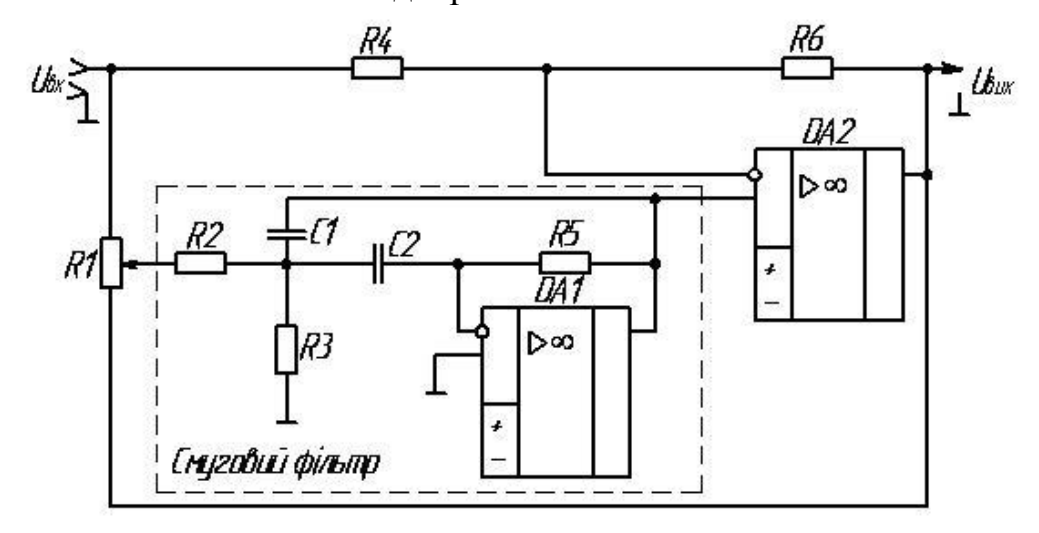

Рисунок 8 – Схема еквалайзера для будь-яких добротностей Q

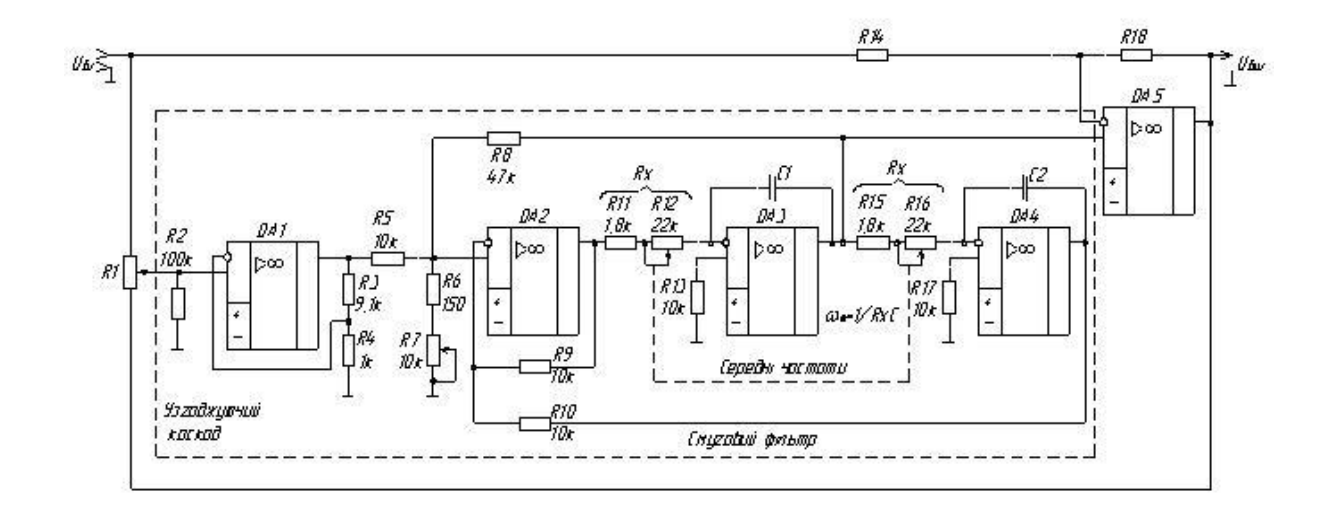

Рисунок 9 – Схема еквалайзера з керованим смуговим фільтром

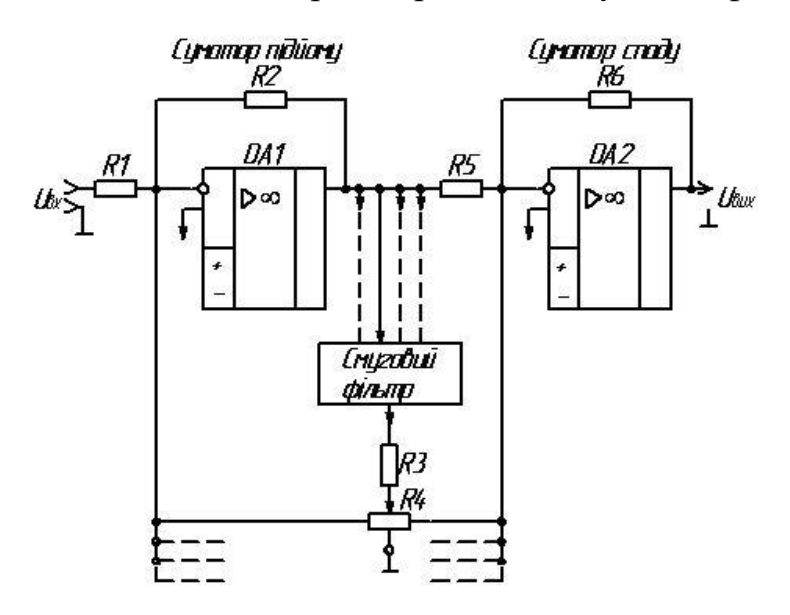

Рисунок 10 – Багатосмуговий еквалайзер з паралельно під'єднуваними колами корекції (підсилення/ослаблення)

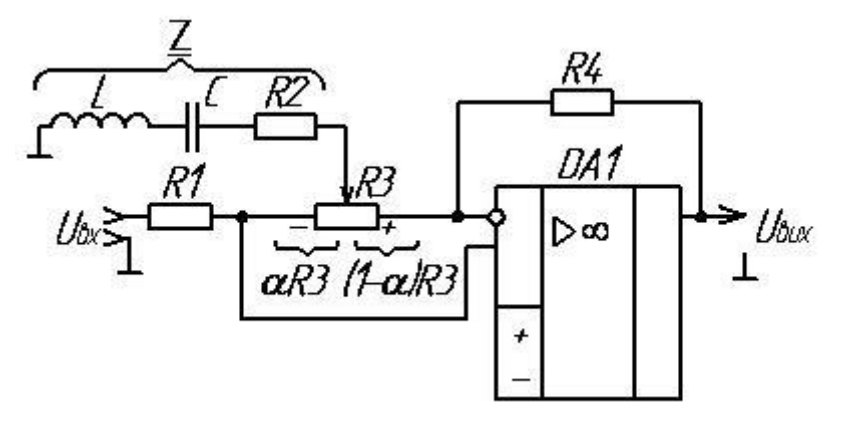

Рисунок 11 – Еквалайзер з R-L-C - peжекторним фільтром

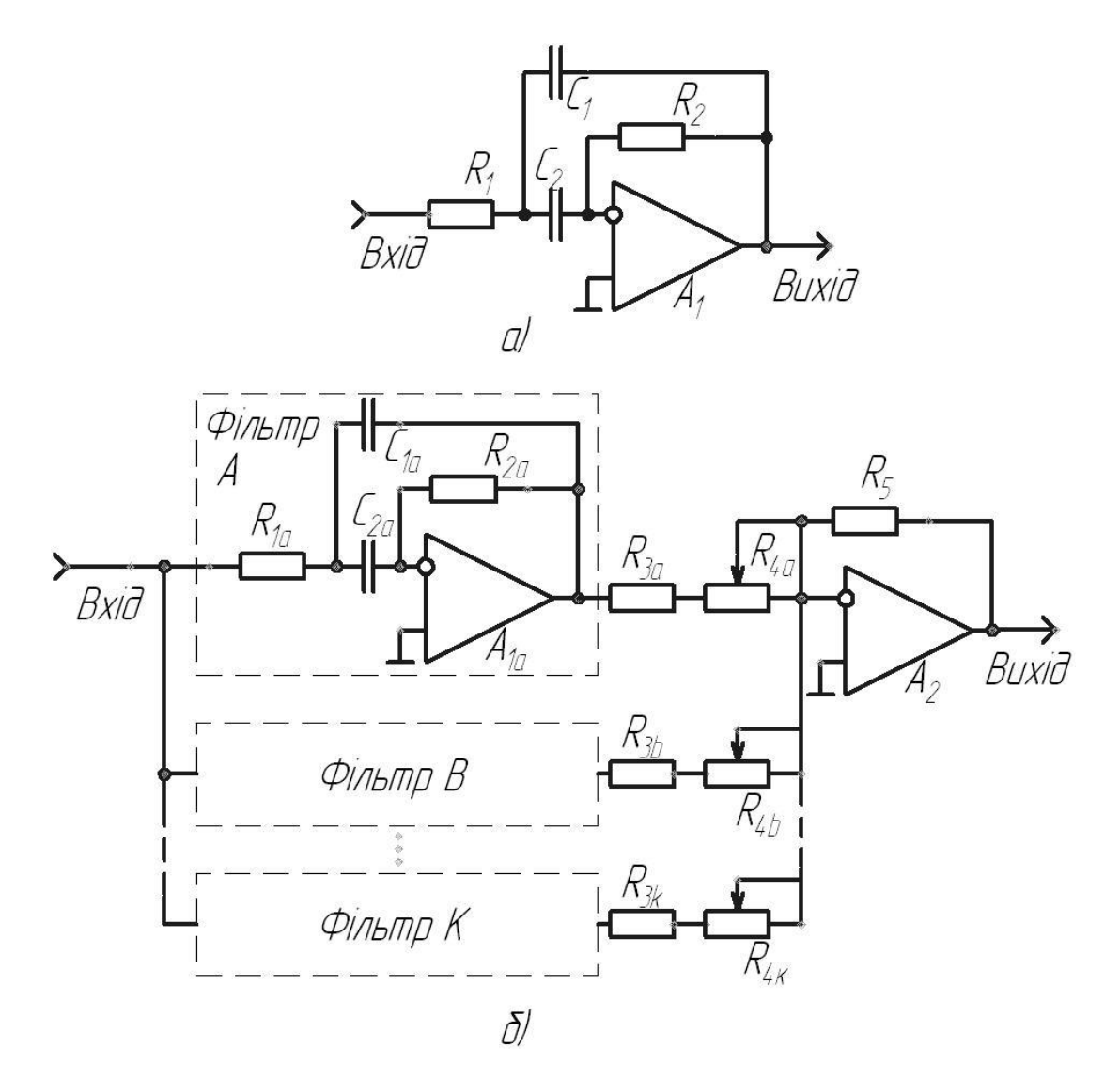

Рисунок 12 – Багатосмуговий еквалайзер

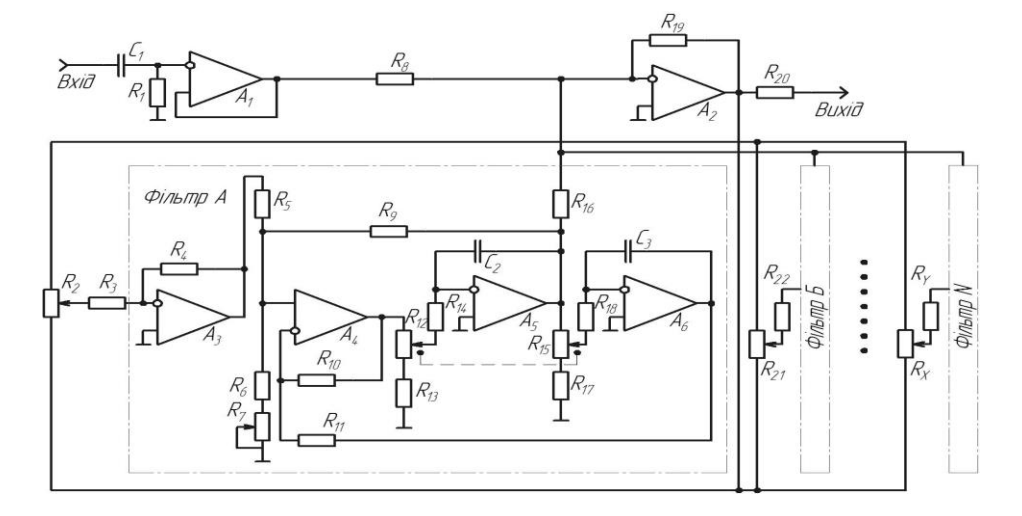

Рисунок 13 – Принципова схема параметричного еквалайзера

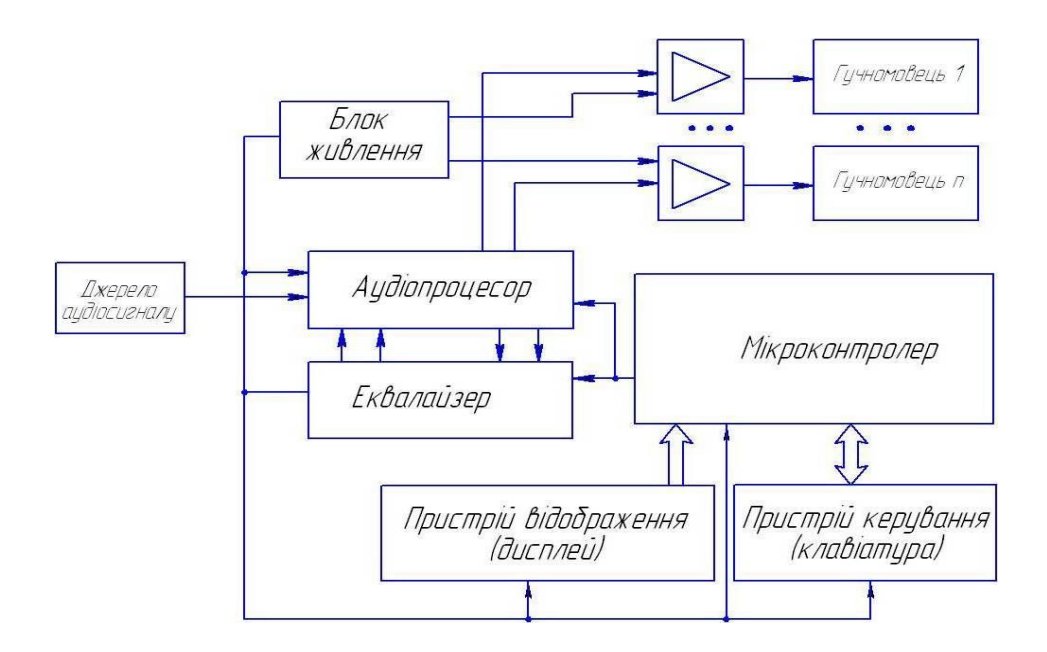

Рисунок 14 – Загальна структурна схема багатосмугового еквалайзеру з мікроконтролерним керування

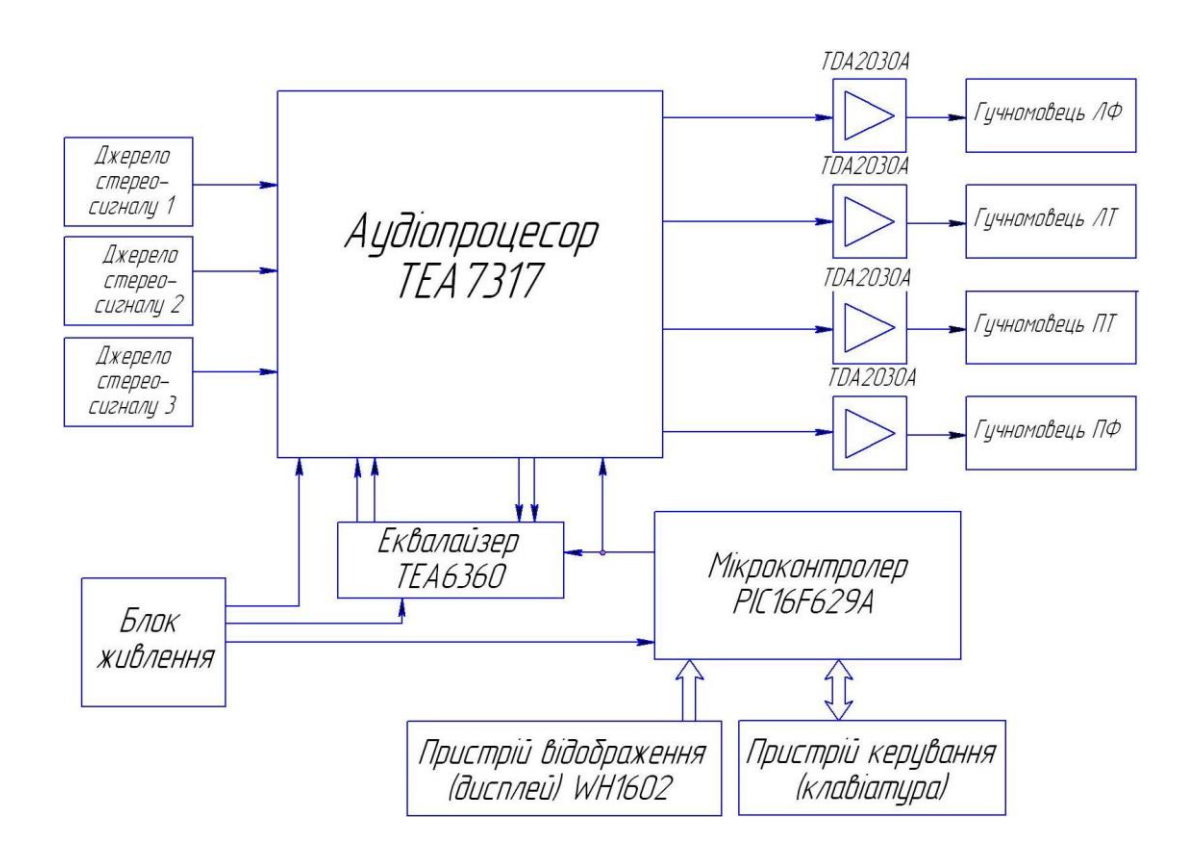

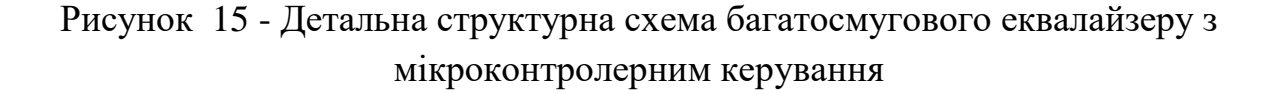

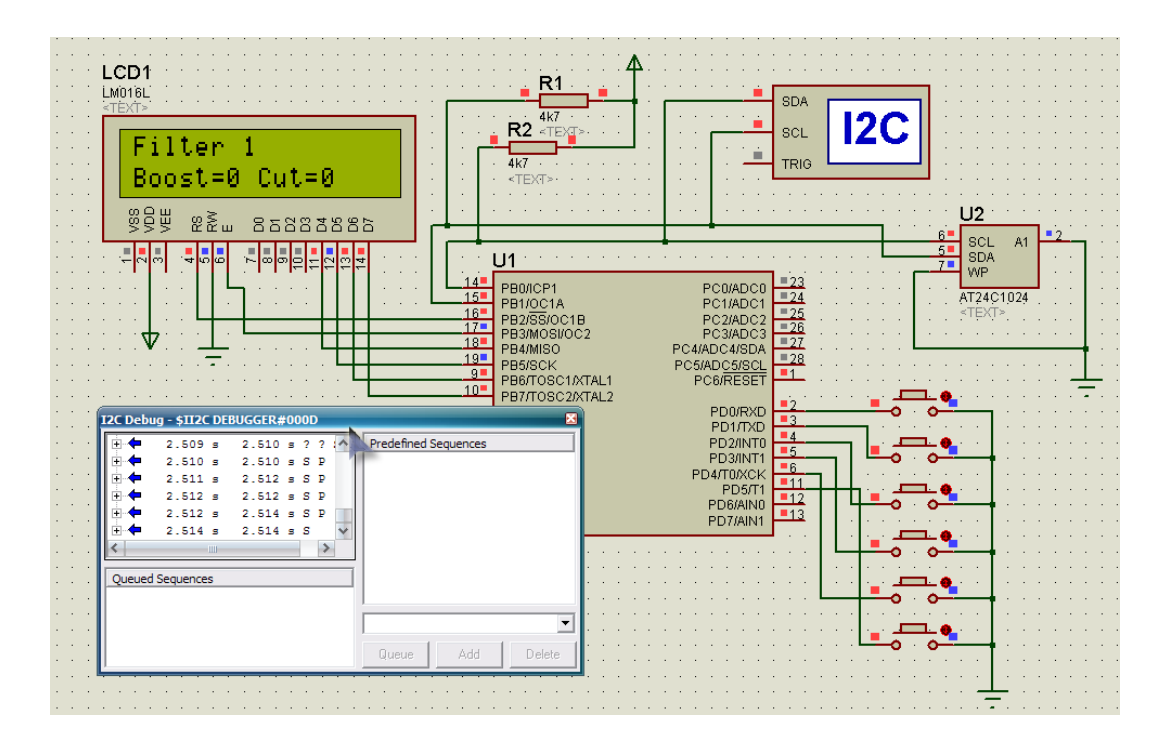

Рисунок 16 – Вигляд схеми після початку симуляції

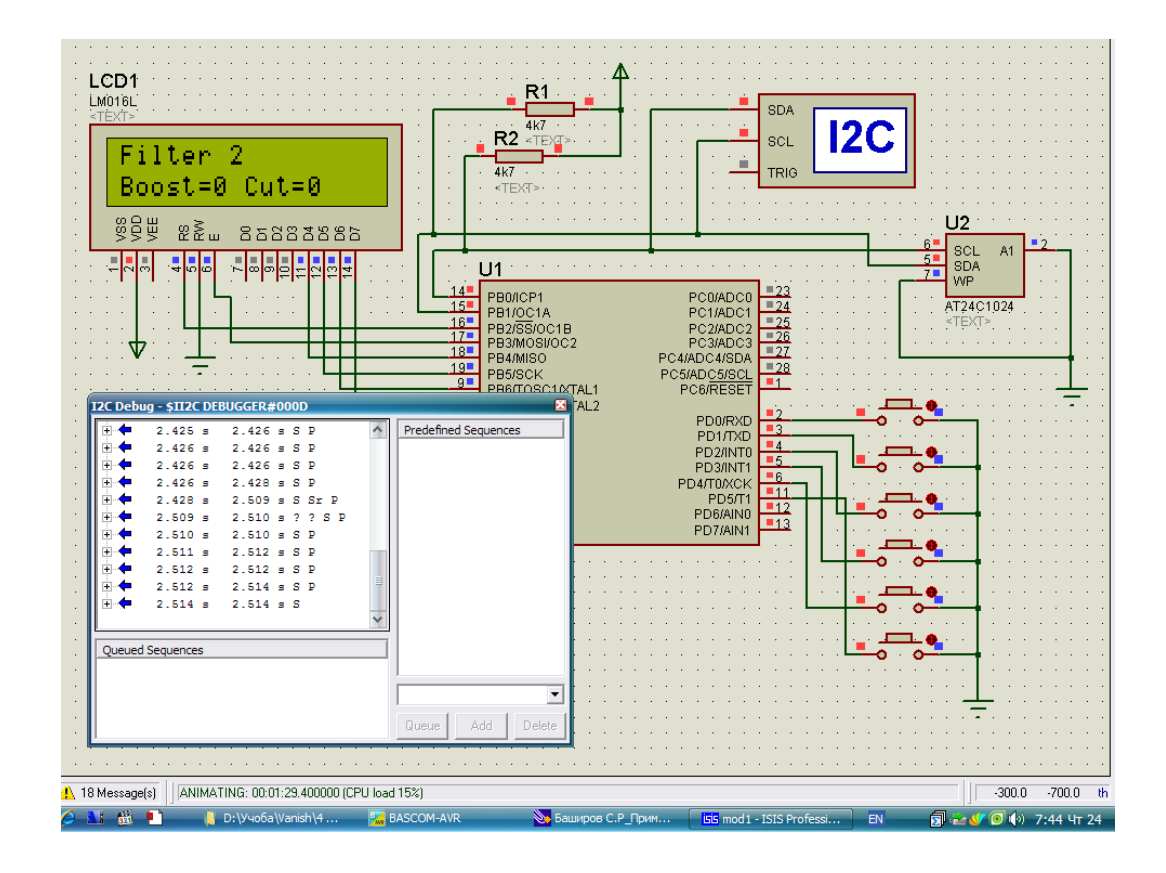

Рисунок 17 – Реакція на натискання кнопки під'єднаної до PD1

Додаток Б (обов`язковий)

## **ПРОТОКОЛ ПЕРЕВІРКИ РОБОТИ**

## **БАГАТОСМУГОВИЙ ЕКВАЛАЙЗЕР З МІКРОКОНТРОЛЕРНИМ КЕРУВАННЯМ**

## **ПРОТОКОЛ**

## ПЕРЕВІРКИ КВАЛІФІКАЦІЙНОЇ РОБОТИ НА НАЯВНІСТЬ ТЕКСТОВИХ ЗАПОЗИЧЕНЬ

Назва роботи: «Багатосмуговий еквалайзер з мікроконтролерним керуванням»

Тип роботи: Магістерська кваліфікаційна робота (БДР, МКР)

Підрозділ кафедра ІРТС

**(кафедра, факультет)**

Показники звіту подібності Unicheck

Оригінальність 84,7% Схожість 15,3%

Аналіз звіту подібності (відмітити потрібне):

*ї/* 1. Запозичення, виявлені у роботі, оформлені коректно і не містять ознак плагіату.

□ 2. Виявлені у роботі запозичення не мають ознак плагіату, але їх надмірна кількість викликає сумніви щодо цінності роботи і відсутності самостійності її виконання автором. Роботу направити на розгляд експертної комісії кафедри.

□ 3. Виявлені у роботі запозичення є недобросовісними і мають ознаки плагіату та/або в ній містяться навмисні спотворення тексту, що вказують на спроби приховування недобросовісних запозичень.

Особа, відповідальна за перевірку

Звягін О.С. **(прізвищ е, ініціали)**

Ознайомлені з повним звітом подібності, який був згенерований системою Unicheck щодо роботи.

Кристофоров A.B. **(прізвищ е, ініціали)**

Звягін О.С. **(прізвищ е, ініціали)**

Керівник роботи

Автор роботи